ספטמבר 2005

אלול תשסייה

דיסרטציה המוגשת לאוניברסיטת יידרבייי כמימוש חלקי של דרישות לתואר בוגר במנהל עסקים.

מנחה: אביעד טור סיני

מאת: אמנון מילר

# בקרב חברות בישראל

גורמים המשפיעים על הטמעת מערכות ERP

בית הספר למנהל עסקים

מרכז לימודים רמת אפעל

שלוחת אוניברסיטת "דרבי" בישראל

המחקר שלפנינו עסק בהטמעת מערכות המידע ארגוניות בישראל, הידועות גם בשם מערכות ERP (Enterprise) Resource Planning). שוק ה-ERP בישראל גדל משמעותית בשנים האחרונות. כפי שניתן לראות בנספחים לעבודה זו, מדובר בכרבע מיליארד דולר בשנת 2004 בלבד – כאשר הסיבות לכך מגוונות : "באג 2000", שגרם לחברות רבות להחליף את מערכות המידע המרכזיות שלהן, המודעות הגוברת והולכת לתפקיד האסטרטגי של מערכות המידע בעולם העסקים, הבגרות והבשלות של המערכות ושל אנשי המקצוע בתחום, שעד לפני שנים לא רבות שמענו בו בעיקר על כישלונות ועל פרויקטים שחרגו בתקציב וזמן.

יותר ויותר חברות, כאמור, נכנסות כיום לתחום ומטמיעות מערכות ארגוניות לניהול של כל התהליכים העסקיים – פיננסים, לוגיסטיקה, משאבי אנוש ועוד – ויחד עם זאת, עבור חלקן הגדול מדובר ב״קופסה שחורה״ : הן נכנסות לפרויקטים בחשש גדול וגם תפיסותיהם של מקבלי ההחלטות את המשאבים הנדרשים לביצוע מוצלח של הפרויקטים אינו החלטיות ומגובשות, ונובעות בין היתר מהרקע האקדמי והמקצועי ממנו הם באים וממאפיינים שונים של הארגון הנבדק.

העבודה שלפנינו דנה בתפיסות אלו ותוך גיבושן למימדים מובנים בחנה את התקיפות והמובהקות שלהם, בעזרת שימוש בכלים מתחום מדעי החברה.

ייחודה של העבודה, בכך שהיא מסתמכת על תשובותיהם של מקבלי החלטות בתחום מ-35 ארגונים מובילים בתחומם, שעברו פרויקטי ERP בשנים האחרונות, ובכך קושרת בין הצד הפרקטי לצד התיאורטי, שבה לידי ביטוי בסקירה של כ-70 מאמרים שהתפרסמו בשנים האחרונות במגזינים מובילים בתחומי התעשייה והניהול ומערכות המידע.

הממצאים שהתקבלו מהניתוח אינם חד-משמעיים בכל האספקטים שנחקרו : חלקם מחזקים את התיאוריות הקיימות לגבי המשמעויות הארגוניות שיש בתהליכי הטמעה של מערכות ERP. חלקם – משאירים מקום למחקרי המשך שיבדקו את הקשר בין התפיסות השונות לבין ההצלחה בפועל של הפרויקטים.

#### מבוא

הפיתוח המתמשך של מערכות מידע כוללות לניהול הארגון (Enterprise Resource Planning = ERP, ר׳ הסבר להלן), נחשב ע׳יי חוקרים רבים כאחד החידושים החשובים ביותר בתחום טכנולוגיית המידע בעשור האחרון.

**מבוא**<br>1P) גון (P<br>1P בים ביו<br>כים ביו דא ביו<br>1P היא ביו<br>1P היא ב-20<br>ים אית שתמו<br>1P התכנית מו<br>1P בינלאות<br>1P בינלאות<br>1P בינלאות<br>1P בינלאות<br>1P בינלאות מערכות ERP מאפשרות אינטגרציה ומפשטות תהליכים עסקיים ואת זרימת המידע הנלווית אליהם. מה שהופך אותן לעוד יותר אטרקטיביות היא יכולתן להשתלב עם סחר אלקטרוני ומערכות ניידות. הנושא הפך להיות ״חם״ בשנות ה-90, כאשר המוטיבציה העיקרית לכך בארגונים היא : אינטגרציה, סטנדרטיזציה, טכנולוגיית מחשוב משופרת (יישרת-לקוחיי) והנדסה מחדש (BPR = Business Process Re-engineering, רי הסבר בהמשך) של תהליכי ליבה ארגוניים ותהליכים תומכים. אם בעבר הוטמעו מערכות כאלו בעיקר בתעשיות עתירות הון כמו מפעלי ייצור, הרכבה, תעשיית המטוסים והביטחון – הרי שבשנים האחרונות זה קורה גם במגזר הפיננסי, חינוך, ביטוח, קמעונאות וטלפוניה. זו הפכה להיות טכנולוגיה סטנדרטית שחברות רבות מפעילות עליה את עסקיהן. (Al-Mashari  $. (2000,$ 

חברת Siemens היתה הראשונה ליישם במפעליה מערכת כזאת (1987) ביחד עם חברת SAP, מובילת השוק בתחום. כאמור, בסוף שנות ה-90׳ הנושא הפך להיות פופולארי במיוחד, בעיקר עקב ההכנות ל׳יבאג 2000'' (להלן Y2K), ובחמש השנים האחרונות מערכות אלו חודרות לחברות בכל הגדלים ובמגוון של מגזרים במשק. המחקר שלפנינו יעסוק באספקטים שונים של יישום והטמעת מערכות אלו.

לצורך הכנת המחקר נסקרו כ $\sim$  70 מאמרים בנושא הטמעת מערכות מידע בכלל ומערכות ERP בפרט, רובם ככולם מ – 3-4 השנים האחרונות. אלו נלקחו מתוך מגזינים העוסקים בטכנולוגיית מידע, בהנדסת תעשייה וניהול ובהתנהגות ארגונית – וב״תפר״ שבין דיסציפלינות אלו, מה שנותן ״רמז״ כבר בשלב מוקדם זה לגבי הבעייתיות הכרוכה בו : לא מדובר במדע מדויק אלא בתהליך מורכב שכרוכים בו אלמנטים של פוליטיקה ארגונית, פסיכולוגיה,  $\rm Information ~ = IT$  הנדסת תעשייה, ניהול ומנהיגות – וכמובן היבטים טכניים של טכנולוגית מידע (להלן  $\rm T$ Technology

כפי שניתן לראות בסקר של חברת המחקר IDC (נספח מספר 1), מדובר בשוק שהיקפו העולמי צפוי להגיע בשנת 2005 ל $-11$  מיליארד דולר, שיעור גידול שנתי מצטבר של כ $\sim 10$ . מחקר דומה של אותה חברה, ראשון מסוגו שנעשה בשוק הישראלי (נספח מספר 2) מדבר על שוק שהסתכם ב $\sim$  2004 בכ-52 מיליון דולר, גידול שנתי של 12.5% לעומת 2003, ובסה״כ אם כוללים בתוכו את כל ההוצאות ה״נילוות״ (חומרה, אינטגרציה) מגיע ערכו לכ-250 מיליון דולר.

ה״שחקניות״ העיקריים בתחום זה בארץ הן החברות הבינלאומיות, SAP (המחזיקה בנתח של 46% בישראל) ו-ORACLE (20%) ואחריהן חברות מקומיות כמו ״אשבל״ (תוכנת Priority – נתח שוק של 9%), ״קו מערכות״, One ERP. ייאביביי ועוד.

3

#### <u>הגדרה</u> :

מערכת ERP היא אוסף אינטגרטיבי של תכניות המספקות תמיכה לפעילויות ארגוניות כמו ייצור, לוגיסטיקה, כספים, מכירות, שיווק ומשאבי אנוש. היא עוזרת לחלקים שונים בארגון לשתף מידע ונתונים, להקטין עלויות ולשפר ניהול תהליכים עסקיים (Aladwani, 2001).

ו-Al-Mashari (2003) Al-Mudimigh מדברים על תשתית IT שמאפשרת זרימת מידע בין תהליכים עסקיים Al-Mashari בארגון. גם הם מדברים על SAP כעל גורם מוביל בתחום. זוהי סוויטה (מערכת) של יישומי כספים, ייצור, הפצה, לוגיסטיקה, אבטחת איכות ומשאבי אנוש. היא מביאה מספר תהליכי ליבה עסקיים למיצוי ע״י מודל נתונים, שיאפשר, למשל, הקלדת נתונים, שתשרת מספר פונקציות.

עפ׳יי Baki ו-ERP (2005) ה-ERP משלב את המידע הנמצא במקומות שונים בארגון, ע׳ימ לתמוך בקבלת החלטות. אלו מערכות מידע משולבות חוצות-ארגון, המבצעות אוטומציה של תהליכי ליבה ארגוניים כמו ייצור, משאבי אנוש, כספים ושרשרת האספקה. ע״י שימוש במערכות אלו ארגונים יכולים להשיג שיפורים רבים כמו קלות בגישה למידע אמין, ביטול כפילות נתונים ופעילויות והגברת יעילות = הקטנת עלויות. לבסוף, Gupta (2000), הנחשב ל׳׳גורו׳׳ בתחום, מגדיר את ה-ERP כ״אוסף יישומים העוזרים לאוטומציה של כספים ומשאבי אנוש, וליצרנים לנהל הזמנות ותיזמון ייצור״. הגדרות אלו משלימות זו את זו ויש עוד רבות כמוהן, אך המשותף לכולן – שהן מדברות על מוצר <u>אינטגרטיבי,</u> ומכאן המורכבות והסיבוכיות שלו.

#### <u>הבעיה העסקית</u>

הצורך במחקר נוצר עקב העובדה שתחום זה משלב תהליכים עסקיים ארגוניים וטכנולוגיית מידע ארגונית למערכת אחת משולבת. הן המיישמים והן החוקרים אינם מסוגלים להעריך עדיין את השפעת אימוץ הטכנולוגיה על הארגון המאמץ.

 $= {\rm ROI}$  למרות הניסיון המצטבר, עדיין ישנם כישלונות רבים, או הצלחות חלקיות – כלומר אין החזר השקעה Return On Investment) והמערכות אינן עונות על הציפיות מהן. נרחיב על כך ועל הסיבות האפשריות בפרק סקירת הספרות, אבל די אם נציין כמה מספרים הממחישים את העניין : עפ״י Alshawi (2004) נכשלים 40% מפרויקטי ה-ERP בעולם. עפ׳יי Chen (2001) 40% מהפרויקטים נכשלים חלקית בעוד ש – 20% נכשלים באופן מוחלט. כמו-כן בין 60% ל – 90% מהפרויקטים לא משיגים ROI. עפ״י ROI בין 60% ל – 90% מהפרויקטים לא משיגים ROI. בין 60% ב ממערכות אלו שנעשה בשנת 2000 בין מנכ״לים הצביע על 10% מרוצים בלבד, לעומת 62% ארבע שנים קודם לכן.

הסיבות לחוסר ההצלחה הן רבות וכפי שנראה בהמשך ניתן לסווג אותן עפ״י השלבים השונים של הפרויקט שלכל אחד מאפיינים ייחודיים ודרישות שונות, עפ״י גודל הארגון בו התבצע הפרויקט, הסביבה התרבותית והפוליטית ועוד. צריך לזכור שמדובר בפרויקטים שגם כך רמת הסיכון בהם גבוהה הן במונחי זמן והן במונחי כסף – עפ*ייי* Huang (2004), למשל, מדובר במשך פרויקט ממוצע של בין חצי שנה לשנתיים והשקעה ממוצעת של מיליון דולר. ישנן חברות שכתוצאה מפרויקט לא-מוצלח שכזה הפסידו את מעמדן בשוק ובמקרים קיצוניים, כמו זה של חברת התרופות **FoxMeyer,** המוזכרת אצל חוקרים רבים, אף פשטו רגל.

 $\overline{4}$ 

בארץ מוכר במיוחד המקרה של חברת ״**רב-בריח**״ אשר שותקה כמעט לחלוטין עקב פרויקט כזה בסוף שנות ה-90, עד כדי חוסר יכולת להוציא חשבוניות ללקוחות.

למרות ריבוי המחקרים בנושא הוא נחשב עדיין לחלוצי ויש בו כר נרחב למחקרים נוספים. מאמרו של Al-Mashari ( - - - **ERP Systems, A research agenda** \$ : הוא מציע רשימה ארוכה של נושאים אפשריים למחקר בתחום, להלן אחדים מהם

- השפעות ה-ERP על התחרות בין ארגונים
- מדידת ביצועים ארגוניים לפני ואחרי ERP
	- הערכת השקעות בפרויקט ERP
	- יהתאמתו לעסקים שונים ERP- $\blacksquare$ 
		- $\text{ERP}$  ניהול ידע במערכות  $\bullet$
	- מערכות מידע מבוססות תהליכים
	- תשתיות נדרשות לניהול פרויקט ERP
- גורמים קריטיים להצלחת פרויקט (Critical Success Factors <mark>= CSF) : <u>נושא זה יוזכר רבות בהמשך</u></mark>
	- מיקור חוץ (Outsourcing) בפרויקט Outsourcing
		- $\overline{\text{ERP}}$  מסחר אלקטרוני ומערכות  $\bullet$
	- שרשרת האספקה (Supply Chain) ומערכות ERP
	- תפקידה של מחלקת מערכות מידע בארגון ביישום המערכת  $\bullet$ 
		- ניתוח סיכונים בפרויקט
		- ויהול השינוי בארגון בזמן ההטמעה  $\bullet$
	- $\rm Case~Studies$  שומים מוצלחים וכושלים ניתוח ההבדלים ביניהם ע $\rm ~\cdot~$ 
		- אספקטים טכניים של היישום
		- חשיבותה של הדרכת המשתמשים
			- באקדמיה ERP-לימוד נושא ה

כדי להתמקד, בחר החוקר לעסוק בחלק מאספקטים אלו בשוק הישראלי בלבד, שכמעט ולא נחקר, עם דגש על הבחנה בין חברות גדולות לבין חברות קטנות ובינוניות (Small Medium Business = SMB), וזאת עפ״י שני מאפיינים: מחזור החברה ומספר משתמשי המערכ<mark>ת.</mark>

הבחנה זו זוכה לתשומת לב רבה בשנים האחרונות, עקב ההערכה שספקיות טכנולוגית המידע בכלל וה-ERP בפרט מיצו את פוטנציאל הלקוחות הגדולים ולכן עיקר תשומת הלב שלהן מופנית לחברות Bernroider .SMB (2001)  $\,$ : מדבר על מוטיבציות ומאפיינים נוספים ייחודיים לפלח שוק זה

- ירידת מחירי ציוד המחשוב (החומרה) שהפכה אותה לנגישה עבור חברות אלו.
- מאפיינים ארגוניים, קבלת החלטות, מאפיינים פסיכו-חברתיים ומבנה גוף מערכות המידע בחברות SMB.

הוא מצא כי יש קשר חזק בין קריטריוני הבחירה של מערכת ERP לבין גודל הארגון הבוחר.

גם Muscatello (2003) התייחס לנושא באומרו כי רוב המחקרים והמידע הקיים בשוק מתייחסים לחברות גדולות (מעל 100 מיליון דולר מחזור) ולכן יש צורך במחקרים על חברות SMB. לדבריו, בחברות אלו אין מספיק משאבים וידע בתחום מערכות המידע כדי לבצע פרויקטים מסוג זה וכמו-כן אין להן את היכולת להתאושש מכישלון בו.

עפ׳יי חברת המחקר AMR (נספח מספר 1), בעוד המניעים העסקיים העיקריים לשימוש ב- ERP הם : שיפור הפריון ( 31%), יתרון תחרותי (16%) ודרישות לקוחות (14%), הרי שקיימים הבדלים בנושא זה בין החברות הגדולות לבינוניות : עבור החברות הגדולות, החיסכון בזמן הוא המניע העסקי המוביל ליישום ERP ואילו עבור החברות הבינוניות חשובה תקשורת טובה יותר עם לקוחות וספקים (CRM ו-B2B).

אנו רואים כי גם היצרנים הבינלאומיים הגדולים הכירו בחשיבותו של שוק זה ומקדישים לו משאבים רבים של מו׳יפ, שיווק ופרסום. SAP, לדוגמה, פעילה בפלח השוק בשני ערוצים : ע׳יי חברת SAP Manage, אותה הקימה בעקבות רכישת חברת ״מנהל״ הישראלית בסכום של כ-10 מיליון דולר, וע״י פתרון SAP All In One, המותאם לחברות הגדולות יותר במגזר זה. ענקית התוכנה Microsoft נכנסה גם היא לתחום ע״י רכישת יצרנית ERP מדנמרק, בשם Navision, בסכום של כ $-$  1.3 מיליארד דולר, ולאחרונה היא מנסה לחדור עם המוצר לשוק הישראלי.

#### <u> שאלות המחקר</u>

#### <u>מסקירת המחקרים שנעשו עד כה בתחום עולה רשימה ארוכה של שאלות פוטנציאליות למחקר</u>:

- 1. למה חברות מחליטות להיכנס לפרויקטי ERP?
- 2. עפ״י אילו קריטריונים מתבצעת בחירת המערכת המתאימה?
	- 3. מהם סיכויי ההצלחה בפרויקט?
		- 4. האם כדאי להיכנס לפרויקט?
		- 5. מה ציפיות הארגון מהמערכת?
			- 6. האם הפרויקט מוצדק?
	- 7. מהן התועלות המוחשיות מהמערכת?
	- 8. מהן התועלות הלא-מוחשיות (Intangible benefits)?
		- 9. מהם גורמי ההצלחה (Critical Success Factors)?
- 10. האם הטמעת מערכת ERP מביאה לשיפור בביצועים העסקיים?
	- 11. כמה זמן ייקח הפרויקט ואילו משתנים משפיעים על כך?
		- 12. כמה יעלה הפרויקט ואילו משתנים משפיעים על כך?
			- 13. איך מחשבים עלות <u>אמיתית</u> של פרויקט ERP?
				- 14. מדוע יש כל כך הרבה כישלונות בתחום?
- $\rm{Willis~\&~Willis}$  15. איך עושים הבחנה בין ״גלי היישום״ דהיינו השלבים השונים בפרויקט (-Willis & Willis ומתי "מתחילים לראות תוצאות" באופן משמעותי?
	- 16. האם ניתן לפתח מודל כלכלי למחזור חיים של מערכת מידע ERP?

#### <u>החוקר חילק את השאלות שלעיל ל-2 קבוצות עיקריות :</u>

- שאלות העוסקות ב״לפני״ כלומר הכנות לפרויקט.
	- שאלות של "אחרי" הערכת תועלות, ROI וכו'.

רוב המחקרים המופיעים בביבליוגרפיה מסתמכים על תיאורי מקרה (Case Studies) ככלי ואלידי לצורך  $\rm{Murphy\ \&\ Simon\ }$  איסוף וניתוח נתונים בתחום והסקת מסקנות מהם. עפ״י Klein & Myers (1999) אצל  $\rm{Chung}\ \&\ \$ והי כיום אסטרטגיה מקובלת של מחקר בתחום טכנולוגיית המידע. כך גם לדברי  $\rm{k}$ ERP ומחקרים אמפיריים על יישומי Case Studies הממליצים להמשיך לעשות בעתיד $-$  (2000) Snyder שנעשו בחברות וגם לפי חוקרים רבים אחרים, למשל Huang & Palvia (2001).

מכיוון שהשוק המקומי קטן משמעותית ביחס לשוק העולמי, שעליו נעשו רוב המחקרים עד כה, העריך החוקר כי <u>יהיה קשה</u> לאסוף מספיק Case Studies של חברות ישראליות שיישמו מערכות ERP, על-מנת להסיק מהם מסקנות לגבי נושאים כמו החזר השקעה, תועלות כלכליות, שיפור בביצועים העסקיים וביתרון התחרותי ומהי מידת ההצלחה של הפרויקטים שנעשו עד היום, עפ״י מדדים כמותיים אובייקטיביים. הערכת החוקר היתה שקשה יהיה לקבל שיתוף פעולה בתחומים אלו, בעיקר מה גם שרוב הארגונים הרלוונטיים למחקר הינן חברות פרטיות שאינן מחויבות בדיווח.

<u>אי-לכד</u> המחקר עסק בשלבי ההחלטה על כניסה לפרויקט ERP : האם ומתי צריך להחליף את מערכות המידע הישנותי ההכנות לפרויקט, בחירת המערכת, בניית צוותי העבודה, ניתוח הסיכונים, המרכיבים הקריטיים להצלחה (KSF) ומה הקשר בין כל אלו לבין ההצלחה הנתפסת של הפרויקט.

#### <u> שאלת המחקר היתה :</u>

מתי ארגונים צריכים להחליף את מערכות המידע שלהם למערכת ERP ואיך עליהם להיערך בכדי שהפרויקט יצליח?

### <u>תתי השאלות מהן מורכבת שאלת המחקר</u> :

- באילו תנאים ארגוניים, סביבתיים וטכניים על הארגון לשקול את החלפת מערכות המידע הישנות ומהן הציפיות, התועלות הנתפסות והסיבות העיקריות להטמעה?
	- מהם הסיכונים הנתפסים בפרויקט<mark>?</mark>
	- מהם גורמי המפתח (Key Success Factors) להצלחת הפרויקט?
		- איך לבחור את המערכת המתאימה לארגון?

#### המטרה האקדמית

להעשיר את המאגר המחקרי הקיים, שיש בו מעט מאד ידע לגבי תחום ה-ERP בשוק הישראלי בפרט, והקשר בין מערכות מידע להתנהגות ארגונית בכלל – כיצד **שיקולים ארגוניים** (ר׳ להלן) יכולים לתרום או "להפריע" בתהליך ההטמעה של מערכת מידע, ובייחוד מערכת ERP.

#### המטרה היישומית

לתת כלי עבודה שימושי לאוכלוסיות השונות העוסקות בתחום, עפ״י הסדר הבא:

- מוכיילים של חברות המתעתדות לבחון את החלפת מערכות המידע שלהן ל-ERP.
	- - .ERP יועצי ומיישמי
	- חוקרים ואנליסטים בתחום טכנולוגיית המידע (IT).

## <mark>סקירת ספרות</mark>

#### <u>בללי</u>

כאמור, נסקרו לצורך המחקר כ – 70 מאמרים העוסקים בהטמעת מערכות מידע בכלל ומערכות ERP בפרט, כשליש מתוכם נלקחו מהמגזין Business Process Management Journal, שליש נוסף מהמגזין Industrial Management היתרה מתוך מגזינים שונים העוסקים בטכנולוגיית מידע. התפלגות זו מעידה על כך שנושא ה- - $\&$  Data Systems הפך לנושא עסקי / ארגוני לא פחות מאשר טכני – ואף יותר. CRP

יארגונים בכל הגדלים חייבים לאמץ טכנולוגיית מידע (להלן : IT) בהתלהבות, אם ברצונם להמשיך להתקיים בסביבה תחרותית. כתוצאה מכך, רמת החדירה והתחכום של IT גדלות בהתמדה – וכתוצאה מכך גם ההשפעה על הארגון׳׳ (Stand alone) (דוגמה : המעבר מיישומים שונים בלתי תלויים (Stand alone) זה בזה לסביבה (Doherty & King, 1 מיחשובית אינטרגרטיבית עלולה להשפיע בצורה מכרעת על **התרבות הארגונית** ויש צורך לחזות מראש את ההשפעה הזו – מכיוון שמערכות אינן מסגולות לתפקד בסביבה ארגונית, אלא אם גם הארגון עובר **שינוי** ביחד עם המערכת ( .(Doherty & King אצל 1990, Wijnhoven & Wassenaar

היסטורית, מערכות  $\Pi$  היו נחלתם של אנשי המקצוע הטכניים בלבד – ולטענות החוקרים השונים יש בהעדפה זו של הנושאים הטכניים על-פני הנושאים הארגוניים משום גישה מסוכנת הגורמת למערכות להיכשל – ולמרבה הצער אין עדיין מודעות לצורך בהשקעה האינטנסיבית הנדרשת בנושאים הארגוניים בהקשר זה. Long (1987, אצל Doherty ויהוליים נובעים מסיבות ארגוניות ורק 10% מכישלונות פרוייקטי IT ניהוליים נובעים מסיבות הגוניות ורק 10% מסיבות טכניות ( $\&$  King

#### <u>הגדרת מושגים כלליים הקשורים להטמעת מערכות מידע</u>

#### <u>נגדיר כעת מספר מושגים אשר יוזכרו בהמשך המאמר</u>:

- \$ Doherty & King, 1998 **Organisational Issue** -- -- מידע הוא כל מקום בו הממשק בין המערכת הטכנית לבין מאפייני הארגון הנדון או עובדיו יכול להוביל לבעיות תפעוליות בארגון.
- **מערכת מידע** (Claver ואחרים, 2001) מערכת האוספת, רושמת, מאחסנת ומסדרת נתונים על פעילות העסק וכתוצאה מתהליך זה מספקת לגורמים המתאימים בארגון אמצעים לאפשר ניהול יעיל שלו ולבקר את פעולותיו, ובקיצור : לתרום לשיתוף הפעולה בארגון לצורך קבלת החלטות. לצורך כך, יש במערכת מספר מרכיבים – מידע, נתונים, אנשים – וכל זה מתחבר ועוסק ב**תרבות הארגונית**. זו מושפעת הן מהמשתמשים והן מהאנשים הטכניים הנוטלים חלק בפרויקט.
- – **הטמעת חידושים בארגון** (Klein & Speer Sora, 1996) תהליך להשגת מחויבות לשימוש הולם של העובדים בחידושים. ההנהלה הבכירה מחליטה שעובדי הארגון ישתמשו בחידושים, אבל אלו משתמשים

בהם לעיתים רחוקות יותר ובאופן לא קונסיסטנטי ובפחות התלהבות. במהלך תקופת ההטמעה עובדים נבחרים בארגון (Key Users) אמורים להגדיל את מיומנות השימוש בחידוש, העקביות והמחויבות לשימוש בו.

הטמעה היא המעבר בין ההחלטה לאמץ את החידוש לבין השימוש הרוטיני בו. אפקטיביות של הטמעה היא העקביות ואיכות השימוש של אותם עובדים נבחרים – בחידוש. שתי החוקרות התייחסו למושג שקראו לו אקלים ארגוני (Organisational Climate), המוגדר על ידן כתפיסה משותפת של העובדים הנבחרים לגבי המידה שבה שימוש בחידוש מתוגמל, נתמך ומצופה מהם בארגון. מכך נגזרת השערתן כי **יש קשר חיובי** בין אקלים הטמעתי חזק להטמעת חידוש מסוים, לבין השימוש בחידוש ע"י העובדים, <u>מותנה במחויבות</u> העובדים לשימוש בחידוש (משתנה ממתן במודל שלהן).

משתנה נוסף המשפיע לדעתן על הטמעה אפקטיבית : **התאמה טובה בין החידוש לבין ערכי המשתמשים.** כדי לשפר את ההתאמה ביו הערכים לחידושים. יכול הארגוו לדבריהו **לשתף את העובדים בקבלת החלטות לאימוץ הטכנולוגיה**. נגדיר בהמשך את ההגדרות השונות הנוגעות לשיתוף עובדים בהקשר זה של הטמעת מערכות. כמובן שערכי העובדים עשויים גם להשתנות לאורך זמן אם הטמעת החידוש מביאה להצלחות ותועלות לארגון, אבל זוהי אסטרטגיה מסוכנת – כי אז השימוש של העובדים במערכת שיש לה התאמה נמוכה לערכיהם ייעשה על בסיס של ציות, ללא מחוייבות והתלהבות.

גישה זו מקבלת חיזוק גם אצל רוג׳רס (1995) אצל נחמיאס ומיודוסר (2001) על-פיו, הטמעת החידוש תלויה בסוג החידוש אשר מתייחס ל״יתרון יחסי, התאמה לערכים, פשוט להפעלה, ניתן לניסיון, עונה לבעיה״. גם הטכנולוגיה המתקדמת ביותר, לדבריו, צריכה להתאים את עצמה אל עולם הערכים של החברה בה יש להטמיעה.

הנדסה מחדש, או בעברית עדכנית – ישינדוס". עפ"י – Business Process Re-Engineering, BPR Champy & Hammer (1993) אצל Arif (2005) מדובר בייחשיבה רדיקלית של תכנון מחדש של תהליכים עסקיים במטרה להשיג שיפור דרמטי במדדי ביצוע קריטיים כגון עלות, איכות, שרות או מהירות".

## %- **ERP**

כאמור, ״כולם עושים ERP״ (ר׳ נספחים 3 ו-4). מדועי מהן הציפיותי עפ״י Spathis & Contantinides (2004 ו-2004

), הסיבות העיקריות לכניסה ליישום ERP הן (ר׳ נספח מספר 6) :

- צורך גובר למידע בזמן אמיתי ומידע לצורך קבלת החלטות
	- אינטגרציה של יישומים ומערכות  $\bullet$ 
		- BPR
		- הפחתת עלויות
		- הגדלת מכירות
	- דרישות מיסוי, מטבע, רגולציה וכו׳
		- כניסה לתחומים עסקיים חדשים
			- י עידן האינטרנט ∙

#### <u>התועלות הנתפסות (המצופות), על פי אותו מקור, תהיינה :</u>

- גמישות ביצירת מידע
	- דיווחים משופרים
- אינטגרציה של יישומים
- קלות בתחזוקת בסיס נתונים →
	- --
	- הפחתת רמות מלאי
- הפחתת עלויות תפעול, ועוד (ר׳ נספח 6).

Wurphy & Simon (2002) עושים הבחנה בין תועלות **מוחשיות ו**תועלות **בלתי-מוחשיות** שנצפות כתוצאה מהכנסה של מערכת ERP לארגון. גם Hsu & Chen (2004) מוסיפים לכך רשימה דומה משלהם (ר׳ נספח 7). תועלות מוחשיות יכולות להיות הפחתת כ״א, הורדת רמות מלאי (Chen, 2001) וכל דבר שניתן לכמת באופן ישיר. תועלות בלתי מוחשיות, לדוגמה, יכולות להיות : שיפור הקשר בין מחלקות, שיפור שירות ונאמנות לקוחות, נגישות למודיעין עסקי בזמן אמת.

עפ׳יי Al-Mashari ו-Al-Mudimigh (2003) ארגונים נכנסים לפרויקט ERP במטרה לבנות יכולות חזקות, לשפר ביצועים, לייעל תהליכי קבלת החלטות ולהשיג יתרון תחרותי.

יחד עם זאת, הכנסת מערכת כזו, לדבריהם, כרוכה בסיכונים : הם מיפו את החסרונות והיתרונות שבכל אחת משתי החלופות, דהיינו : שידרוג המערכות הקיימות, לעומת בחירה במערכת ERP בעלת מוניטין מוכח.

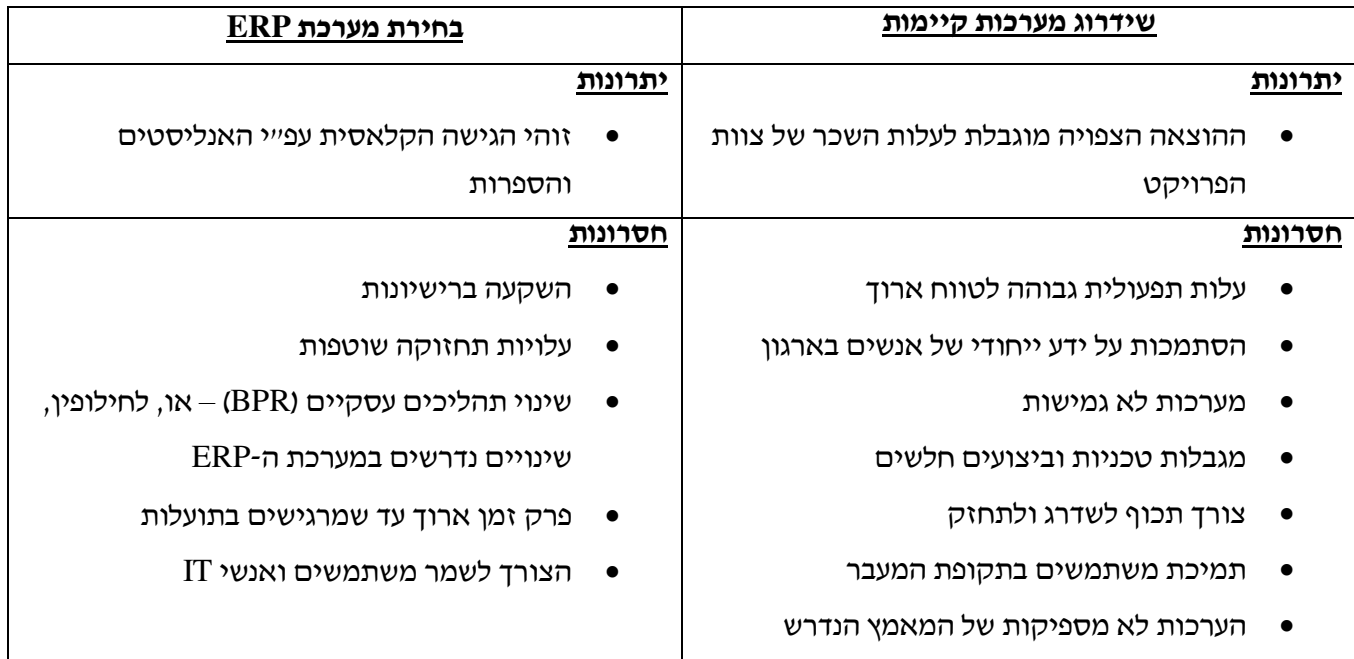

:ERP-ל (2003) מונים יתרונות נוספים ל-ERP-

- שיפור שביעות רצון העובדים ע״י ביטול כפילויות ועבודה סיזיפית
	- פינוי זמן לעבודה המייצרת ערך מוסף  $\bullet$ 
		- העובד נעשה שותף בקבלת החלטות
	- לעובד עניין רב יותר בתפקיד שהוא מבצע
	- הידע שהעובד צובר עוזר לחברה בהשגת יתרון תחרותי

החסרונות, לעומת זאת, נובעים לדבריהם <u>מיישום לקוי</u> או <u>היערכות לא נכונה של הארגון</u> – על כך, בהמשך.

#### <u>תהליך הבחירה</u>

עפ״י Barker & Frolick (2003), ארגון צריך קודם לבחור בספק שיהיה שותף אסטרטגי ארוך טווח ורק לאחר מכן להחליט מהי המערכת הנבחרת. תהליך הבחירה עצמו הוא ארוך, יקר, בעל סיכונים וקריטי לעתיד הארגון שנים רבות קדימה ולכן יש להשקיע בו את המשאבים הנדרשים. הפרמטרים העיקריים לבחירה, יהיו על-פיהם:

- פונקציונאליות המערכת  $\bullet$ 
	- קריטריונים טכניים  $\bullet$ 
		- עלויות  $\bullet$
- תמיכה ושירות עתידיים  $\bullet$ 
	- חזון  $\bullet$
	- אמינות  $\bullet$
- תאימות למערכות אחרות בארגון  $\bullet$
- קלות קסטומיזציה (התאמה לתהליכים העסקיים בארגון)  $\bullet$ 
	- מיצוב הספק בשוק  $\bullet$
	- התאמת המערכת למבנה הארגוני הקיים  $\bullet$
- היכרות הספק עם התעשייה הספציפית (לדוגמה : SAP מתמחה בענף מוצרי הצריכה, ORACLE בענף  $\bullet$ ההיי-טק, וכו׳)
	- מוניטין הספק וההמלצות <mark>ב</mark>שוק
	- תתאמת המערכת לחברות קשורות
		- אינטגרציה בין מודולים
			- " זמו יישום
			- מתודולוגית התוכנה
	- תברות הייעוץ המתמחות בהטמעת המערכת הנבחרת.

<u>כמובן שיש לבחון את כל הפרמטרים האלו בהתייחס לגודל הארגון</u>. כך גם לדעתו של Shehab (2004) – ר׳ נספח מספר 9. החוקרים Verville & Halingten (2002) מציעים להתייחס בהקשר הזה גם למחקרים הדנים בהתנהגות   Organizational Buying Behavior  

#### <u>ההיערכות לפרויקט</u>

כל החוקרים מדברים על פרויקטי מחשוב בכלל ופרויקטי ERP בפרט – כפרויקטים משולבים – ארגוניים וטכניים כאחד, שכרוך בהם <u>ניהול השינוי</u> בארגון. עפ״י Kling (1996) אצל Allan (2005) ״מחשוב הוא תהליך אנושי המושרש ע״י קונפליקטים ערכיים ובחירות חברתיות״. עפ״י Rao (2000), שמחקרו מצוטט ע״י רבים אחרים, המיקוד, אי-לכך, צריך להיות טכנולוגי ועסקי כאחד : הכנות בתחום התשתיות, הרשתות, השרתים וה-PC – אבל גם חינוך עובדי הארגון בנושא ה-EPR והכנתם המנטאלית, גיבוש צוותים ע״י משאבי אנוש, הקצאת כ״א מתאים, נכונות עקרונית לבחון הכל (״Greenfield") – ובעיקר : <u>גיוס מחוייבות הנהלת החברה לפרויקט,</u> מוטיב החוזר כחוט השני ברוב המחקרים. מכנה משותף נוסף לרוב המחקרים העוסקים בהכנות לפרויקט הוא העיסוק ב**פקטורים הקריטיים** להצלחתו (Critical Success Factors) : ה-CSF יכולים להשתנות עפ״י מאפייני התאמה לארגון (Hong & Kim, 2002), התאמה לסביבה (למשל, מדינות מפותחות מול מתפתחות – Huang & Palvia, 2001) או גודל הארגון – אבל יש מספר פקטורים משותפים לכולם : ניהול נכון של תהליך השינוי, תמיכת ההנהלה הבכירה, הנדסה מחדש (BPR), תכנון עסקי וחזון, עבודת צוות – וכמובן, ניהול נכון של הפרויקט (Nah, 2001 וגם Gupta, 2000).

מטרת המחקר שלפנינו היתה להתמקד בפקטורים הרלוונטיים לשוק הישראלי ולנסות לדרג אותם עפ״י סדר החשיבות.

#### <u>הקצאת המשאבים הנדרשת לפרויקט</u>

עפ׳יי Francalanci (2001), מודלים מסורתיים של חיזוי פיתוח תוכנה קשרו מדדים של גודל קוד וסיבוכיות תכנות לזמן הפיתוח. פרויקטי ERP, לעומת זאת, מעבירים את כובד המשקל של מאמץ היישום מפיתוח קוד לקסטומיזציה (התאמת המערכת לארגון). המחקר שלו בודק את הקשר בין גודל הפרויקט לבין המאמץ החזוי בו. נתון זה חשוב מאד עבור ארגונים המתעתדים להיכנס לפרויקט ERP, ע״מ לקבוע מה התקציב הנדרש עבורו. גודל הפרויקט מוגדר אצל Fracalanci במונחי מספר **מודולים** (למשל מודול פיננסי, לוגיסטי, מכירות וכו׳) ו**תתי-מודולים,** בעוד המאמץ החזוי מוגדר במונחי **כוח אדם**. בנוסף, יש אצלו משתנים מתערבים : **גודל הארגון** (במונחי מחזור ומספר עובדים), **כמות המשתמשים הכללית במערכת** וכמות המשתמשים Per Module. מסקנתו היא שבארגונים גדולים נדרשים באופן יחסי משאבים רבים יותר להטמעה.

## מתודולוגית המחקר

#### <u>הגדרות המשתנים</u>

מכיוון שמדובר בסוגיה עסקית חלוצית שמתבצעת לגביה בדיקה ראשונית של כיוונים וסיבות בלבד, הרי שאין במחקר שלפנינו משתני מחקר מוגדרים, אלא רק מימדים שונים של הבעיה העסקית. ייתכן ובמחקרים עתידיים חלק מהמימדים שנחקרו יהפכו למשתנים, כפי שעשה Francalanci (2001) בדוגמה הדנה בהקצאת המשאבים הנדרשת לפרויקט (ר׳ פרק סקירת הספרות).

#### הערה

חשוב לציין כי ההחלטה להתייחס לסוגיית המחקר תחת משתנים ומימדים נעשתה תוך כדי המחקר, ולאחר שהוגשה כבר הצעת המחקר – ומכאן הפער המסוים בין ההצעה לבין המחקר בפועל.

#### השערות המחקר

- 1. פרויקט ERP הוא קודם כל פרויקט ארגוני : השיקולים הארגוניים הם המשפיעים על ההחלטות בהכנות ובביצוע פרויקט ה-ERP, <u>יותר</u> מאשר השיקולים הטכניים.
	- 2. יש קשר ביו גודל הארגוו לביו תפיסותיו לגבי יישום מערכת ERP.
	- 3. יש קשר בין המגזר העסקי שהארגון משתייך אליו לבין תפיסותיו לגבי יישום מערכת ERP.
- 4. יש קשר בין הדיסציפלינה (הרקע האקדמי והעסקי) ממנה מגיע מקבל ההחלטות לבין תפיסותיו על נושא ה-.ERP
- 5. \_ יש קשר חיובי בין הערכת מקבלי ההחלטות את המימדים השונים המנבאים הצלחה (נחיצות המערכת, הציפיות ממנה, הסיכונים, גורמי המפתח להצלחה ושיקולי הבחירה) – לבין תפיסתם את הצלחת היישום.

#### אוכלוסיית המחקר

אוכלוסיית המחקר הורכבה ממקבלי החלטות בארגונים עסקיים בגדלים שוני וממגזרים שונים. שהפנייה אליהם נעשתה עפ״י **דגימה שיפוטית**, דהיינו : החוקר בחר נדגמים בצורה מכוונת מקרים, שלדעתו הם מייצגים טיפוסים שונים באוכלוסיה הנחקרת. הטיפוסים השונים שיוצגו היו :

- ארגונים עם דוגמאות מייצגות של רוב מערכות ה- ERP המובילות. הו המקומיות והו הבינלאומיות, המיוצגות בישראל (מדובר בכ – 5 מערכות כאלו).
- הטמעות מערכות שהתבצעו בשנים האחרונות, רצוי מאז שנת 2000, תקופה בה מתודולוגיות ההטמעה הפכו להיות בוגרות יותר, הצטבר ניסיון רב – ולכן המדגם מייצג יותר.
- המדגם כלל 35 חברות שניאותו להשתתף בו (ר׳ נספח מספר 10). לצורך זה התבצעה פנייה לכ ארגונים, כלומר, אחוז ההיענות היה כ – 70% (ר׳ הרחבה בתת-הפרק על הליד המחקר), מעל ומעבר לציפיות החוקר, שנעו סביב ה – 50%. אותם ארגונים שלא שיתפו פעולה נמנעו מלעשות זאת הן מחוסר זמן והן בגלל חשש יתר מחשיפה, למרות הבטחת החוקר לאנונימיות.
- למרות ההיענות החיובית, וכדי להגדיל את המדגם, נעשתה פנייה לעיתון אינטרנט יומי המשרת את קהיליית המחשוב בישראל (Daily Maily) – על כך בפרק על הליך המחקר.
- 26 מתוך החברות שהשיבו, סיימו כבר את הטמעת מערכת המידע, ועל-כן יש לגביהן גם נתונים על תפיסת ההצלחה, בעוד 9 חברות נוספות נמצאות בתהליך – ועל-כן לא ענו על השאלות בנושא.
	- הפנייה נעשתה למקבלי החלטות האחראים על תחום המחשוב או ה-ERP בארגונים הנידונים, חלקם מנהלי מערכות מידע או אנשים המגיעים מתחום זה. והיתר מגיעים מתחומים עסקיים אחרים – תעשייה וניהול. כספים וכד׳. בחלק מהמקרים נעשתה הפנייה למנכ״ל החברה.

#### כלי המחקר

כלי המחקר העיקרי היה שאלון-סקר למילוי עצמי ע״י המשיב (ר׳ נספח 14), אשר הופץ בקרב אוכלוסיית המחקר עייי פנייה ב-email שאליו צורף קובץ Excel שהכיל הסברים לשאלון ואת השאלון עצמו, מחולק למימדים (כל מימד בגיליון נפרד). השאלות היו שאלות סגורות שהתשובות להן מקבלות ערד שמ – 1 עד 5 בסולם ליקרט (מ״לא מסכים לחלוטין״ ועד ״מסכים לחלוטין״, בהתאמה). המענה נעשה ע״י סימון של התשובה המתאימה בעזרת ״קליק״ על העכבר, מה שאמור היה להקל על המשיבים ולאפשר מענה מהיר על השאלון (15-10 דקות) למרות אורכו (120 שאלות, לא כולל פרק הפרטים הכלליים והמשתנים הדמוגראפיים).

#### <u>השאלון הורכב מהחלקים העיקריים הבאים</u>:

- עמוד מקדים ובו הסבר על רציונל המחקר.
- פרטים כלליים ונתונים דמוגראפיים כגון גודל הארגון והמגזר אליו הוא משתייך, נתונים על מערכת המידע שנבחרה ועוד.
	- 6 פרקים המכילים שאלות על 6 המימדים שנחקרו, בהתאמה:
		- ⊙ תפיסת הנחיצות של מערכת ה-ERP עבור הארגוו.
			- ⊙ הציפיות מההטמעה.
			- ⊙ הסיכונים הנתפסים בפרויקט ההטמעה.
	- גורמי המפתח הנתפסים להצלחה (Key Success Factors).  $\bigcap$ 
		- ⊙ \_ שיקולי הבחירה במערכת.
		- ההצלחה הנתפסת של הפרויקט.

למימד אחרון זה של תפיסת ההצלחה, אפשר היה להתייחס גם כמשתנה תלוי, המושפע מחמשת המימדים שלפניו, או שלפחות ניתן לנבא אותו על סמך התוצאות של אותם מימדים. יחד עם זאת, החוקר העדיף שלא לעשות כן, מכיוון שמחקר זה אמור להצביע על כיוונים כלליים בלבד, בעוד שההצלחה בפועל של פרויקטי ERP תושפע מגורמים רבים נוספים, כפי שיוסבר בהמשך – וכדי לנתח אותם יש צורך במחקר נפרד אשר יתמקד בארגון בודד ( .(Case Study

השאלות הוצגו בחלוקה לתתי-מימדים. אשר ההבחנה ביניהם. בדרד כלל. היתה עפ״י שאלות העוסקות בנושאים ארגוניים-עסקיים לעומת כאלו העוסקות בנושאים טכניים-מערכתיים ו-IT.

השאלון חובר על-סמך סקירת הספרות והכיל שאלות שהופיעו במאמרים אקדמיים שונים, לדוגמה :

- שאלות הדנות בסיבות להכנסת מערכת ERP והתועלות הנצפות ר׳ נספחים 6 ו-7.
	- שאלות הדנות בסיכונים הנצפים ר׳ נספח מספר 8.
	- שיקולים לבחירת מערכות ERP ר׳ נספח מספר 9.
	- גורמי מפתח להצלחה, עפייי Zhang ואחרים (2002).
	- תפיסת ההצלחה של הפרויקט, עפ"י Hong & Kim (2002).

ועוד.

חלק מהשאלות בפרק על תפיסת ההצלחה של הפרויקט היו שאלות ״הפוכות״, כלומר נוסחו באופן שלילי, ולצורך הניתוח הסטטיסטי בוצע היפוד של הציונים. כלומר 1 הפד ל – 5. 2 הפד ל – 4 וכו׳.

#### מקדמי המהימנות שנתקבלו עבור מימדי המחקר בשאלון

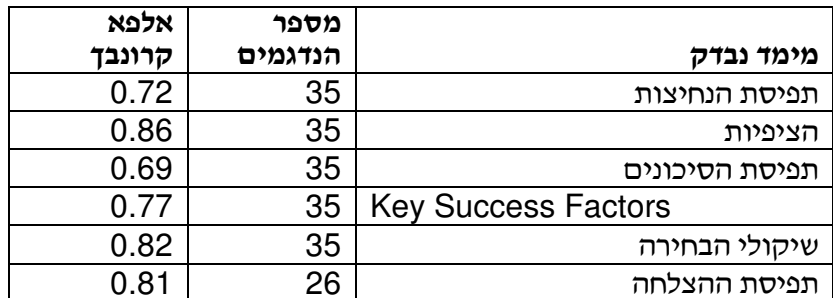

#### לוח מספר 1 – טבלת מקדמי מהימנות של השאלון

ניתו לראות כי כל כלי המדידה הינם בעלי מהימנות פנימית סבירה ויותר מכד.

<u>ככלי מחקר תומך</u> בוצע ראיון עם אחד היועצים הבכירים בישראל בתחום ה-ERP, מר **רפי שימל** מנכ״ל חברת יי**ביט-פלוס**יי, שניאות להגיב על ממצאי המחקר, ועל כך נתונה לו תודת החוקר.

כלי מחקר נוסף אשר נעשה בו בדרך כלל שימוש רחב במחקרים העוסקים בהטמעת מערכות מידע הינו ה .Study

#### <u>השיקולים לשימוש בכלי מחקר זה :</u>

עפייי (Klein & Myers (1999) אצל Klein & Simon מתקבל עכשיו כאסטרטגית מחקר ואלידית בקהיליית ה-IT וחוקרים רבים השתמשו בה להיפותיזות שונות בתחום. מחקרים מסוג זה עברו שינוי ממחקרים מקפידים ומחמירים למחקרים פראקטיים, שהינם רלוונטיים יותר לאוכלוסיה עבורה הם מיועדים. הסביבה הטבעית בה מתרחש המחקר, מאפשרת לחוקר ניהול והסבר מצבים של תופעות מורכבות, שלא תמיד , ${\rm Y}$ in אפשרית בתנאי מעבדה והערכה של התערבויות (Intervention) שאין להן בהכרח סט תוצאות אחד ברור (עפ׳יי  $. (1990)$ 

עפ׳יי Muscatello ואחרים (2003) זוהי מתודולוגיה מומלצת ככלי אידיאלי לשיפור ההבנה הקונספטואלית והתיאורית של תופעות מורכבות (בין היתר, עפ״י 1994– 1994).

עוד עפ׳יי Yin (1994) אצל McAdam & Galloway (2005), במונחי כלליות (Generalisability) של מקרה) בודד, הרי שהמקרה חייב להיות מייצג ובו-בזמן להכיר בכך שניתוח שלו הוא אינדוקטיבי (מהפרט אל הכלל) ולכן ואחרים, 1998). אי-אפשר לטעון שיש כאן שכפול של שיטות דדוקטיביות (Remenyi ואחרים,

במחקר שלפנינו <u>לא</u> נעשה שימוש בכלי זה, עקב בעיית נגישות של החוקר, אך הוא מומלץ לשימוש במחקרים עתידיים.

#### <u>הליך המחקר</u>

השלב הראשון במחקר היה סקירת ספרות בנושא ERP, במאגרי מידע אקדמיים באינטרנט. בהתבסס על ממצאי סקירת הספרות, הוכנו כלי המחקר.

כלי המחקר העיקרי בו נעשה שימוש הוא שאלון סקר למילוי עצמי על-ידי המשיב. הסקר הופץ, כאמור ע״י משלוח email לאוכלוסיה הנבחרת, ובו הסבר לגבי מטרת הסקר ו״בונוס״ מובטח עם מילויו : משלוח את תוצאות המחקר לכל מי שיענה על השאלוו.

ה-email לווה במכתב מקדים המסביר את מטרות המחקר והתוצרים המקווים להתקבל ממנו והמבקש מהנמען את שיתוף הפעולה שלו. כל email כנ״ל שלא נתקבלה לגביו תשובה במשך 3-4 ימים – נשלחה תזכורת לנמען. כמו-כן, בחלק מהמקרים, בוצעו שיחות טלפון לעידוד המענה.

כאמור, במהלך המחקר נעשתה פניה גם למר **ישראל (פלי) פלד,** הבעלים והעורך הראשי של הוצאת ״אנשים ומחשבים״, במטרה לעניין אותו במחקר, שהינו חלוצי מסוגו, למיטב ידיעתו של החוקר, וכדי להגדיל את המדגם ע״י ברסום שאלון המחקר ביומון האינטרנט של ההוצאה, המשרת את קהיליית ה-IT בישראל – A

<u>www.dailymaily.co.il.</u> מר פלד נענה בהתלהבות לאתגר ויזם פניה לחברת ״רנסיס״, המובילה בשוק בתחום הסקרים הממוחשבים עייי מוצר (תוכנת יינמלהיי) המשמש חברות רבות לצורך ביצוע סקרים מזדמנים או סקרים פנים-חברתיים קבועים כמו סקר שביעות רצון עובדים <u>www.nemala.com</u> וגם w<u>ww.ransys.com ,</u> ואלו נרתמו ביחד איתו לשם פרסום השאלון באתר, ללא תמורה כספית – ועל כך נתונה להם תודת החוקר.

#### <u>: רצייב הלינק לשאלון</u>

http://www.nemala.co.il/WebSurveys27D/survey.aspx?id=CH4H4H4H4H4H4H4H4H4H4H4H4H40\_6G0000000 0000000000000000000I&

יחד עם זאת, ומכיוון שתהליך המענה ואיסוף הנתונים צפוי לארוך זמן החורג מהמסגרת שהוגדרה למחקר הנוכחי, ישמשו הנתונים שייאספו דרך מקור זה – למחקרים עתידיים.

### <u>מספר נקודות נוספות להתייחסות</u> :

- של הארגונים אליהם משתייכים העונים, כבי שניתן Case Studies<mark>- של הארגונים אליהם משתייכים העונים, כ</mark>פי שניתן Case Studies-לראות בתת-הפרק ייכלי המחקריי.
	- , ניתוח הנתונים בוצע ע״י החוקר בעזרת הפונקציות הסטטיסטיות המובנות בתוך Excel, לביצוע מבחני f, בדיקות מתאם ורגרסיה ועוד.
- אוכלוסית המדגם השיפוטי, נבחרה מתוך מאגרי מידע הנמצא ברשות החוקר, המכילים כתובות email של משתתפים בפורומים שונים, קבוצות דיון וקבוצות משתמשים של מערכות ERP וכמו-כן נעזר החוקר במר **רפי שימל**, מנכ׳יל חברת יי**ביט-פלוס**׳׳, שכאמור הינו יועץ בכיר בתחום ומייעץ לחברות רבות – שחלקן משתתפות במחקר.
- שלוש מתוך השאלות בשאלון (שאלות 8, 16 ו-67) לא היו קיימות בשאלון המקורי. הן נוספו רק לאחר התייעצות עם מר שימל, ולאחר שחלק קטן מהשאלונים כבר חזרו, מה שגרם לכך שבאותם שאלונים מסומן כאילו שאלות אלו לא נענו.
- היימות אפשרויות נוספות לביצוע שאלונים ממוחשבים דרך האינטרנט. אחת החברות המספקות שירותים כאלו  $\bullet$ לדוגמה היא חברת CustomInsight מנבאדה, שהשירות שלה מוצע בחינם לסטודנטים. יחד עם זאת, השאלונים ה״חינמיים״ מוגבלים באורכם, וכמו-כן התמיכה בעברית אינה מושלמת. ר׳ דוגמה בנספח מספר 11.

#### <u>מגבלות המחקר</u>

עקב אורכם הקלנדארי של פרויקטי ERP, אין אפשרות מעשית לבצע מחקר מהסוג הנדון ע״י בדיקה של ״לפני״ ו״אחרי״ בפרק הזמן שיעמוד לרשות החוקר. אי-לכך, המחקר מתייחס, כאמור, רק למצב ״אחרי״.

#### <u>נגישות החוקר לנושא</u>

החוקר התבסס במחקר על היכרותו רבת השנים עם קהיליית ה-IT בכלל וה-ERP בפרט – לקוחות, ספקים ויועצים, מה שאפשר שיתוף פעולה פורה מצד רוב הגורמים.

## <u>ממצאים</u>

#### <mark>תיאור המדגם</mark>

כאמור, המחקר הקיף 35 חברות בגדלים שונים וממגזרים שונים. 26 מתוכן סיימו כבר את הטמעת מערכת המידע, ועל-כן יש לגביהן גם נתונים על תפיסת ההצלחה, בעוד 9 חברות נוספות נמצאות בתהליך – ולא מילאו את הפרק הדן בנושא ההצלחה.

#### <u>התפלגות המימדים השונים</u>

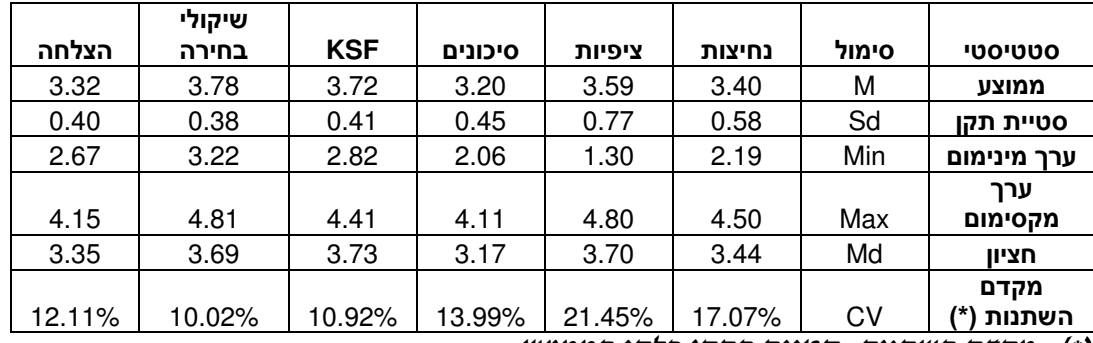

(\*) – מקדם השתנות: סטיית התקן חלקי הממוצע.

#### <u>לוח מספר 2 – איפיון המימדים הנחקרים</u>

ניתן לראות כי בממוצע כל הציונים הינם גבוהים, כלומר הנחקרים נותנים משקל רב לגורמים השונים בהטמעת מערכות ERP, הסיכונים הכרוכים בכך, שיקולי הבחירה ועוד.

 $\left(\mathrm{CV}{=}21\%\right)$ עוד עולה כי הנחקרים שונים זה מזה במידה הרבה ביותר מבחינת הציפיות שלהם ממערכת המידע והערכת הנחיצות שלה (17%), ודומים זה לזה בעיקר בהערכת השיקולים לבחירת המערכת (CV=10%) וגורמי  $\left(\mathrm{CV}{=}11\%\right)$  המפתח להצלחת הפרויקט

#### **הצגת חמשת השאלות בעלות הציון הממוצע הגבוה ביותר בכל מימד** : (פירוט מלא, ר׳ נספח 13)

<u>מימד הנחיצות להחלפת המערכת</u> :

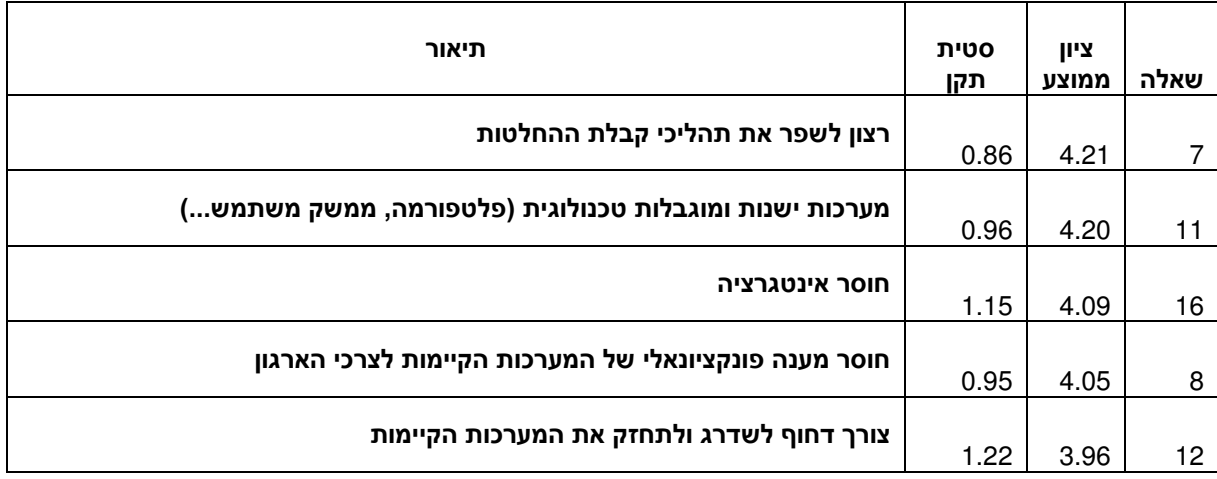

ניתן לראות כי הסיבות שהוזכרו כחשובות ביותר, שבגללן ארגונים נכנסו לתחום הן יותר סיבות הקשורות חוסר תפקודן של מערכות המידע הקיימות – ופחות סיבות עסקיות – ארגוניות.

#### <u> מימד הציפיות מהמערכת</u>

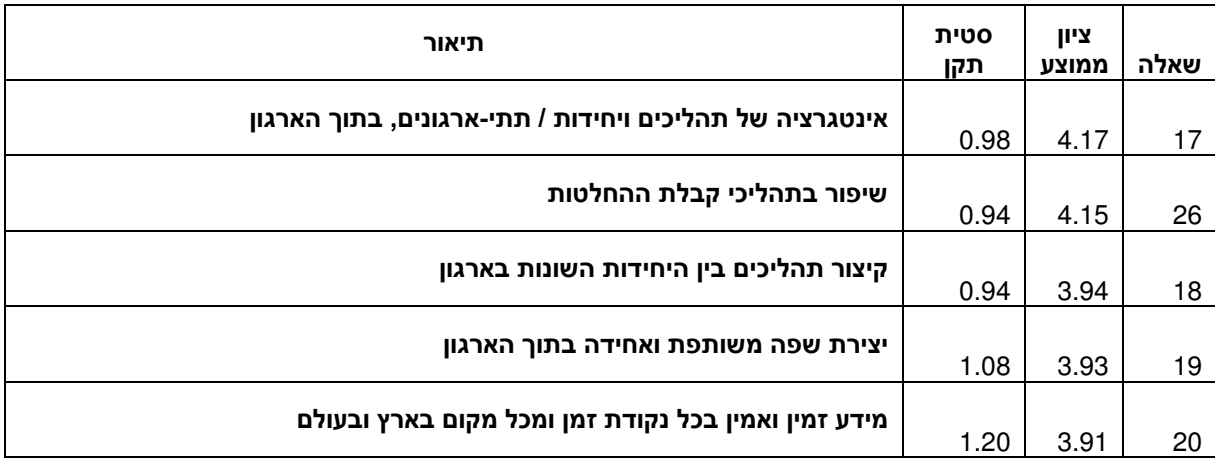

במימד הציפיות ניתן לראות כי מקבלי ההחלטות שהשיבו שמים דגש רב יותר על נושאים אסטרטגיים כאינטגרציה ושיפור תהליכים, ופחות על נושאים תפעוליים כגון הורדת עלויות.

בשני המימדים (נחיצות וציפיות) ניתנו ציונים נמוכים במיוחד לנושא של שימוש במערכת ה-ERP ככלי להעצמת עובדים ומנהלים ע״י ביזור והאצלת סמכויות – על כך, בהמשך.

#### מימד הסיכונים:

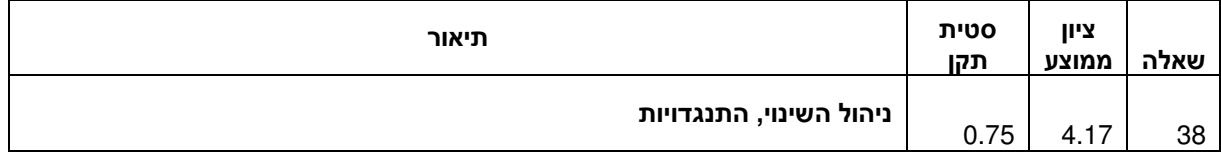

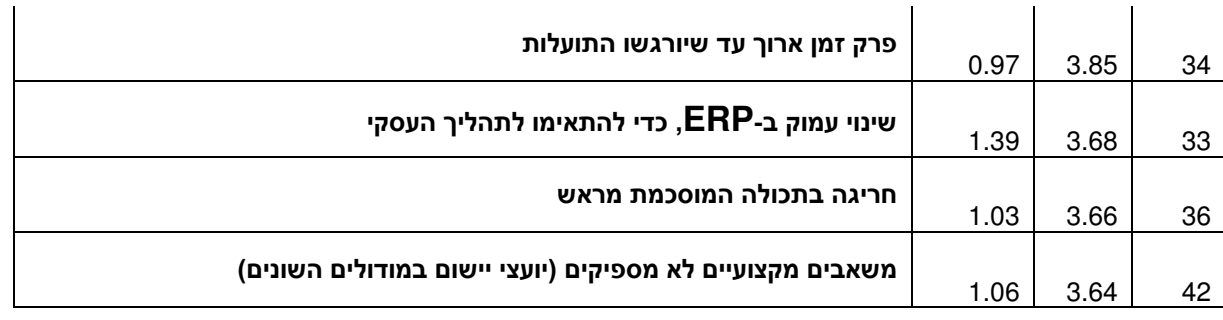

במימד זה מעניין לציין כי רוב הגורמים שצוינו כסיכון אפשרי להצלחת הפרויקט הינם גורמים ארגוניים – ופחות גורמים טכניים או כאלו הקשורים לחוזקו של הספק (למעט שאלה 42, הנמצאת במקום החמישי בלבד בדירוג). **זאת,** אעפ״י שהסיבות לכניסה לפרויקט הן בד״כ סיבות טכניות.

כמו-כן, התנגדותם של אנשי ה-IT ואי-שיתופם בפרויקט זכתה לציון נמוך במיוחד, כלומר מקבלי ההחלטות אינם רואים בכך סיכון.

Key Success Factors!

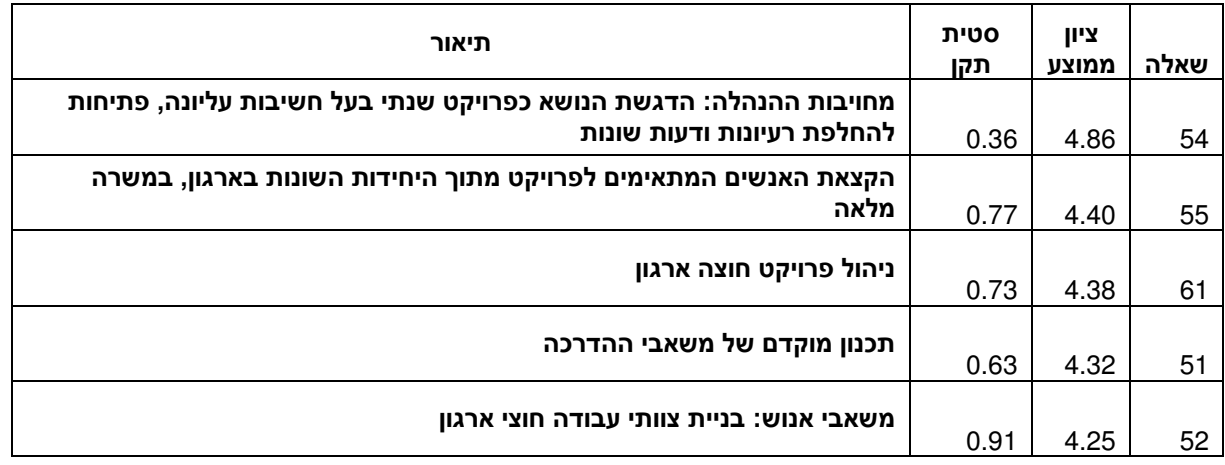

גם במימד זה, כקודמו, ישנו דגש מובהק על הגורמים הארגוניים כגון מחויבות הנהלה, הקצאת משאבים אנושיים והדרכה – על-פני הגורמים הטכניים, אשר אינם תופסים מקום חשוב בהיערכות לפרויקט, מבחינת תפיסתם של מקבלי ההחלטות. <mark>זאת, כאמור, אעפ״י שהסיבות לכניסה לפרויקט הן בד״כ סיבות טכניות.</mark> מצד שני, בלטה השאלה שהתייחסה ל׳י**תהליכים קיימים תקינים**׳׳, כגורם מפתח שהמשיבים אינם מייחסים לו חשיבות גבוהה – על כך, בהמשך.

<u>מימד שיקולי הבחירה:</u>

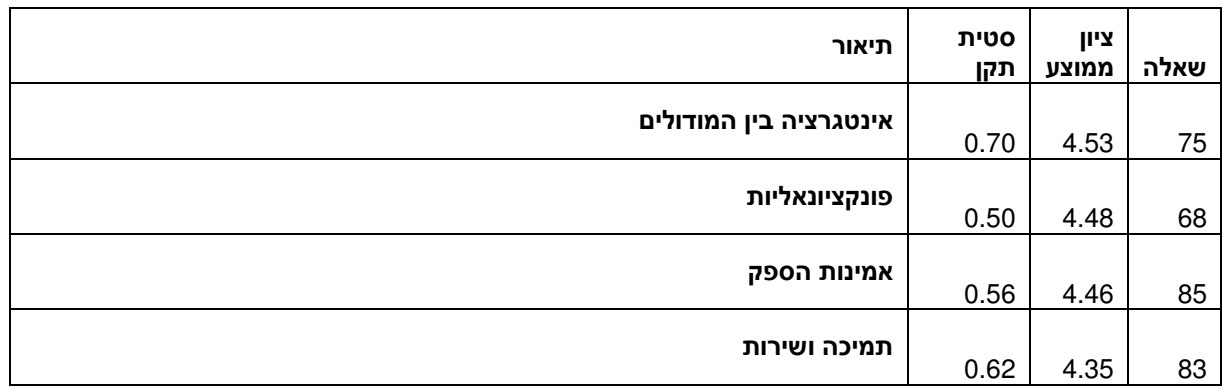

ניתן משקל דומה עייי המשתתפים לשיקולים הקשורים במערכת וכאלו הקשורים לספק. שני הנושאים משמעותיים בשיקולי הבחירה. מעניין לציין כי אצל רוב הנשאלים ניתן ציון נמוך במיוחד לחוות הדעת של יועצים חיצוניים, מבקרים ורואי חשבון בשיקולי הבחירה וההחלטה.

#### תפיסת ההצלחה:

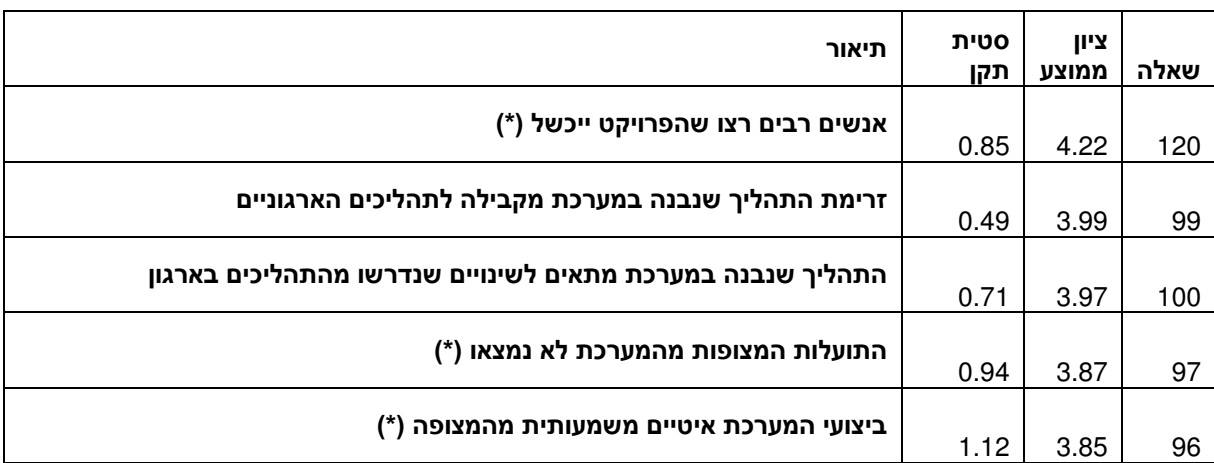

## (\*) – שאלות ״הפוכות״

גם בפרק זה, כקודמיו, ישנו דגש על פרמטרים ארגוניים שונים כמדדים להצלחה. רק במקום החמישי מופיע שיקול הקשור ליישום (ביצועי המערכת) כמדד הצלחה. חשוב להבין, בהקשר זה את משמעות השאלות "ההפוכות": לדוגמה, את הציון הגבוה ביותר קיבלה שאלה 120 – כלומר אצל רוב הארגונים שהשתתפו במחקר, לא היתה כמעט התנגדות לשינוי ואנשים לא ״פיללו״ לכישלון של הפרויקט.

בצד הקשיים, יחד עם זאת, ניתן לציין את היבט <mark>התאמת המערכת לארגון</mark>, אשר זוכה לציונים נמוכים מצד הנשאלים.

#### <u>בדיקת קשרים של משתנים דמוגראפיים למימדי המחקר</u>

#### <u>בללי</u>

כל הבדיקות שלהלן בוצעו באמצעות מבחן t לבדיקת הבדלים בין שתי קבוצות בלתי תלויות. כל הבדיקות בוצעו אך ורק לגבי אותם ארגוני ם אשר דיווחו על סיום הפרויקט.

<del>המשתנים הדמוגראפיים שנבחנו היו :</del>

- גודל החברה, עפ*ייי* מספר משתמשים.
	- גודל החברה, עפ*ייי* המחזור הכספי.
- – המגזר אליו משתייכת החברה (תעשייה, שירותים וכו׳).
	- הרקע ההשכלתי ממנו מגיע משיב השאלון.
	- $\cdot$  מערכת המידע שנבחרה (Oracle ,SAP וכוי).

כמו-כן נבדק הקשר בין שתי האוכלוסיות (חברות שסיימו את הפרויקט וכאלו שלא) ע״י מבחן t לבדיקת הבדלים בין שתי קבוצות בלתי תלויות, ובהתייחס למימדי / משתני המחקר – ולא נמצא הבדל מובהק בין שתי הקבוצות, באף אחד מהמימדים.

להלן תוצאות בדיקת ההבדלים בין בחלוקה בין ארגונים קטנים ובינוניים, בהם פחות מ-500 משתמשים במערכת, לבין ארגונים גדולים, בהם 500 משתמשים ומעלה :

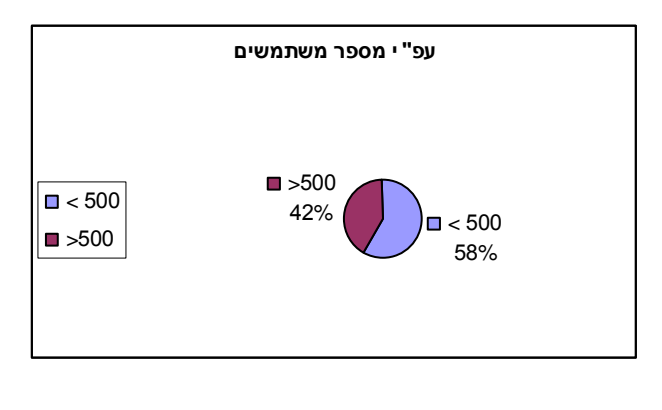

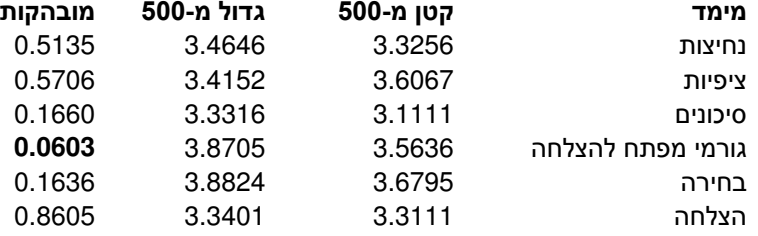

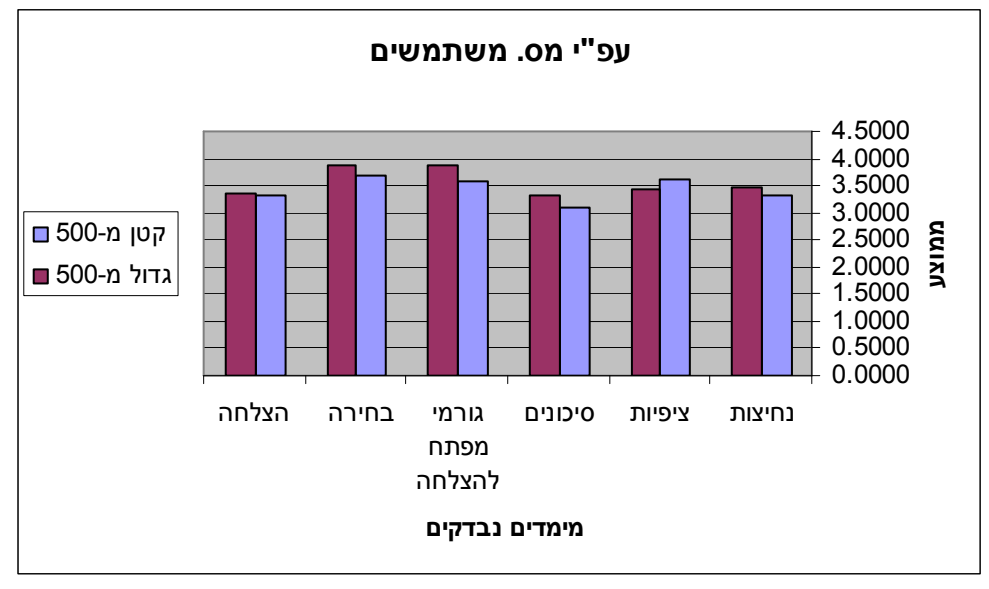

לוח מספר 3 – מבחן t לפי משתנה דמוגרפי "מספר המשתמשים במערכת"

ככלל, ברוב המימדים נתקבלו ציונים גבוהים יותר מארגונים גדולים יותר (מעל 500 משתמשים). יחד עם זאת, ההבדל היה על גבול המובהקות (אם כי לא מובהק לחלוטין) רק במימד **תפיסת גורמי המפתח להצלחה (KSF),** 3.87 לעומת 3.56 בארגונים קטנים ובינוניים.

להלן תוצאות בדיקת ההבדלים בין בחלוקה בין ארגונים קטנים ובינוניים, שמחזורם הכספי קטן ממיליארד בשנה, לבין ארגונים גדולים, שהמחזור הכספי שלהם מיליארד שקל ומעלה :

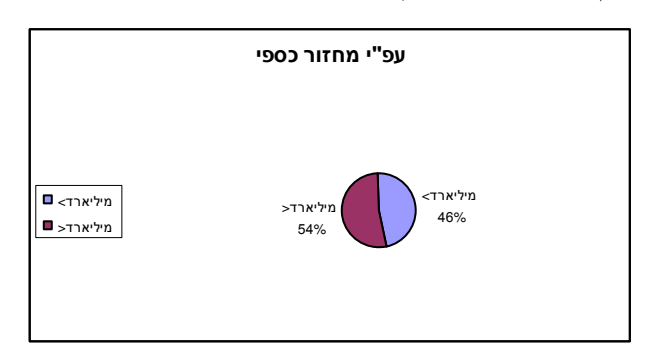

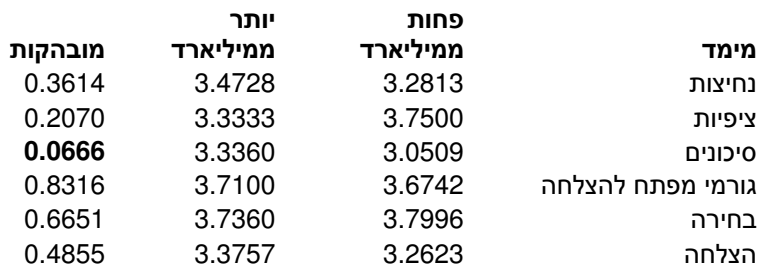

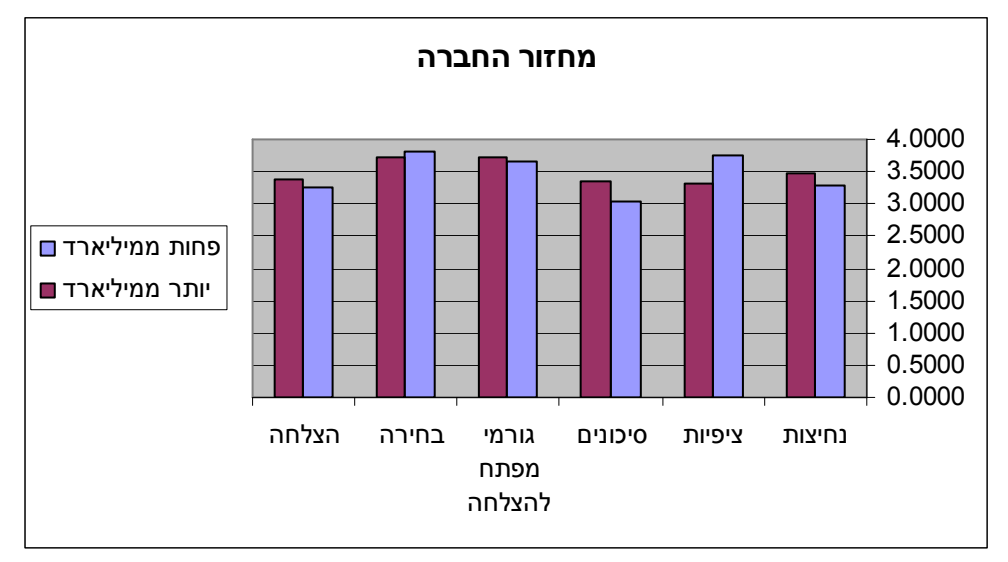

לוח מספר 4 – מבחן t לפי משתנה דמוגרפי "מחזור החברה"

ברוב המימדים לא נמצאו הבדלים בין חברות קטנות ובינוניות לחברות גדולות. יחד עם זאת, נמצא הבדל על גבול המובהקות (אם כי לא מובהק לחלוטין) במימד **תפיסת הסיכונים,** 3.33 לעומת 3.05 בארגונים קטנים ובינוניים.

יחד עם זאת. מעניין לציין כי בבדיקה פרטנית של התייחסות לשאלות ספציפיות, עולה כי בקרב הארגונים הקטנים והבינוניים יש חשש גבוה במיוחד מהנושא של יי**עלויות תחזוקה שוטפת גבוהות'**י : **שאלה מס' 31** עוסקת בכך, ובקרב ארגונים אלו נתקבל עבורה ציון ממוצע של 3.75 לעומת ציון ממוצע של 2.73 בקרב הארגונים הגדולים – תוצאה מובהקת (0.018).

![](_page_25_Figure_4.jpeg)

להלן תוצאות בדיקת ההבדלים בין בחלוקה בין חברות תעשייתיות לבין חברות ממגזרים אחרים :

![](_page_26_Figure_0.jpeg)

<u>לוח מספר 5 – מבחן t לפי משתנה דמוגרפי "מגזר עסקי"</u>

ומצא הבדל מובהק במימד **תפיסת הנחיצות** של מערכת ה-ERP, כאשר בחברות תעשייתיות תפיסה זו גבוהה יותר ( 3.57) לעומת חברות ממגזרים אחרים (3.12).

להלן תוצאות בדיקת ההבדלים בין בחלוקה בין מקבלי החלטות המגיעים מתחום מערכות המידע לבין מקבלי החלטות בעלי רקע השכלתי אחר :

![](_page_26_Figure_4.jpeg)

![](_page_26_Picture_329.jpeg)

![](_page_27_Figure_0.jpeg)

לוח מספר 6 – מבחן t לפי משתנה דמוגרפי "רקע המחליטן"

מקבלי החלטות בארגונים הנדגמים, אשר באו מרקע של מערכות מידע, נתנו ציונים גבוהים יותר ברוב המימדים. יחד עם זאת, ההבדל בין שתי הקבוצות לא היה מובהק. לעומת זאת, נבחן **תת-המימד ״התנגדות לשינוי״,** בתוך הפרק הדן בתפיסת ההצלחה, ונמצא כי אנשי מערכות מידע נתנו לתת-מימד זה ציון נמוך באופן מובהק (3.11) ממנהלים אשר אינם מתחום מערכות המידע (3.64), כלומר, לדעתם הצלחת היישום בהיבט זה היתה נמוכה יחסית.  ${\rm ERP}$  להלן תוצאות בדיקת ההבדלים בין בחלוקה בין ארגונים שיישמו מערכת SAP, לבין ארגונים שיישמו מערכות : אחרות

![](_page_28_Figure_1.jpeg)

![](_page_28_Picture_313.jpeg)

![](_page_28_Figure_3.jpeg)

<u>לוח מספר 7 – מבחן t לפי משתנה דמוגרפי ״המערכת שנבחרה״</u>

לא נמצאו הבדלים מובהקים בין ארגונים שיישמו SAP לבין ארגונים שיישמו מערכות אחרות, למעט הבדל שהינו על <u>גבול</u> המובהקות בין תפיסת ההצלחה של הקבוצה הראשונה (ציון ממוצע 3.45) לזו של הקבוצה השניה (3.17).

#### <mark>סטטיסטיקה היסקית</mark>

#### <u>בדיקת הקשר בין מימדי המחקר</u>

#### <u>בללי</u>

בוצעה בדיקת קשר בין כל מימדי המחקר לבין עצמם, ובמקרים מסוימים גם בין תתי-מימדים, וזאת במטרה לבדוק את השערות המחקר וכמו-כן למצוא הקשרים וממצאים נוספים, אשר לא הועלו השערות לגביהם. בדיקת הקשר בוצעה באמצעות מקדם המתאם עפ״י פירסון לבדיקת קשר ליניארי בין משתנים ומבחן רגרסיה לבדיקת מובהקות הקשר. זאת בהתבסס על העובדה שהציונים בשאלון הם בסולם אינטרוולי.

לצורך הבדיקה הוקמה מטריצת קורלציות ובה כל הקשרים האפשריים בין מימדי המחקר. כמו-כן, נוסף תת-המימד על ייהתנגדות לשינוייי (שאלות 116-120 בשאלון) מתוך המימד של ייתפיסת ההצלחה״, וזאת בהסתמך על מבחן t שהראה הבדל מובהק בהתייחסות לתת-מימד זה, בין מקבלי החלטות המגיעים מתחום מערכות המידע, לבין מקבלי החלטות אחרים (ר׳ פרק קודם).

#### <u>מטריצת קורלציות</u>

![](_page_29_Picture_694.jpeg)

#### <u>לוח מספר 8 – מטריצת קורלציות בין מימדי המחקר</u>

#### <u>פירוט</u>

- נמצא קשר חיובי בינוני ומובהק בין תפיסת הנחיצות של הארגון לגבי המערכת, לבין הציפיות מהטמעתה.
	- .<br>■ נמצא קשר חיובי בינוני ומובהק בין תפיסת הנחיצות של הארגון לגבי המערכת, לבין תפיסת ה-KSF.
	- נמצא קשר חיובי בינוני ומובהק בין תפיסת הנחיצות של הארגון לגבי המערכת, לבין שיקולי הבחירה.
		- נמצא קשר חיובי בינוני ומובהק בין תפיסת הסיכונים לבין שיקולי הבחירה.
			- נמצא קשר חיובי חזק ומובהק בין תפיסת ה-KSF לבין שיקולי הבחירה.
- נמצא קשר שלילי בין כל מימדי תפיסות מקבלי ההחלטות לגבי ההכנות להטמעת המערכת לבין תפיסת ההצלחה בפועל של הפרויקט. כל הקשרים שנמצאו הם חלשים, למעט קשר בינוני ומובהק, גם הוא שלילי, בין שיקולי הבחירה לבין תפיסת ההצלחה של המערכת.

• נמצאו קשרים בינוניים וחיוביים, כולם מובהקים או על גבול המובהקות, בין מימדי התפיסה השונים לבין תת-מימד ההתנגדות לשינוי, כפי שתפסו אותה המשיבים.

#### ממצאים משלימים

על סמך מבחני ה-t של המשתנים הדמוגרפיים שפורטו לעיל, החליט החוקר לערוך בדיקות בתוך חלק מהקבוצות הדמוגרפיות שזוהו כמתנהגות שונה באופן מובהק מהאחרות, במטרה לגלות הקשרים נוספים בין המימדים בקבוצות דמוגראפיות מסויימות, שלא נמצאו בכלל האוכלוסיה. בדיקות קשר אלו בוצעו גם הן באמצעות מקדם המתאם של פירסון.

![](_page_30_Picture_56.jpeg)

#### בדיקת מתאמים בתוך קבוצות דמוגרפיות

בכל הממצאים שלעיל נמצא קשר שכיוונו דומה לזה שבכלל האוכלוסיה, אבל **בעוצמה גבוהה** יותר מאשר בכלל האוכלוסיה.

#### <u>בנוסף לכל אלו, בוצעו גם בדיקות קשר בין תתי-מימדים של המימדים הראשיים, עפ״י קשר נושאי ביניהם, למשל</u>:

- – בדיקת קשר בין תתי-המימדים המתייחסים לנושאים טכניים בכל המימדים הראשיים.
- – בדיקת קשר בין תתי-המימדים המתייחסים לנושאים העסקיים / הארגוניים, בכל המימדים הראשיים.
	- בדיקת קשר בין תתי-מימדים המתייחסים לאלמנט ספק המערכת, במימדים שונים.

בכל הבדיקות הנ״ל, לא נמצא קשר בעל עוצמה משמעותית ומובהקת יותר מאשר במימדים השלמים שאליהם משתייך תת-המימד.

#### ממצאים חריגים

בניגוד לצפוי, נמצא מתאם שלילי בעוצמות שונות בין מימדי המחקר השונים לבין תפיסת ההצלחה. על כך - בהמשך.

#### ניתוח ודיון

#### כללי

כפי שצוין מספר פעמים בפרק סקירת הספרות, רוב הכותבים מדברים על הגורם הארגוני כמרכיב הקריטי בפרויקטי ERP : Aladwani (2001) הציב את מחויבות ההנהלה ותמיכתה כגורם החשוב ביותר להצלחת הפרויקט וציין כי ההנהלה נתקבלת בדרך-כלל בהתנגדות המשתמשים הפוטנציאליים. גם עפ״י Allan (2005) הספרות המסורתית מציגה את מחויבות ההנהלה, כישורי צוות הפרויקט והמתח בין ההנהלה לבין העובדים והצוות הטכני כגורם מפתח.

גם במחקר שלפנינו, **שיקולים ארגוניים** כגון מחויבות הנהלה ושיקולי משאבי אנוש בבניית צוות פרויקט חוצה ארגון קיבלו את הציונים הגבוהים ביותר אצל המשיבים. <u>**יחד עם זאת,** מעניין</u> לציין כי במימד הנחיצות, שבדק את הסיבות למעבר ל-ERP. צוינו סיבות טכניות והתיישנות של המערכות הקיימות כ״טריגר״ העיקרי שבגללו הארגוו נכנס לפרויקט, ולאו דווקא הסיבות הארגוניות. ייתכן וניתן להסביר זאת בכך שמובילי הדעה, ה״חלוצים״ והיוזמים בתחום, לפחות בישראל, הם עדיין מנהלי מערכות המידע, שצריכים לסחוף אחריהם את שאר הארגון – ורק לאחר מכן, כשנרתמה ההנהלה, ונותחו הסיכונים שבפניהם עומד הפרויקט וגורמי המפתח להצלחה, תופסים השיקולים הארגוניים את מקומם הראוי. זהו גם ההסבר לכך שעפ״י תוצאות הסקר המשיבים רואים בהתנגדותם של אנשי ה-IT את הסיכון הנמוך ביותר, וזאת מכיוון שהם בלאו הכי ״רתומים״ לתהליך.

אומר על כך **רפי שימל** : מנהל מערכות המידע הוא בדרך כלל בעל הראייה הרחבה ביותר של כל צרכי העסק, מכיוון שהוא נחשף לתהליכים של מחשוב הארגוו בכל התחומים העסקיים – כספים. מכירות. לוגיסטיקה. ייצור ואפילו משאבי אנוש. באותם ארגונים בהם מנהל מערכות המידע הוא ״טכנולוג״ בהכשרתו ונטיותיו עלולה להיווצר בעיה בתפיסתו את הצרכים. שימל מסביר את הממצא של ציון הגורמים הטכניים כסיבה עיקרית להחלפת מערכות, בכך שרוב המשיבים הם מנהלי מערכות מידע ותיקים, גם אם השכלתם הבסיסית היא מדיסציפלינות אחרות (כספים, תעשייה וניהול וכו׳). לטענתו, אנשים שאינם "טכנולוגים" ידרגו את השיקולים העסקיים-תהליכיים כחשובים יותר מאשר הסיבות הטכניות.

שימל מרחיב בנושא זה ומדרג את מנהלי מערכות המידע (מנמ׳׳רים) לשלושה סוגים, עפ׳׳י גודל הארגוו, מהגדול לקטו. בהתאמה :

- מנמיירים ייאסטרטגייםיי המבינים את האסטרטגיה העסקית של הארגון, מעורבים בקביעתה ותורמים  $\bullet$ רעיונות העוזרים למימושה.
	- מנמיירים ייטקטייםיי, הממוצבים בתחום הביניים.
- מנמיירים ייטכנייםיי שהנהלת החברה מתייחסת אליהם כגוף שתפקידו יילתקן את המחשביי ומקצה להם תקציב בהתאם. בארגונים כאלו, היוזמה לפרויקט ERP לא תבוא מהמנמ״ר אלא מהגורמים העסקיים והמנמייר יצטרד ייפטרוויי עסקי על-מנת לממש את רעיונותיו.

לגבי הממצא המדבר על התנגדות נמוכה של אנשי IT, שימל מסביר זאת בכך שאלו רואים בפרויקט ERP הזדמנות פז להתפתחות מקצועית : זה נכון בעיקר בגופים בהם ישנן חבילות תוכנה ואין כמעט פיתוח עצמי, אבל גם בגופים האחרים – והסיבה היא פתיחותם של אנשי מערכות מידע (בדרד כלל) לשינויים.

מילת סיכום בנושא זה : המנמייר צריך להיות מנהיג. זה נכון שבעתיים בארגון המיישם מערכת ERP. כאשר זה לא קורה, הוא עלול ״לשלם בכסאו״ – על כל המשמעויות החמורות והנזק שנגרם לפרויקט. לעומת זאת, אם הוא מגלה אותה מנהיגות, זו יכולה להיות עבורו נקודת זינוק לתפקידים עסקיים בכירים יותר בארגון.

בניתוח הציפיות מהכנסת ERP, ראינו כי הציפיה העיקרית של המשיבים היא לאינטגרציה ושיפור תהליכים – פחות להורדת עלויות ישירה, והדבר מתיישב עם התפיסה שהועלתה קודם לכן כי ERP הינו פרויקט אסטרטגי – ולא במאמרם ייהעמקת הערך (2002) Willis & Willis-Brown בהכרח תהליך שיש בו החוקרים הערך (2002) במאמרם ייהעמקת הערך של ERP״ מדברים על כך שהערך האמיתי של היישום מגיע ב**שלב ב׳**, שבו 3 צעדים עיקריים :

- ייצוב המערכת והדרכות חוזרות של המשתמשים.  $\bullet$
- יישום מודולים שלא יושמו באופו מלא בשלב א׳.
- . הרחבה וביצוע אינטגרציה עם מרכיבי צד שלישי נוספים, למשל תחומים בהם ה-ERP חלש יחסית כמו CRM ועוד. Data Warehouse .CRM

יתרה מזו, ארגונים שעושים רק את שלב א׳, לא ייהנו, לדבריהם, מהתועלות של ה-ERP.

גם החוקרים McAdam & Galloway (2005) ציינו כי קשה לכמת תועלות של מערכות מידע. במאמרם, הם מצטטים את Sircar ואחרים (2000), שמצאו כי להשקעות ב-IT יש קשר חזק למכירות, נכסים והון עצמי – אבל לא להכנסה נטו.

כמוהם, Hedman & Borell (2004) מציינים כי אחת הטעויות הנפוצות שעושים בהערכת מערכות מידע היא שמסתכלים רק על הפרויקט ולא על השפעתו על העסק / השגת השינוי. זה נובע , לטענתם, מכך שאנשי מערכות המידע רוצים ״לסגור״ את הפרויקט ולסמו ״וי״. כמו-כו, לדבריהם, ניתו לחשב עלויות מוחשיות כמו יישום, תוכנה, חומרה, ייעוץ והדרכה – אבל לא עלויות ארגוניות עקיפות, כמו עלות ההתנגדות לשינוי, למשל – מה שמקשה, שוב, על חישוב התועלות הכספיות מפרויקט ה-ERP.

כאמור, בניתוח גורמי המפתח להצלחה קיבלו הגורמים הארגוניים ציון גבוה, בעוד הסעיף של ״תהליכים קיימים תקינים״ קיבל עדיפות נמוכה בשיקולים, כנראה מפני שהם בלאו הכי הם אמורים להשתנות עם הטמעת המערכת. ממצא זה תואם גם את ניתוח התשובות במימד תפיסת ההצלחה וההסבר לכך הוא שהארגונים מפנימים כי הם חייבים <u>להתאים את עצמם למערכת ה-ERP</u> ולא להיפך, כפי שאכן ממליצים כיום רוב המומחים. לדברי **רפי שימל**, ארגונים בישראל נטו בעבר ״לעקם״ את מערכות ה-ERP ולהתאימו לארגון, ובמקרים אלו הדבר הביא לכישלון. כיום הגישה השתנתה, אם כי יש עדיין מקרים בהם המשתמשים מצליחים לכפות את דעתם בנושא, עקב חולשת ההנהלה.

לגבי שיקולי הבחירה במערכת : אצל רוב המשיבים, נלקחו בחשבון פונקציונאליות המערכת וחוזק הספק – ולאו-דווקא דעותיהם של יועצים חיצוניים, מבקרי פנים או רואי-חשבון. ממצא זה משותף לכל סוגי הארגונים. בניגוד וגם של Bernroider & Koch (2001) למחקרם של Shehab ואחרים (2004) הטוענים כי יש קשר חזק בין קריטריוני הבחירה לבין גודל הארגון, לא נמצא קשר כזה במחקר שלפנינו בין ארגונים קטנים, בינוניים וגדולים – בין אם בוחנים זאת עפ״י קריטריון של מס׳ משתמשים או של מחזור כספי.

לדברי **רפי שימל**, ההבחנה בין גדלים שונים של ארגונים שונה בישראל בסדר גודל לעומת המקובל בחו״ל. אין בארץ ארגונים גדולים באמת. למעט התעשייה האווירית או שירותי בריאות כללית. מה שמקובל בישראל כארגוו גדול ( 1000 עד 4000 עובדים, לפי שימל), רפא״ל למשל, הוא בעצם ארגוני בינוני ומטה במונחי חו״ל. ארגון בינוני בישראל, עפ״י הבחנה זו הוא ארגון של עד 1000 עובדים, מתוכם בין 100 ל-400 משתמשי מחשב. ארגונים קטנים, לפי שימל, הם אלו שיש בהם פחות מ-400 עובדים, מתוכם פחות מ-100 משתמשי מחשב.

הבחנות אלו יכולות להסביר את חוסר המובהקות שנמצא בשיקולי הבחירה בין גדלים שונים של ארגונים, לעומת התיאוריות האקדמיות שנסקרו בסקירת הספרות, על סמך המקובל בחו״ל.

#### בחינת הקשרים בין משתני המחקר למשתנים הדמוגראפיים

- <u>בחינה עפ״י מחזור החברה (אינדיקציה לגודל הארגון)</u> : תפיסת הסיכונים גבוהה יותר באופן מובהק בארגונים גדולים : זה מתאים לטענתו של Francalanci (2001), לפיה צריך משאבים רבים יותר להטמעה בארגונים גדולים. מצד שני, בארגונים הקטנים קיים חשש גבוה מעלויות התחזוקה השוטפות בטווח הארוך, שעלולות להשפיע באופן קריטי על אותם ארגונים.
	- בחינה עפ״י מס׳ המשתמשים במערכת (אינדיקציה נוספת לגודל הארגון) : גם כאן, נמצאו ציונים גבוהים יותר, ברוב המימדים, בארגונים גדולים יותר.
- בחינה עפ״י המגזר העסקי אליו משתייך הארגון : נמצאה תפיסת נחיצות גבוהה במגזר תעשיה המשפיעה גם על הציפיות מההטמעה (מתאם גבוה ומובהק). הדבר מוסבר לאור העובדה שמערכות ERP החלו את האבולוציה שלהן כמערכות MRP. שנועדו למגזר התעשייתי, ושם גם הערכים המוספים הנתפסים גבוהים במיוחד. עפ״י **רפי שימל,** המאשר את הממצא, הדוגמה הבולטת לכך היא יישום ERP בבנק, למשל, שהינו ארגון גדול מאד – אבל ה-ERP הוא שולי עבורו, שכן מערכות המידע ״המבצעיות״ הן מערכות ייעודיות אחרות. בחברות תעשייתיות יש, אכן, ערך מוסף גבוה במיוחד ליישום ERP.
	- <u>בחינה עפ״י רקע המחליטן</u> : ברוב המימדים נמצאו ציונים גבוהים יותר בקרב אנשי מע׳ מידע, למעט בתפיסת ההצלחה, ובעיקר בתת-מימד ההתנגדות לשינוי. אנשי מערכות מידע מודעים כיום הרבה יותר מבעבר לתפקידם החשוב כתומכים ומאפשרים (Enablers) של פעילות הליבה של העסק – ולא עוד גורם טכני בלבד. יחד עם זאת, עדיין קיים קונפליקט מובנה בין תפקידם כסוכני שינוי בארגון, לבין רצונם של המשתמשים לשמר את הקיים, וקונפליקט זה הוא היוצר את ההתנגדות לשינוי – שאנשי מערכות המידע מודעים אליה אולי יותר מאחרים. עפ״י **רפי שימל,** ההתנגדות לשינוי אינה מהותית בהכרח, אלא נובעת מהפער בהבנת הצרכים הקיים בין אנשי מערכות המידע לבין המשתמשים ״הרגילים״.

בחינה עפ״י המערכת שנבחרה : נמצאה תפיסת הצלחה גבוהה יותר בקרב ארגונים שיישמו SAP. זהו ממצא חריג, אשר מובהקותו גבולית ועל-כו יש להתייחס אליו בזהירות. ייתכו שממצא זה נובע מהפופולריות הגואה של המערכת היוקרתית של חברה זו. שהיא המובילה בעולם בתחום, אשר הצלחה ביישומה – למרות ה״איומים״ והסיכונים הכרוכים בכך, גרמו למקבלי ההחלטות שעשו כן להעריך הערכה גבוהה את הצלחתם.

#### סטטיסטיקה היסקית

#### הסבר הממצאים

- נמצא קשר חיובי בעוצמות שונות בין כל ארבעת המימדים המנבאים הצלחה או משפיעים עליה לבין עצמם.
- נמצא קשר שלילי בין כל המימדים שנבדקו לבין תפיסת ההצלחה ובעיקר תת-מימד ההתנגדות לשינוי. בקרב קבוצת אנשי מערכות המידע, עוצמת קשר שלילי זה – גבוהה אף יותר.
- תפיסת הנחיצות של המערכת לארגון משפיעה באופן מובהק וחיובי על הציפיות. הערכת הסיכונים, גורמי המפתח להצלחה ושיקולי הבחירה. נתון זה בולט כאמור, במיוחד, בקרב חברות תעשייתיות.
- תפיסת הסיכונים משפיעה באופן מובהק וחיובי על הערכת גורמי המפתח להצלחה (KSF) ושיקולי הבחירה  $\bullet$ של מקבלי ההחלטות.
- שיקולי הבחירה של החברות במערכת ה-ERP מושפעים בעיקר מתפיסת הסיכונים ותפיסת גורמי המפתח להצלחה. הדבר בא לידי ביטוי בעיקר בחברות הגדולות שמעל 500 משתמשים – שם נמצא קשר חזק במיוחד בין תפיסת גורמי המפתח להצלחה לבין שיקולי הבחירה.

#### לסיכום פרק זה :

- אוששה ההשערה כי מקבלי ההחלטות, כולל אנשי מערכות מידע בהשכלתם, תופסים את פרויקט ה-ERP קודם כל כפרויקט של שינוי ארגוני.
	- אוששה חלקית ההשערה בדבר הקשר שבין גודל הארגון לבין תפיסותיו לגבי ERP.
- אוששה חלקית ההשערה לגבי הקשר בין המגזר העסקי שהארגון משתייך אליו, לבין תפיסותיו לגבי נושא  $\bullet$ ה-ERP-
	- אוששה חלקית ההשערה בדבר הקשר ביו הרקע של המחליטו לביו תפיסותיו לגבי נושא ה-ERP.  $\bullet$

**הממצא החריג** המשמעותי, שאינו תואם את השערות המחקר, הוא הקשר השלילי שבין המימדים השונים המנבאים הצלחה / משפיעים עליה – לבין תפיסת ההצלחה בכלל ותת-מימד ההתנגדות לשינוי בפרט, שם קשר שלילי זה הוא מובהק. כדי לנסות ולהבין את הממצא, יש צורך להתעכב על משמעות המושג **תפיסת הצלחה**, בכל הקשור להטמעת מערכות מידע.

#### <u>דיון בתפיסת ההצלחה</u>

עפ׳יי בריינין (2004), לאחר שלב ההטמעה של המערכת והמיסוד שלה (יצירת דפוסי עבודה יציבים איתה), יש להתחיל לעצב מדדים למדידת השיפור שהושג, אם הושג – שכן מה שלא מודדים לא מנהלים. חלק מהמדדים הם מדדים **קשים** וחלקם נמדדים ע״י שאלוני עמדות. <u>דוגמאות למדדים קשים</u> : מספר הכניסות למערכת, מהירות הטיפול בתקלות, בקיאות בהפעלת המערכת, זמן תגובה לשאלות, היכרות עם המערכת. עפ״י מחקר שערכו Zhang ואחרים (2002) ישנם 22 משתנים שונים המשפיעים על הצלחת ההטמעה של מערכות ERP. עפ״י מחקר זה, **גיו<del>ס</del>** <mark>מחויבות ושיתוף פעולה של הנוגעים בדבר ותקשור התהליך בתוך הארגון</mark> הם בין המשתנים המובילים ברשימת הגורמים להצלחה.

Markus ואחרים (2000) אצל Zhang , הגדירו <u>הצלחה</u> ממספר זוויות, כולל – מונחים טכניים, פיננסיים, הרצה חלקה של המערכת, **הצלחה נתפסת בעיני המנהלים והעובדים**.

– רוואיט דו דונפטים את ההצלחה כשימוש בטכנולוגיה העדכנית ביותר Dyhite & Bytheway (1996) עענו גם הם כי אנשי $\Gamma$  תופסים את ההצלחה כשימוש בטכנולוגיה העדכנית ביותר  $\Gamma$ ייהמילה האחרונה״, ולאו דווקא מתייחסים לרלוונטיות של המערכת עבור **המשתמשים** – וזו בעצם הנקודה החשובה : נקודת המבט של המשתמש. הם קראו לגישה זו ״מלכודת העיסוק במוצר״ ולאור ראייה צרה זו של אנשי הם טוענים כי קיימת מגבלה מובנית בהגדרת המושג ״הצלחה״ בהטמעת מערכות מידע ובמדידתה. אחד  $\Pi$ האמצעים למדידה הוא שאלון **שביעות רצון משתמשים** (ע״ע) אם כי גם זו לכשעצמה אינה מספיקה כמדד להצלחה. יכולות להיות מערכות בהן המשתמשים מאד מרוצים – אך המערכות אינן מספקות את התוצרים המצופים מהן ( Melone, 1990). גם White & Bytheway מדברים על **ההתאמה למאפייני הארגון וערכיו** כמרכיב חיוני להצלחה.

Palvia ואחרים (2001) מדגישים גם הם את הקושי במדידת ״הצלחה״ בהקשר הנדון ומדברים על ״איכות המערכת״ ועל ״שביעות רצון המשתמשים״ כמדדים המובילים ועל ״אקלים ארגוני חיובי״, כפי שהוזכר כבר.

Zeffane (1994) מדבר גם הוא על שביעות רצון כמשתנה תלוי במחקר שלו על השימוש במחשב, ואף הוא מודד אותה באמצעות שאלונים. מהי, אם כן אותה יישביעות רצוןיי?

**ע**גיע המפורסם שבהם הוא השאלון Shayo – אב**יעות רצון משתמשים** – Shayo ואחרים (1999) מזכירה השאלון (בא ה״קלאסי״ של Bailey and Pearson לגבי שביעות רצון נתפסת, שנערך בשנת 1983, כולל 39 שאלות ומצוטט ע״י  $\rm{Whyte\ \&\ \}$ רוב החוקרים בתור הבסיס לכל אלו שבאו אחריו (ר׳ נספח 12). עפ׳יי Ives ואחרים (1983) אצל Bytheway, שביעות רצון משתמשים מוגדרת כ״**רמת ההסכמה של המשתמשים לכך שהמערכת עונה על דרישות המידע שלהם**״. שוב אנו רואים מדד **סובייקטיבי** המחייב אותנו לשאול את המשתמשים עצמם. אגב, הבסיס לכל המחקרי ם האלו שנעשו רובם בשנות ה-80, היא תפיסה שנוסחה ע״י Cybert & March בספרם A behavioral ה עוד בשנת 1963 – גם הם טוענים כי שביעות הרצון של המשתמשים גדלה ככל שהמערכת עונה Theory of the Firm על צרכי המידע שלהם.

36
שני מושגים נוספים הקשורים לשביעות רצון, והמשמשים גם הם כמדדים להצלחת ההטמעה הם מידת הנכונות של Positive User ) המשתמשים לאמץ את הטכנולוגיה (Technology Acceptance) וגישה חיובית של המשתמש ו attitude

עידת הנכונות של המשתמשים (2004) Qingxiong & Liping – 1 (1998) Dias יעפ״י (2004**) אני״ר Technology Acceptance** לאמץ טכנולוגיה קיבלה חיזוק משמעותי בעשור האחרון ע״י מודל תיאורטי ( TAM – Technology Acceptance שפותח ע׳יי Davis ב $-$  1989. שני הגורמים העיקריים להגדלת המוטיבציה לשימוש במערכת הם **קלות "D**avis" שפותח ע׳יי  $\rm Model$ **השימוש הנתפסת והשימושיות הנתפסת.** קלות השימוש הנתפסת היא הרמה בה המשתמש סבור כי הפעלת המערכת אינה דורשת ממנו מאמץ פיזי או מנטלי, בעוד השימושיות היא מידת ההסכמה שלו כי המערכת משפרת את ביצועיו בתפקידו. שתיהן, עפ״י מודל זה, מושפעות מגורם שלישי והוא **ההנאה הנתפסת** מהשימוש במערכת, ללא קשר לתוצאות והביצועים שלה.

 - - - - Coombs \$ **Positive User Attitude** המשתמשים כאמצעי ניבוי לשימוש במערכת (שהוא, כאמור, גם אחד המדדים להצלחתה). מושג זה חופף במידה מסוימת למושג יישביעות רצון משתמשיםיי והוא מוגדר על-ידם כ- : יימצב בו חברים בקהיליית המשתמשים מביעים עמדות ואמונות חיוביות באשר למערכות המידע״. החוקר Coombs קושר את הגישה הזו ל**תחושת הבעלות של** <mark>המשתמש על המערכת (U</mark>ser Ownership) – מה שמוביל אותנו להגדרת מספר גורמים נוספים העשויים להשפיע <u> על מידת האימוץ של הטכנולוגיה</u> :

- Govindarajulu & Daily Leitch (1995) \$ **Employee empowerment** 2004) זוהי ״נתינת אפשרות לעובדים לשאת באחריות ולעשות צעדים מעשיים לזהות בעיות בסביבת העבודה – המשפיעות על האיכות או השירות ללקוח, ולהתמודד עימן בצורה אפקטיבית״. העצמת העובדים תהיה שלב ראשון בדרך לקבלת האחריות **והבעלות** על-ידם ביישום מערכת המידע. <u>בפרק הממצאים</u> ראינו כי נושא חשוב זה זכה לציון נמוך במיוחד בתפיסת של מקבלי ההחלטות לגבי נחיצות המערכת והציפיות ממנה וייתכן כי בכך טמונה חלק מהתשובה לפער התפיסתי לגבי הצלחת הפרויקטים, הקיים אצל מקבלי ההחלטות ובעיקר אנשי ה-IT.
- תח<mark>ושת בעלות (User Ownership)</mark> עפ״י Van Alstyne ואחרים (1995) אצל Coombs, תחושת הבעלות היא קריטית להצלחת פרויקטי מערכות מידע, זאת בשל העובדה ש״בעלים״ (Owners) השקיעו בהטמעה הרבה יותר מ״לא בעלים״ (non-owners). יתרה מזו : תחושת הבעלות משמשת בספרות להגברת הנכונות לאימוץ טכנולוגיה שהוזכרה קודם (Technology Acceptance), כפי שמצוין אצל Robey & Farrow (1982 ושותפיו למושג : *"ה***תחושה שרוברי<del>ם אל C</del>oombs ושותפיו למושג** : "**התחושה שחברים בקהילת המשתמשים מציגים /** בהתנהגותם – של אחריות אקטיבית למערכת המידעיי.
- \$ **User Participation User Involvement** המושגים משמשים בעירבוביה במחקרים רבים בתחום מערכות המידע, זאת עפ״י McKeen ואחרים (1994 ). ההבדל המהותי ביניהם : השתתפות המשתמשים בהטמעת המערכת היא בפן ההתנהגותי (הביהיוריסטי) בעוד המעורבות היא רגשית, פסיכולוגית – והיא תלויה בהשתתפות ובגורמים נוספים. מחקרים רבים, עפ״י

McKeen ושותפיו מוכיחים כי להשתתפותם הפעילה של המשתמשים השפעה ישירה על שביעות רצונם מהמערכת – כלומר, בהסתמך על מה שנאמר בפרקים הקודמים – יש קשר (גם אם מעורבים בו משתנים נוספים) לסיכויי ההצלחה של המערכת. עפ״י Barki & Hartwi (1994), השתתפות המשתמשים מוגדרת כ"פעולות המבוצעות ע"י המשתמש במהלך פיתוח המערכת" בעוד מעורבות המשתמש מוגדרת כ"חשיבות והרלוונטיות האישית של המערכת למשתמש״.

**מסקנת החוקר**, מכל האמור לעיל, כי תפיסת ההצלחה של מקבלי ההחלטות ואנשי ה- IT אינה מדד משקף להצלחה האמיתית של הטמעת מערכות מידע – ובכלל זה מערכות ERP. המסקנה אליה הגיע החוקר היא כי יש למדוד את תפיסת ההצלחה של <u>המשתמשים</u> – ולהגדיר מודל שבו תשתלבנה חוות הדעת המקצועית של אנשי ה-IT לגבי המימדים המנבאים הצלחה ותפיסת ההצלחה של המשתמשים עצמם, במטרה לקבל תמונה אובייקטיבית יותר של הצלחת הפרויקט, ולא רק על סמך מדדים קשים כמו עמידה בתקציב ובלו״ז, אשר לדעת החוקר יש להם ״אפקט הילה" על תפיסת ההצלחה של מקבלי ההחלטות הבכירים ואנשי ה-IT, כלומר, הם שופטים את הצלחת היישום יידרך החור שבגרושיי ולאו דווקא דרך אספקטים ארגונים נוספים אשר מהווים בעצם את הערך המוסף (או ה-ROI .ERP העקיף) של יישום

# מסקנות והמלצור

#### מסקנות עיקריות

מהמדגם בן 35 החברות שנטלו חלק בסקר, עולה כי שוק ה-ERP הישראלי מתנהג, ככלל, כמו השווקים בחו״ל. יחד עם זאת, לא נמצאו מספיק ממצאים מובהקים להבדלים בין שוק ה-SMB לחברות הגדולות, ממצאים שלו נמצאו יכלו לשמש את ספקי ה-ERP לצורד אסטרטגיות שיווקיות של בידול בבואן להציע פתרונות לקהלי מטרה שונים. אמנם, יש כיום ניסיונות ליצור בידול כזה : אם ניקח לדוגמה את שני היצרנים העולמיים הדומיננטיים גם בארץ, SAP ו-Oracle, כל אחד מהם מנסה להציע פתרון "מצומצם" וחסכוני לצרכי הלקוחות SAP All-In-One), כל אחד מהם מנסה להציע פתרון Special Edition). עם זאת. קיימת תחושה כי פתרונות אלו הינם לפעמים בגדר אקט שיווקי שאינו מבוסס בהכרח על בחינה מעמיקה של צרכי הלקוח והפער ביניהם לבין מה שמציעה מערכת המידע, מה שגורם בסופו של יום לחריגה מהתקציב ה״חסכוני״ שהוצע בתחילת הפרויקט. תופעה זו שהיתה קיימת תמיד, בעיקר כשה-ERP היה עדיין ב׳׳חיתוליו׳׳, נכונה שבעתיים בעידן שבו ארגונים קטנים ובינוניים נכנסים להשקעות עתק בתחום, השקעות העלולות לסכן את עצם קיומם!

עפ״י **רפי שימל**, החברות הבינלאומיות המובילות שהוזכרו לעיל, מציעות בתכולה ה״מצומצמת״ הנ״ל פתרונות מוגבלים שאינם כוללים. בעצם. את כל המודולים. כדי להתרחב ולתת פתרוו מושלם לארגוו יש צורד לצאת מגבולות פתרון ה״מדף״ המצומצם, מה שמייקר את עלות הפרויקט, כאמור. ארגונים קטנים ובינוניים (במונחי השוק הישראלי) צריכים לשקול היטב האם חבילת ERP מקומית לא תוכל לענות על צרכיהם באותה מידה ואף יותר – ובמחיר נמוך בהרבה. בעוד חברה גדולה יכולה ״להרשות לעצמה״ הוצאה של למעלה ממיליון דולר לפרויקט כזה, הרי חברות קטנות בנויות להוצאה של כ-100 אלף דולר בלבד – כד שמחירי הרישיונות והיישום של חבילות ה-ERP הבינלאומיות אינו מתאימות לתקציב מוגבל שכזה.

כתוצאה מכך, חברות קטנות הבוחרות שהינו ״גדול עליהן״, נכנסות כאמור להוצאה לא מתוכננת ומנסות לחסוך בשעות ייעוץ וש״ע של הספק – מה שגורם להן בסופו של דבר להיכשל בפרויקט. או לא להפיק את הערד המוסף מהמערכת.

יחד עם זאת, וכדי שלא תיווצר תמונה שלילית – רוב הארגונים מתייחסים כיום באופן בוגר ושקול לנושא (ניתן לראות זאת גם בנספחים למחקר, המצטטים את חברות האנליסטים), יודעים להעריך נכון את הסיכונים וגורמי המפתח להצלחה ולבחור את המערכת המתאימה – ובעיקר להיערך נכון לתהליך המאתגר של **ניהול השינוי** הכרוך בפרויקט מעין זה, שהמחקר שלפנינו לא דו בו מפאת קוצר היריעה.

### התייחסות מיוחדת לגלובליזציה:

עפ״י **רפי שימל,** פריצת מערכות ה-ERP באה בזכות הגלובליזציה. מערכות ה-ERP הבינ״ל הינן מולטי-לשוניות, רב-לאומיות, יש בהן אחידות בתהליכים, שיטות עבודה וניהול ספרי החשבונות, מה שמאפשר דיווח לשלטונות המקומיים, ביחד עם ספר גלובלי. אי-לכך, מערכות כמו SAP ו-ORACLE מתאימות, בראש ובראשונה, לחברות כאלו.

39

### המלצות

החוקר ממליץ לארגונים השוקלים כניסה לתחום ה-ERP, לצרף לצוות הפרויקט כבר בשלבים מוקדמים איש מקצוע בתחום ההתנהגות הארגונית. רצוי מתוך מחלקת משאבי האנוש של הארגון, וזאת על-מנת לטפל באופן מקצועי בניהול השינוי ובהתנגדות לשינוי. למרות המודעות הגוברת לנושא, כאמור, יש עדיין נטייה להשאיר את תהליך הטמעת מערכות המידע בכלל ותהליך ה-ERP בפרט בידיהם של אנשי ה-IT, ואלו נוטים לעיתים להמעיט בחשיבותם של האלמנטים הארגוניים.

עפ״י **רפי שימל,** פרויקטי ERP חייבים להיות מובלים ע״י אנשי תעשייה וניהול – מכיוון שלאלו יש אוריינטצית תהליכים חזקה. מנהלי מערכות המידע ״הקלאסיים״, לעומת זאת, צריכים לפתח דגשים של הבנה ארגונית : פרויקט ERP הוא **רבולוציה**, לעומת פיתוחי מערכות בעבר, שהיו **אבולוציוניים** : מוביל ה-ERP, לפיכך, חייב לבוא עם רגישות למה שיקרה עם האנשים בארגון שעוברים את השינוי.

בהיבט האקדמי. ניתו ורצוי לשלב יותר ביו שני התחומים – מערכות מידע והתנהגות ארגונית. אולי ע״י יצירת ״תת-התמחות״ בלימודי התואר השני בפקולטות למנהל עסקים. להערכתו של החוקר. ועל סמד סקירת הספרות. למרות המודעות הגוברת לנושא, חסר השילוב הפורמאלי שבין שני התחומים – וגם כאשר הוא קיים, הוא מובל ע״י אנשי מערכות מידע ולא ע״י אנשי מדעי ההתנהגות. לא מן הנמנע שהסדר צריך להיות הפוך.

### מחקרים עתידיים

המחקר שלפנינו הוא מחקר חלוץ אשר נועד לתת כיוונים למחקרים נוספים אשר יכולים להתבצע הן במתכונת דומה, . אך על מדגם גדול יותר – והן במתכונת של Case Study בארגונים ספציפיים, כפי שצוין בפרקים הקודמים מגוון השאלות הפוטנציאליות למחקר הוא רחב, כפי שצוין כבר בפרק סקירת הספרות – ולא נחזור עליה. עם זאת, כדי שהנושא יהיה פרקטי ולא אקדמי בלבד, מומלץ להתמקד במחקרים שיכולה להיות להם תרומה כלכלית, <u>לדוגמה</u> :

- חברות הנכנסות לפרויקט ERP תוכלנה לבחון באמצעות כלי המחקר את הצורך והמוכנות שלהן לפרויקט.
	- חיזוי הצלחה בפרויקטים עתידיים.
	- חיזוי התקציב כפונקציה מהמאמץ הנדרש לפרויקט, אשר ניתן לכימות באופן מתימטי, כמוזכר בפרק סקירת הספרות.
		- בחירת מערכת מתאימה לגודל הארגון.

### מילת סיום לגבי מגבלות המחקר

המחקר שלפנינו הסתמך על מדגם של 35 ארגונים בלבד, מחוסר זמן. ייתכן ובשלב ב׳ של המחקר, לאחר הפצה כאמור של השאלון באמצעות אתר האינטרנט של ״אנשים ומחשבים״, יתקבלו ממצאים מובהקים נוספים.

יעד עם זאת, לדעת החוקר לא די בכך : המחקר לא עסק ב-Case Study בתוך ארגון שיישם ERP ולא שיקף את זווית הראייה של שני סוגי הלקוחות העיקריים של המערכת : **ההנהלה והמשתמשים,** עפ״י הסדר הזה – כאשר לכל קבוצה נקודת ראות שונה, ציפיות שונות ומטרות שונות כתוצאה מהטמעת ה-ERP.

ביצוע Case Study כזה במספר ארגונים משקפים, בגדלים שונים וממגזרים שונים, רצוי אפילו ב"תנאי מעבדה", כלומר תוך בדיקה של התפיסות ״לפני״ ו״אחרי״, ובהסתמך על הידע שהצטבר עד כה בנושא, כולל תרומתו הצנועה של המחקר הנוכחי, יכול לתת תמונה מדויקת יותר על מה שנדרש מארגונים כדי לבצע פרויקטי ERP מוצלחים יותר.

# <u>רשימה ביבליוגרפית</u>

- 1. Aladwani A. (2001), Change management strategies for successful ERP implementation ,Business Process management Journal, 7/3, 266-275
- 2. Allan J. (2005), Value conflicts in enterprise systems, Information technology & People, 18/1, 33-49
- 3. Al-Mashari M. (2002), Enterprise resource planning ERP) systems a reaserch agenda ,Industrial Management & Data Systems, 102/3, 165-170
- 4. Al-Mashari M., Al-Mudimigh A. (2003), ERP implementation lesson from a case study ,Information Technology & People, 16/1, 21-33
- 5. Alshawi S. et al. (2004), Integrating diverse ERP systems a case study ,The Journal of Enterprise Information management, 17/6, 454-462
- 6. Arif M. et al. (2005), Enterprise information systems technology first or process first ,Business Process management Journal, 11/1, 5-21
- 7. Bailey J., Pearson S. (1983), Development of a tool for measuring and analyzing computer user satisfaction, Management Science, 29, 5, 530 – 545.
- 8. Baki B., Sacar K. (2005), Determining the ERP package-selecting criteria- The case of Turkish manufacturing companies ,Business Process management Journal, 11/1, 75-86
- 9. Barker T., Frolick M. (2003), ERP Implementation failure a case study ,Information Systems Management
- 10. Barki H., Hartwick J (1994), Measuring User participation, User Involvement, and User attitude, MIS Quarterly, March 94 59 – 82
- 11. Bernroider E., Koch S. (2001), ERP selection process in midsize and large organizations ,Business Process management Journal, 7/3, 251-257
- 12. Chen I.J. (2001), Planning for ERP systems analysis & future trends ,Business Process management Journal, 7/5, 374-386
- 13. Chung S., Snyder C. (2000), ERP adoption a technological evolution approach ,International Journal of Agile management Systems, 2/1, 24-32
- 14. Claver E. et al (2001), The performance of information systems through organizational culture , Information Technology & People, 14, 3, 247 – 260.
- 15. Coombs C. R. et al (2001), The Importance of User Ownership and Positive User Attitudes in the Successful Adoption of Community Information Systems, Journal of End User Computing, 13, 4
- 16. Dias D. (1998), Managers' motivation for using information technology, Industrial Management & Data Systems, 98/7, 338 – 342.
- 17. Doherty N.F., King M. (1998), The importance of organizational issues in systems development, Information Technology & People, 11, 2, 104 – 123
- 18. Francalanci C. (2001), Predicting the implementation effort of ERP projects ,Journal of Information Technology, 16, 33-48
- 19. Govindarajulu N., Daily B. (2004), Motivating employees for environmental improvement, Industrial Management & Data Systems, 104 , 4, 364 – 372
- 20. Gupta A. (2000), ERP The emerging organizational value systems ,Industrial Management & Data Systems, 100/3, 114-118
- 21. Hedman J., Borell A. (2004), Narratives in ERP systems evaluation ,The Journal of Enterprise Information management, 17/4, 283-290
- 22. Hong K-K., Kim Y-G (2002), The CSF for ERP implementation an organizational fit perspective ,Information & Management, 40, 25-40
- 23. Hsu L-L., Chen M. (2004), Impacts of ERP systems on the integrated-interaction performance of manufacturing & marketing ,Industrial Management & Data Systems, 104/1, 42-55
- 24. Huang S-M. et al. (2004), Assessing risk in ERP projects Identify & priorities factors ,Industrial Management & Data Systems, 104/8, 681-688
- 25. Huang Z., Palvia P. (2001), ERP implementation issues in advanced and developing countries ,Business Process management Journal, 7/3, 276-284
- 26. Klein K., Speer Sora J. (1996), The challenge of innovation implementation, Academy of Management Review, 21, 4.
- 27. McAdam R., Galloway A. (2005), ERP & organizational innovation a management perspective ,Industrial Management & Data Systems, 105/3, 280-290
- 28. McKeen J. et al (1994), The Relationship Between User Participation and User Satisfaction: An Investigation of Four Contingency Factors, MIS Quarterly, December 94, 427 – 451
- 29. Murphy K., Simon S. (2002), Intangible benefits valuation in ERP projects, Info Systems, 12, 301-320
- 30. Muscatello J. et al. (2003), Implementing enterprise resource planning (ERP) systems in small and midsize manufacturing firms , International Journal of operations & production management, 23/8, 85-871
- 31. Nah F-F. et al. (2001), Critical factors for successful implementation of enterprize systems ,Business Process management Journal, 7/3, 285-296
- 32. Palvia S. et al. (2001), A socio-technical framework for quality assessment of computer information systems, Industrial Management & Data Systems, 101/5, 237 – 251.
- 33. Qingxiong MA., Liping L. (2004), The Technology Acceptance Model: A Meta-Analysis of Empirical Findings, Journal of Organizational and End User Computing, 16(1), 59 – 72
- 34. Rao S. (2000), Enterprise resource planning business needs and technologies ,Industrial Management & Data Systems, 100/2, 81-88
- 35. Rao S. (2000), *Enterprise resource planning in reengineering business*, Business Process management Journal, 6/5, 376-391
- 36. Shehab E.M. et al. (2004), *Enterprise resource planning An integrative review* ,Business Process management Journal, 10/4, 359-386
- 37. Spathis C., Contantinides S. (2003, The usefulness of ERP systems for effective management ,Industrial Management & Data Systems, 103/9, 677-685
- 38. Spathis C., Contantinides S. (2004), Enterprise resource planning systems' impact on accounting processes ,Business Process management Journal, 10/2, 234-247
- 39. Verville J., Halingten A. (2002), An investigation of the decision process for selecting an ERP software – the case of ESC ,Management Decision, 40/3, 206- 216
- 40. Verville J., Halingten A. (2002), A qualitative study of the Influencing factors on the decision process for aquiring ERP software ,Qualitative Market Research, 5/3, 188- 198
- 41. White G., Bytheway A. (1996), Factors affecting information systems' success, International Journal of Service Industry Management, 7, 74 – 93.
- 42. Willis T.H., Willis-Brown A.H. (2002), Extending the value of ERP, Industrial Management & Data Systems, 102/1, 35-38
- 43. Zeffane R.(1994), Computer Usage and Job Satisfaction: An Empirical Exploration, Information Management & Computer Security, 2, 10 – 22.
- 44. Zhang L. et al. (2002), CSF of ERP systems implementation success in China ,Department of Information Systems, City University of Hong Kong
- 45. נחמיאס ר., מיודוסר ד. (2001), <u>פרויקטים מתוקשבים כגשר לקהילה,</u> מחקר במסגרת ביה"ס לחינוך, אוניברסיטת תל-אביב.
- 46. בריינין א. (2004), <u>מדדים להצלחת הטמעה של טכנולוגיה חדשה,</u> כנס הטמעת מערכות מידע יוני 2004, המרכז האקדמי רופין.

# <u>מאמרים מומלצים נוספים העוסקים בנושא</u>

- 1. Amoako-Gyampah K. (2004), ERP implementation factors A comparison of managerial and end-user perspectives , Business Process management Journal, 10/2, 171-183
- 2. Boykin R., Marz Wm. (2004), The integration of ERP into a logistics curriculum applying a systems ,Journal of Enterprise Information management, 17/1, 45-55
- 3. Clemmons S., Simon S (2001), Control and coordination in global ERP configuration ,Business Process management Journal, 7/3, 205-215
- 4. Ho C-F et al. (2004), Strategies for adaption of ERP systems , Industrial Management & Data Systems, 104/3, 234-251
- 5. Koch C. (2001), **BPR and ERP-realising a vision of process with IT**, Business Process management Journal, 7/3, 258-265
- 6. Koch C. (2001), ERP. Information technology as a streamroller for management politics? ,Journal of Organizational Change management 14/1, 64-78
- 7. Mensching J., Corbitt G. (2004), ERP data archiving a critical analisys, The Journal of Enterprise Information management, 17/2, 131-141
- 8. Okrent M., Vokurka R. (2004), Process mapping in successful ERP implementations , Industrial Management & Data Systems, 104/8, 634-643
- 9. Payne W. (2002), The time for ERP, Work Study, 51/2, 91-93
- 10. Razi M., Tarn J. (2003), An applied model for improving inventory management in ERP systems ,Logistics Information Management, 16/2, 114-124
- 11. Rolland C., Prakash N (2000), Bridging the gap between org. needs & ERP functionality ,University Paris, Pantheon Sorbonne, Paris, France; NSIT, Delhi, India
- 12. Schniederjans M., Kim G. (2003), Implementing ERP systems with total quality control and BPR ,International Journal of operations & production management, 23/4, 418-429
- 13. Shtub A. (2000), A framework for teaching and training in the ERP era ,Int. J. Prod. Res., 39/3, 567-576
- 14. Stirling M. et al. (2002), A methodology for developing integrated information systems based on ERP packages ,Business Process management Journal, 8/5, 430-446
- 15. Sumner M. (2000), Risk factors in enterprise/wide ERP projects ,Journal of Information Technology, 15, 317-327
- 16. Themistocleous M. (2001), ERP and application integration ,Business Process management Journal, 7/3, 195-204
- 17. Verville J., Halingten A. (2003), Analysis of the decision process for selecting ERP software the case of keller manufacturing ,Integrated Manufacturing Systems, 14/5, 423-432
- 18. Xu H. et al. (2002), Data quality issues in imlementing ERP, Industrial Management & Data Systems, 102/1, 47-58
- 19. Yu C-S. (2005), Causes imfluencing the effectivness of the post-implementation erp system , Industrial Management & Data Systems, 105/1, 115-132
- 20. Zeng Y. et al. (2003), <u>Enterprise integration with advanced information</u> technologies - ERP and data warehousing ,Information Management & Computer Security, 11/3, 115-122

# נספחים

# $IDC$  נספח מספר 1 – שוק ה-ERP בישראל עפ״י

IDC סקר של חברת המחקר,Markets Forecast and Analysis, 2001-2005 Worldwide ERP Spending by Vertical שפורסם מוקדם יותר השנה. מצביע על כר ששוק ה- ERP העולמי יגיע בשנת 2005 להיקף של 117 מיליארד דולר (שיעור גידול שנתי מצטבר של 10.5 אחוזים). לדברי הסקר, חברות שכבר השקיעו בצורה נכבדת בבניית מערכות ERP ובפורטלים ארגוניים ישתמשו בהם יותר ויותר לניהול טרנזקציות עסקיות מקוונות.

סקר של חברת המחקר AMR Research שפורסם אף הוא מוקדם יותר השנה מצביע על כך ששוק ה- ERP גדל ב- 4 אחוזים בשנת 2001 למרות שהשקעות ERP מסורתיות דוגמת פיננסים, משאבי אנוש וניהול מוצרים קטנו ב- 3 אחוזים. חברת המחקר מעריכה כי מרבית ההכנסות של יצרני ERP יהיו כתוצאה מהוספת יכולות אסטרטגיות: ניהול קשרי לקוחות ( Customer Relationship Management - CRM), ניהול שרשרת האספקה (Supply Chain Management - SCM) וניהול מעגל חיי מוצר (Management - PLM Product Lifecycle). בשנת 2001 יצרו תוספות אלה הכנסות בהיקף של 4 מיליארד דולר מכלל הכנסות היצרנים שהגיעו אשתקד ל- 20 מיליארד דולר. בשנת 2006 יהוו התוספות הללו מחצית מהכנסות יצרני ה- ERP. "ההזדמנות לגידול היא באותן הרחבות אסטרטגיות - ולא בליבת מערכת ה- ERP", אומרת חברת המחקר.

AMR Research מעריכה ששוק ה- ERP יגדל מ- 19.8 מיליארד דולר להיקף של 31.4 מיליארד דולר בשנת 2006 (שיעור גידול שנתי מצטבר של 10 אחוז).

### ▶ השמועות על מותו של ה- ERP היו מוקדמות מידי

במחצית השנייה של חודש אוגוסט פורסמו ממצאי סקר של חברת המחקר AMR Research לפיהם 30 אחוז מהמשיבים אמרו שליוזמות ERP יש תפקיד חשוב ביותר בהשגת מטרות עסקיות כוללות לתקופה של השנה הקרובה (מאז עריכת הסקר), לפני ניהול שרשרת האספקה (Supply Chain Management) עם 20 אחוז וניהול לקוחות (Customer Management) עם 19 אחוז. באקלים הכלכלי הנוכחי, אומרת חברת המחקר, חברות שואפות להשקיע באותם יישומים אשר משפרים את היעילות, מקצרים את הזמן לשוק ומפחיתים בהוצאות. "אין זה מפתיע ש- ERP ממשיר להיות החלק הגדול ביותר של תקציב היישומים. כיום זהו שוק של 16 מיליארד דולר והתוכניות העתידיות ליישום מערכות חדשות נראות מבטיחות", לדברי חברת AMR Research

חברת המחקר סקרה 500 עסקים בינוניים וגדולים לגבי יישומי ה- ERP שלהם ותוכניות הרכישה. ממצאי הסקר מצביעים על כך ששוק ה- ERP מהווה 34 אחוז מתקציב היישומים (המרכיב הגדול ביותר) וימשיך כך בשנים 2003-4. מכלל החברות שאין להם עדיין מערכת ERP אמרו 15 אחוז כי יישמו מערכת כזו בתקופה של השנה הקרובה (מאז עריכת הסקר), כל עוד המצב הכלכלי יאפשר השקעה כזו. לעומת זאת, ל- 18 אחוז מהחברות אין כוונה לעשות זאת.

אחד הממצאים מצביע על כך שסוף-סוף היצרנים בונים פונקציונליות ERP העונה על הדרישות הספציפיות של תעשיות השירותים. מה שמקל על חדירת ה- ERP למגזר זה. 24 אחוז מתקציב יישומי תעשיות השירותים מוקדשים ל- ERP.

ממצא נוסף הינו ששוק ה- ERP מאוד מגוון: שני שלישים מהחברות משתמשות במערכות ERP שאינן של ארבעת יצרני ה-ERP המובילים בעולם.

המניעים העסקיים העיקריים לשימוש ב- ERP הם: שיפור הפריון (31%), יתרון תחרותי (16%) ודרישות לקוחות (14%). קיימים הבדלים בנושא זה ביו החברות הגדולות לבינוניות: עבור החברות הגדולות. החיסכוו בזמו הוא המניע העסקי המוביל ליישום ERP ואילו עבור החברות הבינוניות חשובה תקשורת טובה יותר עם לקוחות וספקים.

פוטנציאל השוק של ERP: שיעור החדירה של ERP הינו 67 אחוז (שני שלישים מהחברות שהשתתפו בסקר). 21 אחוז מהחברות מבצעות כיום הערכה לגבי מערכות ERP, דבר המצביע על כך שקיימות הזדמנויות שוק נוספות בתעשיות מסוימות.

### ♦ ההוצאות הפדרליות על ERP יגיעו השנה ל- 3.5 מיליארד דולר

ההוצאות הפדרליות האמריקניות על ERP צפויות להגיע בשנה הפיסקלית 2007 ל- 6 מיליארד דולר בהשוואה ל- 3.5 מיליארד דולר בשנה הפיסקלית 2003 (שהחלה ב- 1.10.2002). זהו שיעור גידול שנתי מצטבר של 13 אחוזים. כמחצית מההוצאות יהיו על ייעוץ, אינטגרציה ושירותי יישום של מערכות ERP. כך עולה מדו"ח של חברת מחקרי השוק הטכנולוגיים Input שפורסם באמצע אוקטובר.

### ▶ הוצאות על ERP : במקום השלישי מבחינת סדרי עדיפויות של מנמ"רים

הסקר החודשי של Morgan Stanlev בקרב 225 מנמ"רים שפורסם בתחילת חודש ספטמבר מצביע על כר ששלושת העדיפויות הבולטות מבחינתם להוצאות טכנולוגיית מידע הן אינטגרציית יישומים, ושידרוגי תוכנות אבטחת מידע ותוכנות ERP. יצוין כי בסקר שנערך חודש קודם לכן דורג תחום ה- ERP במקום התשיעי בלבד ברשימת סדרי העדיפויות.

### 1 גידול בהשקעות בחברות ERP ברבע השני של שנת 2002

השקעות הון סיכון בשירותי טכנולוגיית המידע ירדו מ- 359 מיליון דולר ברבע הראשון של שנת 2002 ל- 250 מיליון דולר ברבע השני של השנה. לעומת זאת, חברות בתחומי ניהול שרשרת האספקה, ה- ERP והשירותים הלוגיסטיים גייסו ברבע השני של השנה 219 מיליון דולר בהשוואה לסכום של 170 מיליון דולר שגייסו ברבע הראשון של השנה. כך מדווחת חברת Growthink בדו"ח שלהGapital Funding Report: Second Quarter 2002 Total U.S. Venture בדו"ח שלה

### <u>RRP משדרגים</u>

סקר של חברת המחקר AMR Research שפורסם מוקדם יותר השנה מצביע על כך שחברות מתחילות להתייחס ל- ERP כחלק אסטרטגי של העסק. "הכל קשור לגישה שחברות נוקטות כלפי מערכת ה- ERP שלהן. יש לערב את הממונים על הצד העסקי בחברה ולהבין שאין המדובר עוד בנושא שכל כולו טכנולוגיית מידע בלבד", אומרת חברת המחקר.

AMR Research בדקה 109 חברות (ש- 70 אחוז מהן הן בעלות הכנסות שנתיות של מעל 1 מיליארד דולר). 85 אחוז מהחברות שנבדקו ציינו קלות שימוש משופרת, פונקציונליות נוספת ושיתוף פעולה (collaboration) משופר כתועלות הראשיות כתוצאה משדרוג ERP. רק 13 אחוז מהחברות ציינו חיסכון בהוצאות כגורם הראשי לשידרוג.

core ) יותר ויותר אנשים אינם רואים במערכות ERP רק כ'חתיכה גדולה' של תוכנה אלא שהן נתפסות כנכס ליבה אסטרטגי" ( strategic asset) של הארגוו". אומרת חברת המחקר.

מחצית מהמשיבים ציינו תחומים פונקציונליים חדשים שונים למערכות ה- ERP שלהם: הפופולריים ביותר היו פורטלים, יישומי רכש מבוססי-אינטרנט, ניהול משאבי אנוש ב"שירות עצמי" ותובנה עסקית (Business Intelligence). לדברי AMR Research ל- ERP יש כיום סידרת יישומים רחבה יותר מאי-פעם בעבר. "פורטלים ותובנה עסקים - יישומים אלה הינם מעבר למה שהיינו מצפים ממערכות ERP מסורתיות. יצרני המערכות עשו עבודה טובה בהרחבת בסיס הלקוחות הקיים שלהם", אומרת חברת המחקר.

76 אחוז מהמשיבים לסקר אמרו כי ההוצאות על שדרוג מערכות ה- ERP היו בהתאם לציפיותיהם (העלות הממוצעת של שדרוג בסקר זה הייתה 18 אחוז מעלות יישום ה- ERP המקורי. שדרוגי ERP קטנים ואינקרמנטליים גרמו להוצאות גבוהות ותר. 65 אחוז מהחברות שהשתתפו בסקר אמרו כי שדרוגי ה- ERP נעשו ע"י אנשיהן.  $\blacksquare$ 

שדרוג ממוצע אורך כשבעה חודשים החל משלב התכנון ועד לתחילת ההפעלה. שלב התכנון צורך 24 אחוז מכלל הזמן הנדרש ר ושלב הבחינה דורש 22 אחוז נוספים. לדברי 29 אחוז מהמשיבים, שלב הבחינה הוא הדבר הקשה ביותר בשדרוג ה- ERP. 28 אחוז טענו כי החלק הקשה ביותר הוא הסבת ושינוע נתונים (data conversion/migration).

"הצלחת שלב התכנון קובעת את הצלחת הפרוייקט כולו", אומרת חברת המחקר AMR Research.

### נספח מספר 2 – נתחי שוק ERP בישראל

# IDC: ארגונים בישראל שבים להשקיע בתוכנה

שוק היישומים הארגוניים בישראל ב-2004 צמח ב-12.5% והסתכם ל-52.14 מיליוו דולר שירה חורש

13/4/2005

ממחקר ראשוו מסוגו על שוק התוכנה לארגונים קובעת חברת המחקר IDC. כי שוק ה-EAS בישראל הסתכם בשנת 2004 ב-52.14 מיליוו דולר. גידול שנתי של 12.5% לעומת שנת 2003. גודל שוק זה כולל את דמי הרשיונות והתמיכה השוטפים. אר כאשר כוללים בכימות השוק גם את עלויות הציוד והאינטגרציה, מגיע ערכו לקרוב ל-250 מיליון דולר.

המחקר שנערך כולל גם תיאור מפורט של שוק ה-CRM וה-BI בישראל. להערכת IDC, שולטים השחקנים הבינלאומיים ב-78.4% מהשוק, כאשר SAP היא מובילת השוק ומחזיקה בנתח של 46.2%. בישראל פועלת SAP בשני סגמנטים שונים של השוק, עם מוצרים שונים ושותפים עסקיים שונים: לארגונים גדולים מוכרת SAP את מוצריה באמצעות נס טכנולוגיות ולשוק ה-SMB באמצעות SAP Manage.

אורקל היא השחקנית השנייה בגודלה, המחזיקה בנתח שוק של 19.9%, ואילו בית התוכנה הישראלי "אשבל" (עם מערכת Priority) מחזיק במקום השלישי, עם נתח שוק של 8.8%.

אפרת דרורי, אנליסטית לתחום התוכנה, אומרת, כי "ההשקעה מצד הארגונים הגדולים בתוכנות EAS נושאת אופי של העמקת הפתרונות הקיימים ושילובם עם תוכנות ארגוניות אחרות ומהווה את עיקר ההשקעה בשוק. הצמיחה בסקטור זה תבוא בעיקר מהטמעת מודולים חדשים והוספת רשיונות ופחות מפרוייקטים חדשים. הגידול בלקוחות חדשים צפוי לעבור לזירת העסקים הקטנים והבינוניים, במיוחד לאור העובדה שהשוק הישראלי כולל ברובו ארגונים מסוג זה". דרורי מוסיפה. כי "עם זאת, התחרות על פלח שוק זה צפויה להיות לא קלה."

מכירת רשיונות ותחזוקה של תוכנות CRM הניבו 9.97 מליון דולר ב-2004. גידול של 11.8% על פני השנה הקודמת. פיפלסופט הובילה את שוק ה-CRM בשנת 2004. כאשר ברשותה בסיס הלקוחות הגדול ביותר מבין התוכנות בשוק המיועדות לארגונים גדולים. במקום שני ממוקמת Siebel ולאחריה Pivotal המוכרת בעיקר לארגונים בסדר גודל בינוני.

שוק התובנה העיסקית BI בשנת 2004 הסתכם ב-12.87 מיליון דולר, גידול של 9.8% בהשוואה לשנת 2003. פנורמה הובילה את השוק, כאשר במקום שני והשלישי ביזנס אובג'קטס וקוגנוס בהתאמה.

האנליסטים ב-IDC מציינים, כי בהתאם למגמות השוק, הם אינם מתייחסת כיום לשוק ה- ERP כשוק נפרד אלא כחלק מחבילה כוללת לניהול תהליכים עסקיים הכוללת רכיבים המופנים כלפי תפעול העסק, אך גם טיפול בממשק עם לקוחותיו. מערכות ה- EAS כוללות תחת גג אחד מודולים מגוונים ורכיבי תובנה עסקית מעל ומעבר לרכיבים מסורתיים יותר כדוגמת חשבונאות וניהול משאבים.

מה זה FRP?

ימיני גלית

ן זו המלה החמה בשוק הישראלי, לכל מקום שתפנו בארגונים הגדולים (DERP - בבנקים או בחברות מזון, מתעשייה מסורתית ועד חברות היי-טק - יספרו לכם על פרויקט ה-{ MQERP}\\ החדשני, המורכב והיקר שלהם.

אבל מה זה בכלל { Dicerprise Resource Planning \}} זו תוכנה ארגונית {\}} (@ERP? Enterprise Resource Planning לניהול משאבי הארגון. למעשה, מדובר בתוכנה שמאחדת את כל תשתיות המחשוב הארגוניות השונות לתוכנה אחת. שפה אחת.

לשם מה דרושה לארגון התוכנה המאחדת הזו? עם המעבר לניהול הארגון באמצעות תוכנות בעשורים האחרונים - מקובל היה שעבור כל מחלקה נכתבה תוכנה מיוחדת לצרכיה שלה - תוכנה מיוחדת למחלקת כוח אדם: תוכנה אחרת לניהול המחסו: תוכנה שונה לניהול הפיננסי של הארגוו. וכר הלאה.

תוכנות אלה לא ידעו לדבר אחת עם השנייה. אם מחלקת כוח אדם היתה צריכה להעביר נתונים למחלקת הפיננסים, היא היתה צריכה להוציא תדפיס נייר ואיש הפיננסים נאלץ היה להזין את הנתונים ידנית לתוכנה הנפרדת שלו.

הליר זה יצר בזבוז עצום של זמו וחוסר יעילות בחברות התעשייה הגדולות. התקדמות הטכנולוגיה והמחשוב איפשרה לארגון, עם הזמן, להטמיע "תוכנות מדף" - תוכנות זהות שאותן יכול כל ארגון לרכוש ולהתאימן לצרכים הספציפיים שלו. זהו כמובן הליך הרבה יותר זול מאשר "לתפור" כל פעם תוכנה מיוחדת עבור מחלקה שונה בארגון.

בתחילה יצאו לשוק תוכנות נפרדות עבור כל תחום: כוח אדם, ייצור ופיננסים, אך הצורך שכל המחלקות בארגון ידברו בשפה אחת מול תוכנה אחת הוליד את תוכנת ה-{ .)@ERP\\\ בתוכנה המשותפת יש מודולים שונים: מודול כוח אדם מודול פיננסים, מודול ניהול פס ייצור, ניהול מחסן, ניהול רכש, ניהול ספקים וכדומה.

המערכת מתממשקת למערכות המחשוב הקיימות בארגוו ומסוגלת להעביר את הנתונים אל מערכת ה-{ @ERP}\\\ שנבחרה, בדרך זו יכול כעת מנהל כוח האדם להעביר למנהל הפיננסים נתונים בלחיצת כפתור.

למעשה, כך נעשה איחוד במאגרי הנתונים של הארגון - לא עוד חוסר התאמות ביו הנתונים של מחלקות שונות מעכשיו כולם משתמשים באותו מאגר נתונים. והיעילות בעבודת הארגון גדלה.

בממשלת ישראל הבינו, כבר לפני שנים, את הפוטנציאל הגדול הטמון בתוכנת ה-{ .ה}}\{\@<mark>ERP.}</mark>\ לא היססו והחליטו על פרויקט שאפתני תחת השם מרכב"ה - הטמעת תוכנות { care}\{\ בכל משרדי הממשלה ובכך לאחד בין כל תשתיות המחשוב של משרדי הממשלה השונים.

המשמעות פשוטה. שיתוף מלא בנתונים. אם פעם למשרד איכות הסביבה ולמשרד השיכון והבינוי היו מפות נפרדות של מדינת ישראל, הרי שבעקבות הפרויקט החדש אפשר יהיה לשלוף מפות המאחדות את הנתונים של שניהם - מפה המציגה את האתרים החשובים למשרד לאיכות הסביבה בצוותא עם נתוני מבנה הבנייה ושל מדינת יושראל

כל עם השלמת הפרויקט. שצפוי לא לפני 2008. אמור שיתוף נתונים זה להביא להתייעלות בכל משרדי הממשלה. ממשלת ישראל היתה חלוצה לעניין זה, ואחריה פעלו ופועלים גם גופים גדולים במשק בהטמעת פרויקטי { - CALERP ∿}}\\ החל מחברת החשמל ושירותי בריאות כללית, עבור בחברות המזון והתעשייה והמשך בכל הגופים הפרטיים הגדולים במשק.

שתי יצרניות תוכנות ה-{  $\langle 2$ ERP}\\\@בדולות בעולם הו סאפ הגרמנית ואורקל האמריקאית. אורקל התחזקה מאוד באחרונה, לאחר שרכשה את פיפלסופט, שהיתה שחקנית גדולה בתחום לאחר שבעצמה רכשה את ג'יי.די. אדוארדס, שחקנית חשובה נוספת בתחום.

סאפ היא עדיין מובילת השוק העולמי, גם בישראל אגב. לאחר שממשלת ישראל העדיפה את סאפ על פני אורקל, הלכו בעקבותיה חלק גדול מהגופים במשק ובחרו בסאפ גם הם. אולם, סאפ ואורקל מתאימות בעיקר לארגונים גדולים. לארגונים

יותר. בישראל יש כעת ביקוש אדיר לעובדים מטמיעי תוכנות { end{\di}}\{\di הפרויקטים שיצאו לדרך, כך שמי שעוסק במקצוע הזה, מרוויח לא רע בכלל.<br>הפרויקטים שיצאו לדרך, כך שמי שעוסק במקצוע הזה, מרוויח לא רע בכלל.

בינוניים יש לא מעט תוכנות מתחרות בשוק שמציעות מוצרים במחירים זולים

## נספח מספר 4 – שוק ה-ERP בעולם

# מחקר חדש של ביה"ס האירופי לעסקים מצביע על עליה באימוץ מערכותERP

מחקר חדש שבוצע על ידי בית הספר האירופי לעסקים (EBS) בדק את מידת השימוש במערכות לניהול משאבים - ERP . המחקר שבדק, באמצעות מבחן מדוקדק, את 100 הבנקים הגדולים בעולם, מצביע על עליה ברמת השימוש שעושים בנקים אלו במערכות ERP לניהול והרצת פעילותם העיסקית. המחקר בוצע על ידי ה-EBS , בתמיכת חברת התוכנה SAP המיוצגת בישראל על ידי נס טכנולוגיות. את המחקר המלא ניתן למצוא ב- www.erp-survey.com.

EBS נוסד ב-1971 והוא בית הספר הפרטי הוותיק ביותר לעסקים בגרמניה. EBS מספק שילוב אינטנסיבי של תיאוריה ופרקטיקה בהשכלה עם מחקר באוריינטציה בינלאומית.

מן המחקר עולה כי מערכות ויישומי ERP מחליפים במהירות מערכות ייעודיות שפותחו בעבר עבור הלקוח. מערכות ה-ERP הן טכנולוגיה עם רמת גידול מוכחת בענף הבנקאות, כאשר למעלה מ-50% מהבנקים שנבדקו כבר משתמשים בחבילות ERP בסיסיות, ו-14% נוספים שוקלים רכישת מערכות כאלו. לפני 5 שנים פחות מ-40% מחבילות התוכנה בבנקים היו תוכנות מדף. מספר זה צפוי לטפס ללמעלה מ-60% ב-5 השנים הקרובות.

נתון נוסף אותו משקף המחקר מצביע על כך שהצורך בשיפור התהליכים העיסקיים הוא הכח המניע את אימוץ מערכות ה-ERP. שיפור וייעול תהליכים, בצד הצורך ביתר שקיפות ואיכות של המידע הם שני האלמנטים הנפוצים ביותר שנמנו על ידי משתתפי הסקר, כסיבה לאימוץ מערכות ERP. גם רמת שמישות הוזכרה כפקטור חשוב בהחלטת הרכישה. פתרונות ERP חדשים, עם פונקציות אינטרנטיות מגבירות את רמת הקבלה של המערכות על ידי הלקוח הסופי.

אלמנט חשוב נוסף היא היכולת האינטגרטיבית של המערכת. מסתבר כי בבנקים יכולתה של מערכת ERP להשתלב עם מערכות טכנולוגיות אחרות היא בעלת חשיבות קריטית.. יכולת האינטגרציה חשובה גם עבור בנקים הנכנסים לתהליכים של איחוד או רכישה בהם יכולת אינטגרצית המידע מסביבות טכנולוגיות שונות נדרשת במיוחד.

עוד עולה מן המחקר כי הבנקים מעדיפים רכישת מערכות ERP מתוצרת יצרנים עם רמת הצלחה מוכחת. תמיכת ההנהלה הבכירה, הדרכה מדוייקת ומעורבות מוקדמת של המשתמש מוזכרות כאלמנטים החשובים ביותר להצלחת הטמעתה של מערכת ERP, והם מייצגים את החשיבות האסטרטגית של מערכת כזאת, הנוגעת למרבית התחומים העיסקיים בבנק.

# מטה גרופ: מהפך בשוק המחשוב הישראלי - לאחר ארבע שנים הממשלה אינה עוד הלקוחה הגדולה

108:45 ו 21.3 21.3 **גלית ימיני** 

החדשות שמנכ"ל מטה גרופ ישראל. ג'ימי שוורצקופף. ישמיע הבוקר לבכירי תעשיית המחשוב וטכנולוגיות המידע בישראל אולי יעלו חיור של שמחה על שפתיהם. אחרי כמעט ארבע שנות מיתון בהן הלקוח המרכזי היחיד שהמשיך להגדיל את ההוצאות שלו על מחשוב היה ממשלת ישראל ואחרי שכל חברות המחשוב בשוק מצאו את עצמן שבויות של אדם אחד - איציק כהן, האחראי על המחשוב בממשלה - יבשר להם שוורצקופף בכנס השנתי של חברת המחקר מטה גרופ ישראל על שינוי דרמטי: הארגונים הפרטיים במשק יעלו באופו דרמטי את הוצאות המחשוב שלהם ב-2005 וחלקה של הממשלה בעוגת המחשוב הכללית יצטמצם באופן משמעותי. המשמעות מכך היא פריחה מחודשת בשוק המחשוב, הארגונים הגדולים פותחים שוב את הכיסים להוצאות על מחשוב ולא צריך לחכות רק לממשלה ולאיציק כהן.

אחת לשנה יוצאת מטה גרופ עם ניתום מלא של כל הנעשה והייעשה רשוק המחשור הישראלי. ותוצאות המחקר שיוצג היום רכנס השנתי מתפרסמות כאו לראשונה.

לפי מטה גרופ, גודלו של שוק המחשוב בישראל ב-2004 הוא 2.93 מיליארד דולר - וזוהי השנה הראשונה בה יש גידול משמעותי בשוק המחשוב לעומת שלוש שנים קודמות של התכווצות. ב-2003 היה גודלו של שוק המחשוב הישראלי כ-2.46 מיליארד דולר, לאחר שהתכווץ ב-8.5% לעומת 2002. שוורצקופף טוען כי השנה צפויה עלייה משמעותית נוספת - של 12.5% והשוק יעבור לראשונה מאז 2000 את רף ה-3 מיליארד דולר ויגיע לכ-3.3 מיליארד דולר.

הממשלה, שלה היה את החלק הגדול ביותר בעוגת המחשוב הישראלית ב-2003 ו-2004 צפויה להקטין את הוצאותיה על מחשוב, והסקטורים שיגדילו את ההוצאות שלהם על מחשוב באופן משמעותי, לפי מטה גרופ - הם הסקטור הבנקאי והארגונים הפיננסיים (כולל חברות ביטוח), חברות הטלקום שזכו לקפיצה משמעותית בהוצאות ב-2004, חברות התשתית והתחבורה, ומגזר העסקים הקטנים הפועלים מהבתים.

מדי שנה בכנס אף נוהגת מטה גרופ לדרג את כל חברות המחשוב במשק לפי גודלן, בהתאם לתחומים השונים בהם הן פועלות. השנה דורגו 100 ספקי מחשוב במשק הישראלי לפי שילוב של שני פרמטרים: הכנסות וחוות דעת של הלקוחות עליהם. בדיוק כמו בשנה שעברה. גם ב-2004 יבמ ישראל היא חברת המחשוב הגדולה ביותר: אחריה צועדות HP ישראל במקום השני ונס טכנולוגיות במקום השלישי. אחריהו בסדר יורד נמצאות מטריקס, בינת ותים.

יבמ ישראל היא גם החברה המובילה בשוק מכירת המחשבים בישראל - הן בשוק המחשבים השולחניים והן בשוק המחשבים הניידים. אחריה נמצאות בסדר יורד HP וחברת דל. בתחום חומרה אחר - שרתים מבוססי אינטל, HP היא זו שמובילה, ויבמ נמצאת אחריה, ולאחר מכן דל וסאן. בתחום שרתים מבוססי יוניקס - זכתה HP בבכורה ועקפה את סאן שהיתה במקום הראשון בשנה שעברה וירדה כעת למקום השני. במקום השלישי בתחום זה נמצאת יבמ.

את שוק אחסון המידע בישראל מובילה חברת EMC ישראל, ואחריה נמצאות בסדר יורד HP ישראל, נטוורק אפליינס ישראל, יבמ, היטאצ'י דאטה סיסטמס וסאן.

את שוק ציוד התקשורת, דירוג שמופיע השנה לראשונה, מובילה סיסקו ישראל ואחריה נורטל, מוטורולה, ג'וניפר נטוורקס, אנתרסיס ואוואיה. את שוק האינטגרציה לרשתות תקשורת מובילה קבוצת בינת ואחריה נטקום, טלדור וקבוצת מיטווך.

את שוק שירותי הערך המוסף הכולל פרויקטים מיוחדים של אינטגרציה ומיקור חוץ מובילה נס טכנולוגיות. אחריה בסדר יורד: יבמ, מטריקס, HP, מלם וטלדור. את שוק מיקור החוץ עצמו (הכולל מיקור חוץ של תלושי שכר) מובילה נס טכנולוגיות. אחריה: קבוצת מלם, החברה לאוטומציה, EDS ויבמ. ניתן לראות כי ב-2004 נס טכנולוגיות התחזקה על חשבון EDS ויבמ ישראל, שמקומן בדירוג זה ירד לעומת השנה הקודמת.

את שוק הייעוץ הובילה ב-2004 יבמ, ואחריה אקסנצ'ר ומטריקס. זאת בניגוד לשנה הקודמת, בה מטריקס היתה במקום הראשון, ואחריה יבמ ונטקום. ב-2004 ירדה נטקום למקום הרביעי ויבמ עלתה למקום הראשוו.

את שוק ההדרכה למקצועות טכנולוגיות המידע בישראל מובילה מטריקס. הבעלים של ג'וו ברייס הדרכה. אחריה נמצאות מכללת סלע. חטיבת ההדרכה של נס טכנולוגיות, מכללת הייטק, וחברת אמת.

השנה הוציאה מטה גרופ גם דירוג מיוחד של חברות המספקות 'גולגלות' - חברות המספקות כוח אדם, מתכנתים ועובדים לפרויקטים שונים של מחשוב אצל הלקוחות. את שוק הזה מובילה מטריקס, ואחריה נמצאות נס טכנולוגיות, יעל תוכנה וקבוצת טלדור.

#### שוורצקופף עושה שרירים לגרטנר

במשר שנים התחרו ביניהו בלהט שתי חברות המחקר המרכזיות לנושאי טכנולוגיה המכסות את שוק המחשוב הישראלי - גרטנר המזרח התיכוו ומטה גרופ ישראל. אנשי גרטנר המכופתרים והסולידיים היו תמיד ההיפך הגמור, הן בסגנון והן ברוח העבודה, מג'ימי שווצקופף, מנכ"ל ומייסד מטה גרופ ישראל - איש ססגוני וצבעוני שמתרוצץ עם המקטרת הנצחית שלו ממנהל מערכות מידע אחד למשנהו, ואוסף מידע על השוק. שווצקופף הקים את מטה גרופ ישראל בזכיינות נפרדת לפני כ-12 שנה, בעקבות ידידות ארוכת שנים שלו עם מייסד מטה גרופ העולמית, דייל קוטניק. אלא שלפני חודשים ספורים נפל דבר - גרטנר העולמית הודיעה על רכישת מטה גרופ העולמית תמורת 162 מיליון דולר, והמשמעות היתה מיזוג בין הסניפים בכל מדינה ומדינה. המהלך ללא ספק מחזק מאוד את כוחה של גרטנר בישראל, שהסניף המקומי שלה חוקר לא רק את השוק הישראלי, אלא את כל המזה"ת, ושוורצקופף הבין שהוא מעדיף להמשיך להיות הבוס של עצמו. לכן הוא יכריז היום בכנס על התנתקות ממטה גרופ, שבקרוב תיעלם ותהיה גרטנר, ועל הקמת חברת המחקר שלו - "שוורצקופף".

סיבות לבחירת מערכת ERP עפ״י ERP לעניי Spathis & Contantinides (2004 ו-2004)

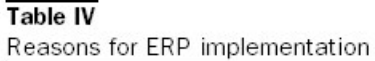

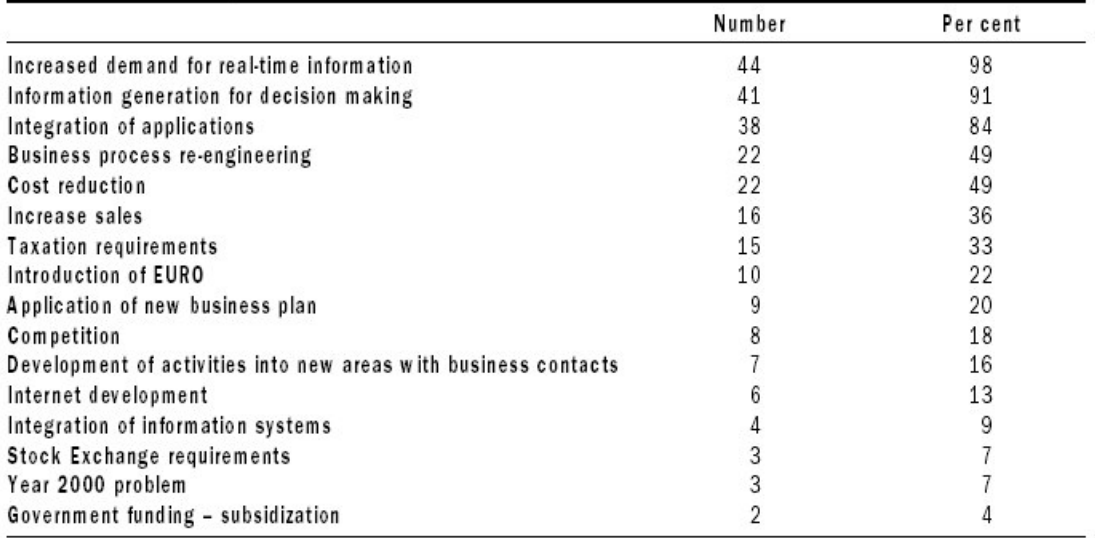

## התועלות המצופות מהמערכת עפ״י Spathis & Contantinides ו-2004)

### Table II

ERP systems benefits

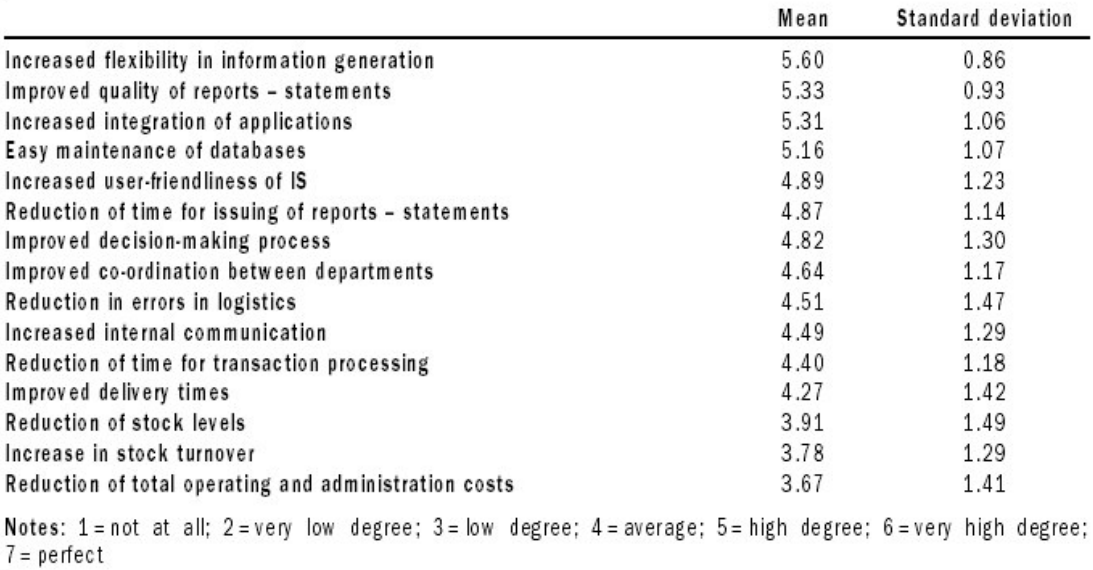

### נספח מספר 7 – תועלות מהכנסת מערכות ERP

### תועלות מוחשיות ובלתי מוחשיות מהכנסת המערכת:

: עפייי Murphy & Simon עפיי

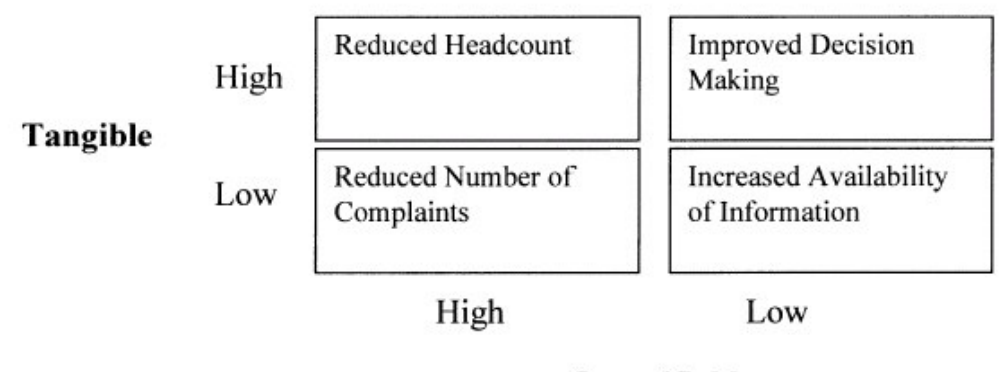

# Quantifiable

Figure 1. IT benefits: classification and examples (adapted from Remenyi et al., 1993).

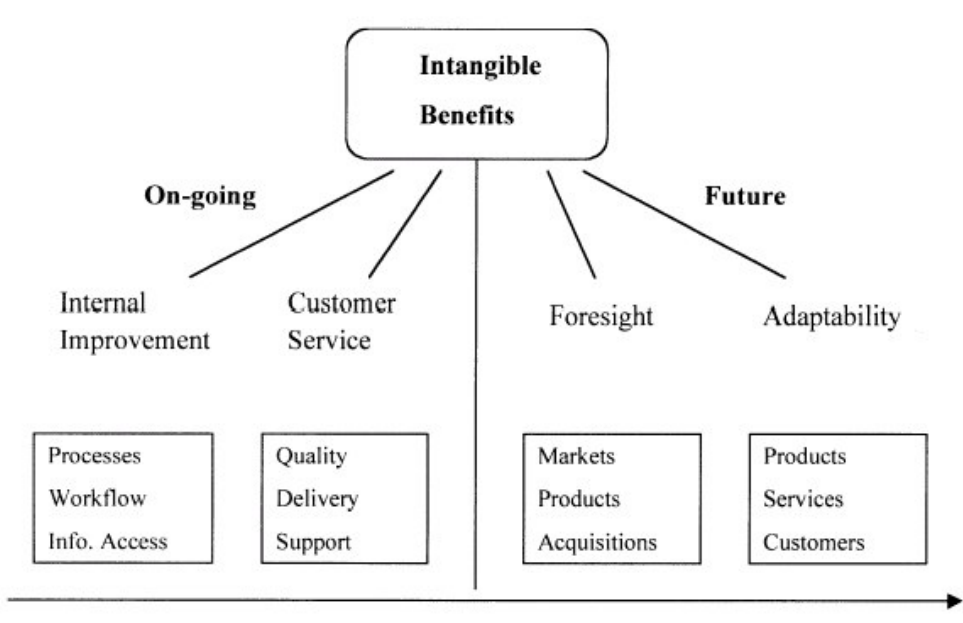

Increasing Difficulty of Measurement

Figure 2. What are the intangibles? (adapted from Hares & Royle, 1994).

Table 1. ERP benefits framework and extent of tangibility and quantifiability (adapted from Shang & Seddon, 2000)

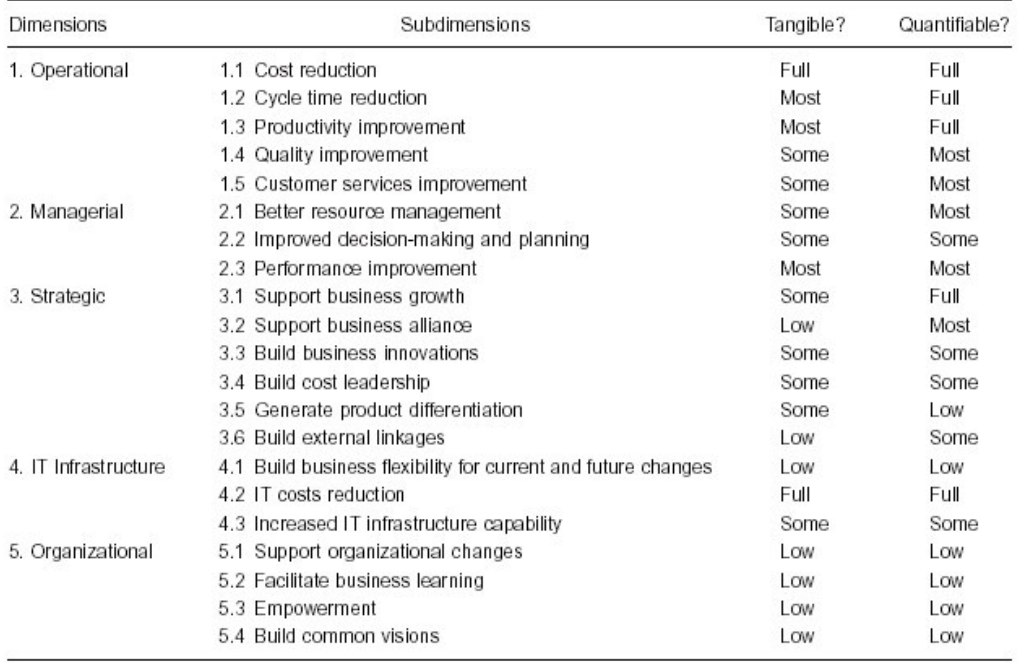

# : עפיי Chen (2004) Hsu & Chen

### Table I Benefits of ERP

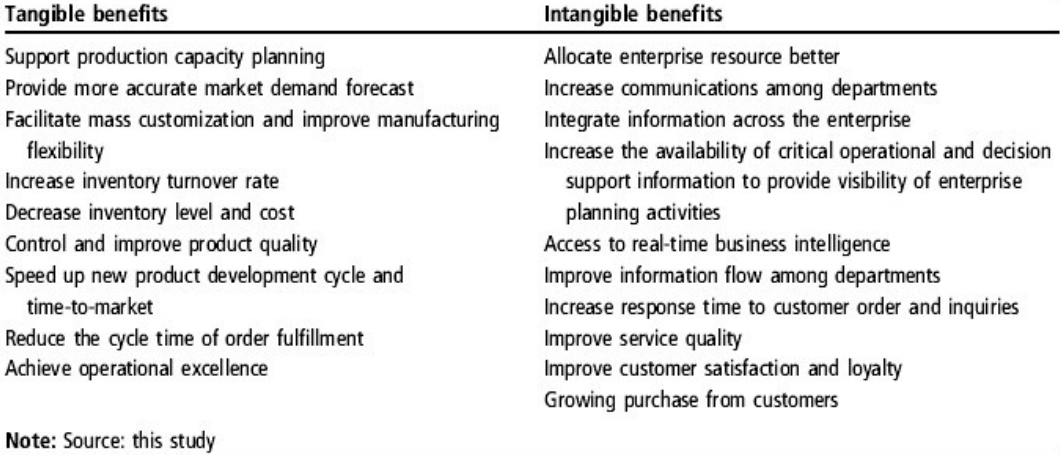

46

 $ERP$  נספח מספר 8 – הסיכונים בפרויקט

: <u>הסיכונים בפרויקט ERP</u>

: עפייל Huang (2004)

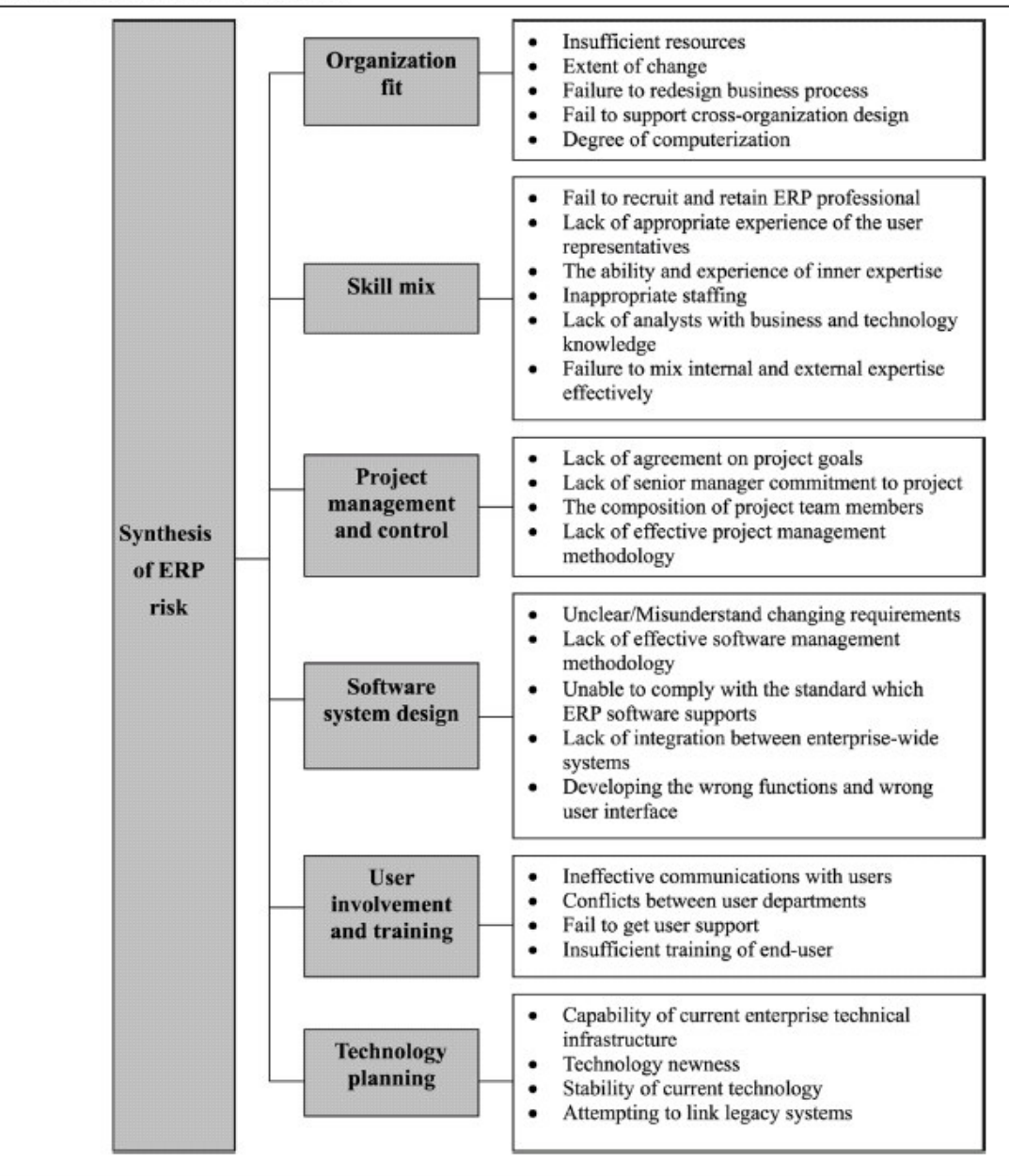

Figure 1 The risk hierarchy of ERP project

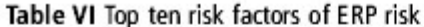

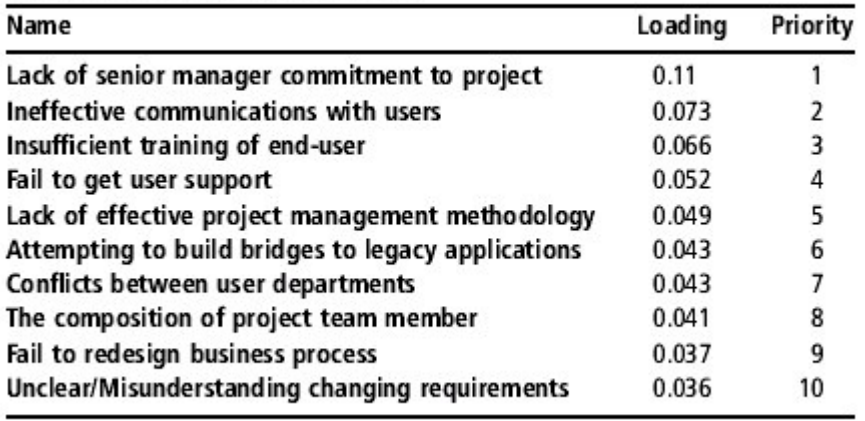

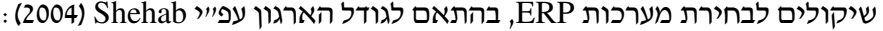

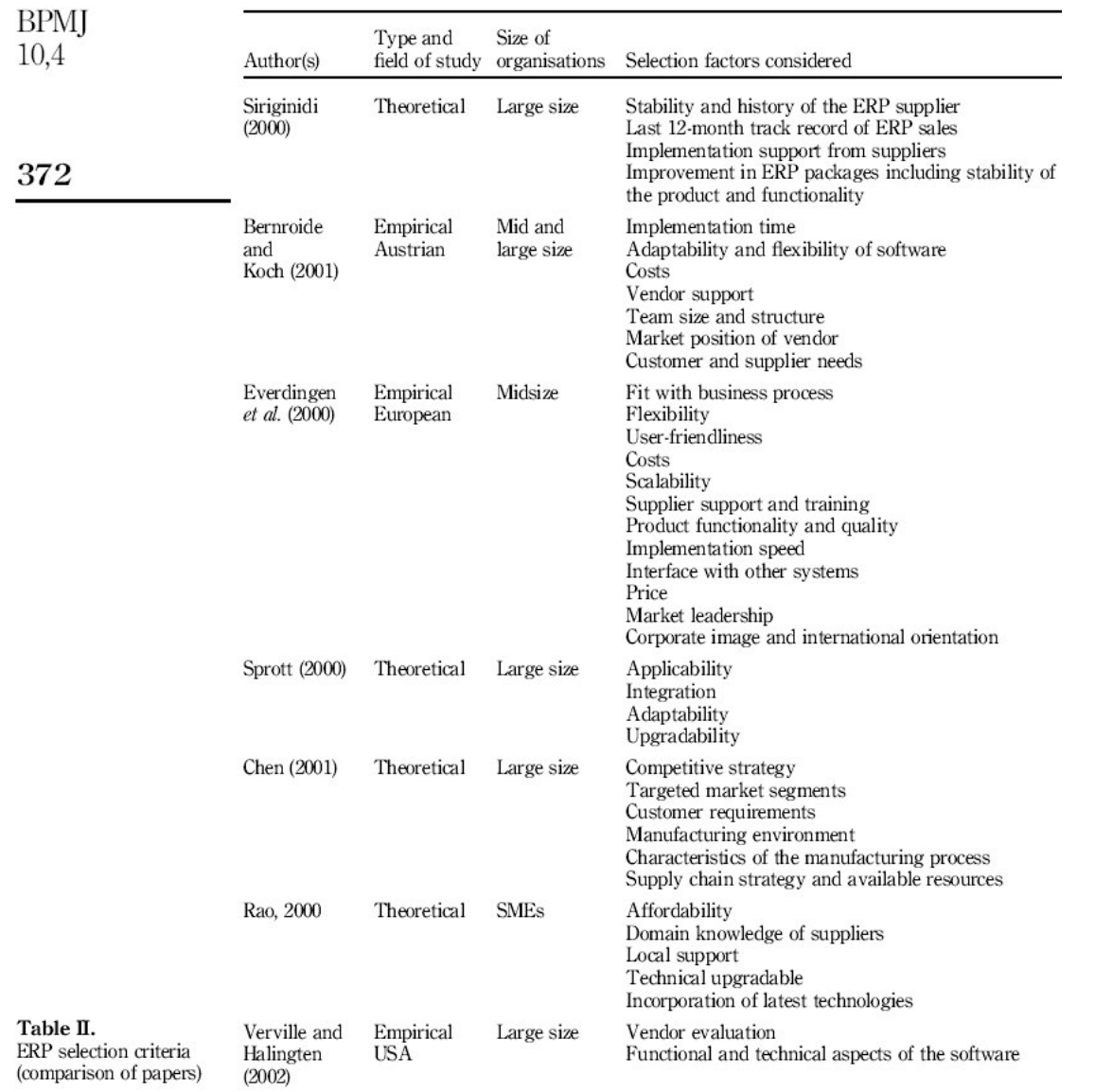

# <u>נספח מספר 10 – רשימת החברות שהשתתפו במחקר</u>

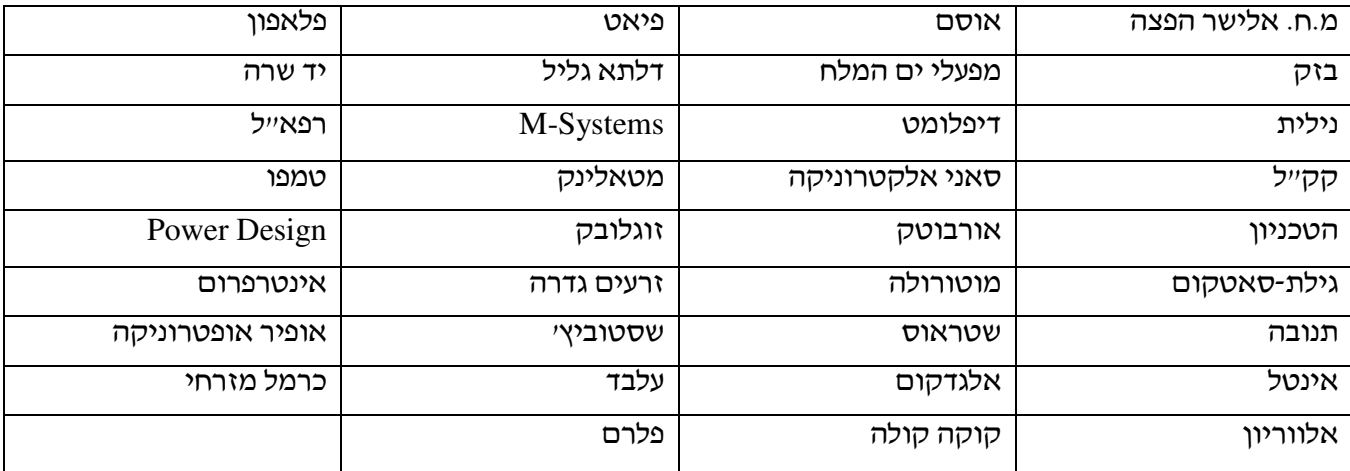

### <u>נספח מספר 11 – האתר של חברת CustomInsight לביצוע סקרים ממוחשבים</u>

החוקר בדוגמה הרצ׳יב השתמש באתר חברת CustomInsight , הממוקמת בעיר קרסון שבנבאדה, ארה׳יב, והוקמה למתן שירותי סקר בשיטת מילוי עצמי. כמו כן ניתן להפיק תוצאות גולמיות (במבנה Excel) או דוחות מוכנים של .<br>סטטיסטיקה בסיסית

> $\,$ : אתר הבית של החברה ניתן לצפייה בכתובת האינטרנט הבאה www.CustomInsight.com

קבוצת המדגם תופנה בעזרת דואר-אלקטרוני לכתובת ישירה של הסקר עצמו.

דוגמת מסך מתוך אחד המחקרים באתר : (www.CustomInsight.com/start/thesis1.asp

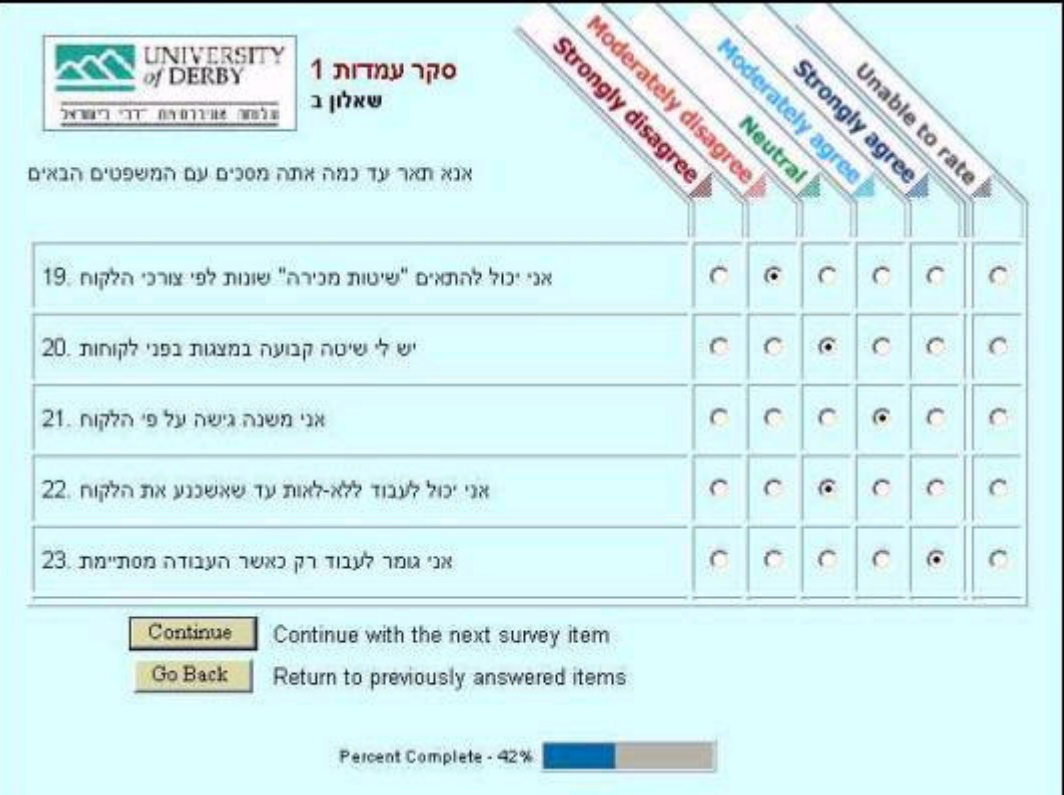

#### Factors, Their Definitions and Adjective Pairs Appendix.

**I.**  $T \circ p$  *m* a *n* a *ginvolvement*: *The* positive or negative degree of interest, enthusiasm, support, or participation of any management level above the user's own level toward computer-based information systems or services or toward the computer staff which supports them.

> strong vs weak consistent vs inconsistent good vs bad significant vs insignificant

2. Organizational comperirion with the EDP unit; The contention between the respondent's organizational unit and the EDP unit when vying for organizational resources or for responsibility for success or failure of computer-based information systems or services of interest to both parties.

> productive vs destructive rational vs emotional low vs high harmonious vs dissonant

3. Priorities dererminarion: Policies and procedures which establish precedence for the allocation of EDP resources and services between different organizational units and their requests.

> fair vs unfair consistent vs inconsistent just vs unjust · precise vs vague

4. Charge-back merhod ofpaymenr for services: The schedule of **charges** and the procedures for assessing users on a pro rata basis for the EDP resources and services that they utilize.

> just vs unjust reasonable vs unreasonable consistent vs inconsistent known vs unknown

**Relationship** with the EDP staff: The manner and methods of interaction, conduct, and association 5. between the user and the EDP staff.

> harmonious vs dissonant good vs bad cooperative vs uncooperative candid vs deceitful

Communication with rhe EDP staff: The manner and methods of information exchange between the 6 user and the EDP staff

```
harmonious vs dissonant
 productive vs destructive
    precise vs vague
meaningful vs meaningless
```
7. Technical competence of rhe EDP staff The computer technology skills and expertise exhibited by the EDP staff.

```
current vs obsolete
sufficient vs insufficient
superior vs inferior
    high vs low
```
8. Arrivude of the EDP staff The willingness and commitment of the EDP staff to subjugate external, professional goals in favor of organizationally directed goals and tasks.

> user-oriented vs self-centered cooperative vs belligerent courteous vs discourteous positive vs negative

9. Schedule of products and services: The EDP center timetable for production of information system outputs and for provision of computer-based services.

> good vs bad regular vs irregular reasonable vs unreasonable acceptable vs unacceptable

Time required for new development: The elapsed time between the user's request for new applications Ю and the design, development, and/or implementation of the application systems by the EDP staff.

> short vs long dependable vs undependable reasonable vs unreasonable acceptable vs unacceptable

- Il. Processing of change requests: The manner, method, and required time with which the EDP staff responds to user requests for changes in existing computer-based information systems or services.
	- fast vs slow timely vs untimely simple vs complex flexible vs rigid
- $12.$ Vendor supporr: The type and quality of the service rendered by a vendor, either directly or indirectly, to the user to maintain the hardware or software required by that organizational status.

skilled vs bungling sufficient vs insufficient eager vs indifferent consistent vs inconsistent

13. Response/turnaround rime: The elapsed time between a user-initiated request for service or action and a reply to that request. Response time generally refers to the elapsed time for terminal type request or entry. Turnaround time generally refers to the elapsed time for execution of a program submitted or requested by a user and the return of the output to that user.

> fast vs slow good vs bad consistent vs inconsistent reasonable vs unreasonable

14. Means of input/output wirh EDP center The method and medium by which a user inputs data to and receives output from the EDP center.

> convenient vs inconvenient clear vs hazy efficient vs inefficient organized vs disorganized

15. Convenience of access: the ease or difficulty with which the user may act to utilize the capability of the computer system.

> convenient vs inconvenient good vs bad easy ys difficult efficient vs inefficient

16. Accuracy: The correctness of the output information.

accurate vs inaccurate high vs low consistent vs inconsistent sufficient vs insufficient

17. Timeliness The availability of the output information at a time suitable for its use.

timely vs untimely reasonable vs unreasonable consistent vs inconsistent punctual vs tardy

Precision: The variability of the output information from that which it purports to measure. 18.

> sufficient vs insufficient consistent vs inconsistent high vs low definite vs uncertain

Reliability: The consistency and dependability of the output information.  $19$ 

> consistent vs inconsistent high vs low superior vs inferior sufficient vs insufficient

20. Currency: The age of the output information.

good vs bad timely vs untimely adequate vs inadequate reasonable vs unreasonable

21. Completeness: The comprehensiveness of the output information content.

complete vs incomplete consistent vs inconsistent sufficient vs insufficient adequate vs inadequate

22. Format of output: The material design of the layout and display of the output contents.

good vs bad simple vs complex readable vs unreadable useful vs useless

23. Language: The set of vocabulary, syntax, and grammatical rules used to interact with the computer systems.

> simple vs complex powerful vs weak easy vs difficult easy-to-use vs hard-to-use

24. Volume of output: The amount of information conveved to a user from computer-based systems. This is expressed not only by the number of reports or outputs but also by the voluminousness of the output contents.

> concise vs redundant sufficient vs insufficient necessary vs unnecessary reasonable vs unreasonable

25. Relevancy: The degree of congruence between what the user wants or requires and what is provided by the information products and services.

> useful vs useless relevant vs irrelevant clear vs hazv good vs bad

*Error recovery: The methods and policies governing correction and rerun of system outputs that are* 26 incorrect.

> fast vs slow superior vs inferior complete vs incomplete simple vs complex

27. Security of *data*: The safeguarding of data from misappropriation or unauthorized alteration or loss.

secure vs insecure good vs bad definite vs uncertain complete vs incomplete

28 Documentation: The recorded description of an information system. This includes formal instructions for the utilization of the system.

> clear vs hazy available vs unavailable complete vs incomplete current vs obsolete

29. Expectations: The set of attributes or features of the computer-based information products or services that a user considers reasonable and due from the computer-based information support rendered within his organization.

> pleased vs displeased high vs low definite vs uncertain optimistic vs pessimistic

30. *Understanding of systems*: The degree of comprehension that a user possesses about the computer-based information systems or services that are provided.

> high vs low sufficient vs insufficient complete vs incomplete easy vs hard

31. Perceived utility: The user's judgment about the relative balance between the cost and the considered usefulness of the computer-based information products or services that are provided. The costs include any costs related to providing the resource, including money, time, manpower, and opportunity. The usefulness includes *any* benefits that the user believes to be derived from the support.

> high vs low positive vs negative sufficient vs insufficient useful vs useless

32. Confidence in the systems: The user's feelings of assurance or certainty about the systems provided.

high vs low strong vs weak definite vs uncertain good vs bad

33. Feeling of participation: The degree of involvement and commitment which the user shares with the EDP staff and others toward the functioning of the computer-based information sytems and services.

> positive vs negative encouraged vs repelled sufficient vs insufficient involved vs uninvolved

34. Feeling of control: The user's awareness of the personal power or lack of power to regulate, direct or dominate the development, alteration, and /or execution of the computer-based information systems or services which serve the user's perceived function.

> high vs low sufficient vs insufficient precise vs vague. strong vs weak

**Degree of training: The** amount of specialized instruction and practice that is afforded to the user to 35. increase the user's proficiency in utilizing the computer capability that is unavailable.

> complete vs incomplete sufficient vs insufficient high vs low superior vs inferior

36. Job effects: The changes in job freedom and job performance that are ascertained by the user as resulting from modifications induced by the computer-based information systems and services.

> liberating vs inhibiting significant vs insignificant good vs bad valuable vs worthless

31. Organizational Position of the EDP Function: The hierarchical relationship of the EDP function to the overall organizational structure.

> appropriate vs inappropriate strong vs weak clear vs hazy progressive vs regressive

38. Flexibility of Systems: The capacity of the information system to change or to adjust in response to new conditions, demands, or circumstances.

> flexible vs rigid versatile vs limited sufficient vs insufficient high vs low

39. Integration o/systems: The ability of systems to communicate/transmit data between systems servicing different functional areas.

> complete vs incomplete sufficient vs insufficient successful vs unsuccessful good vs bad'

### <u>נספח מספר 13 – טבלת תוצאות שאלות המימדים שנבדקו עפ"י ממוצע יורד</u>

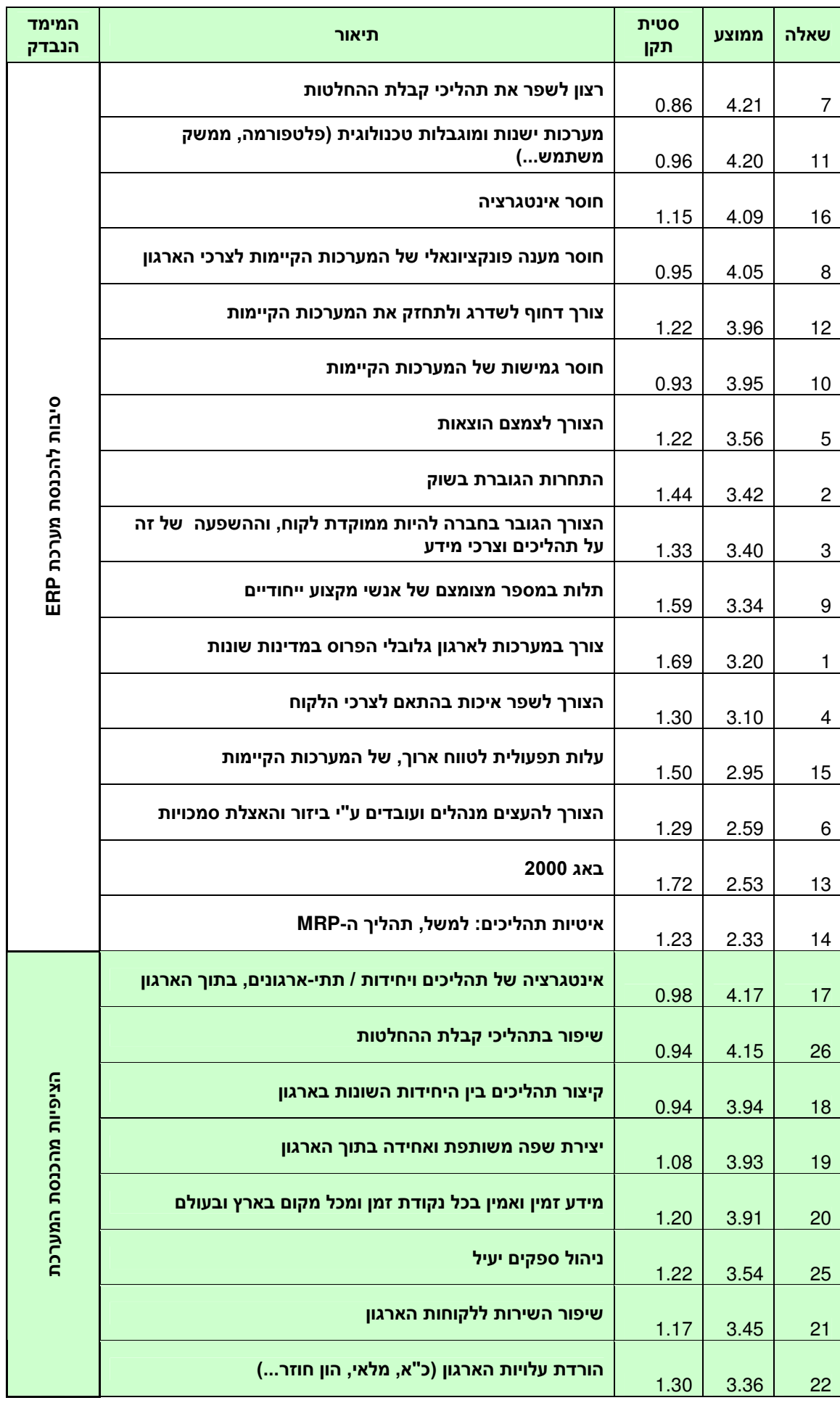

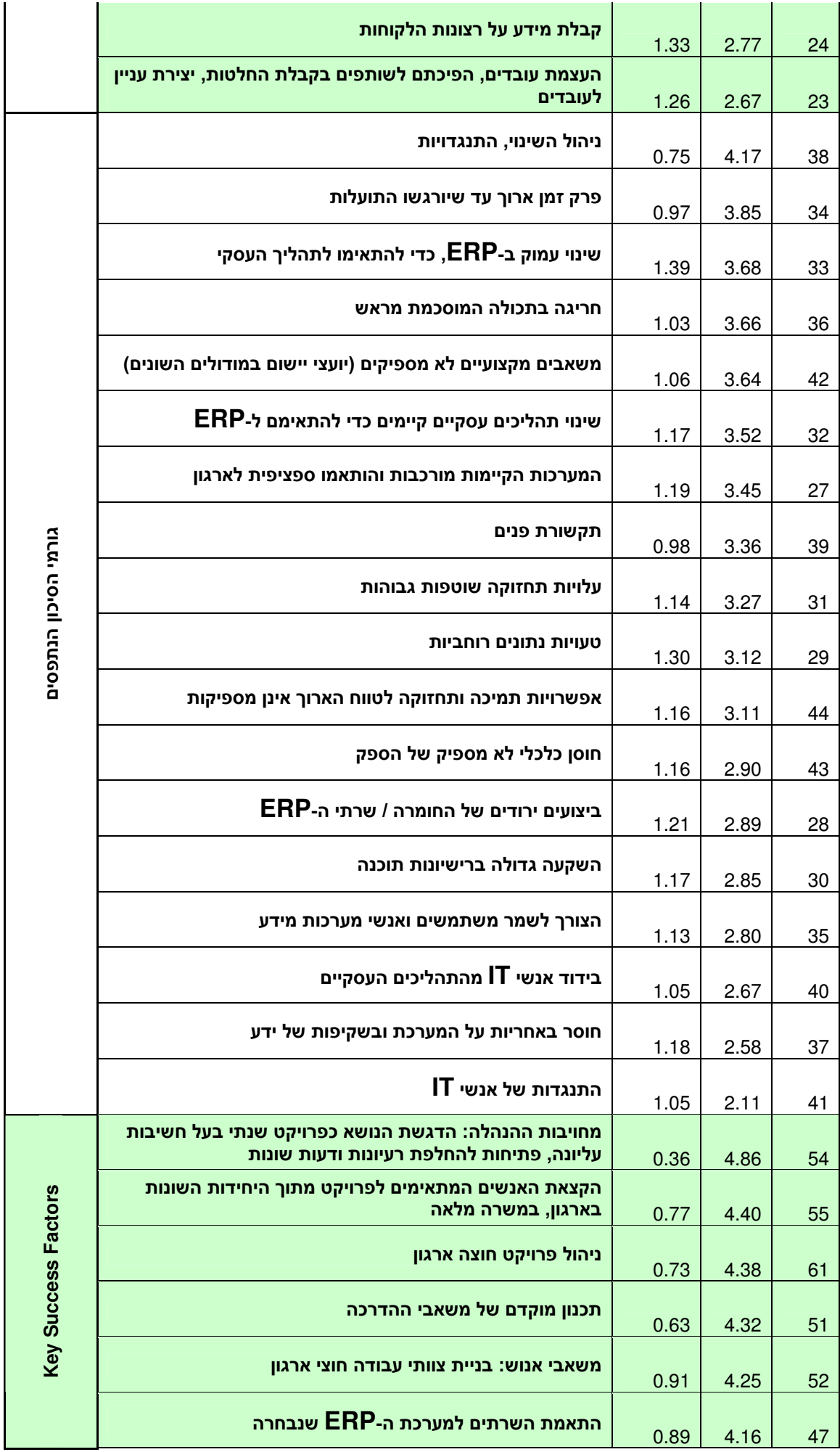

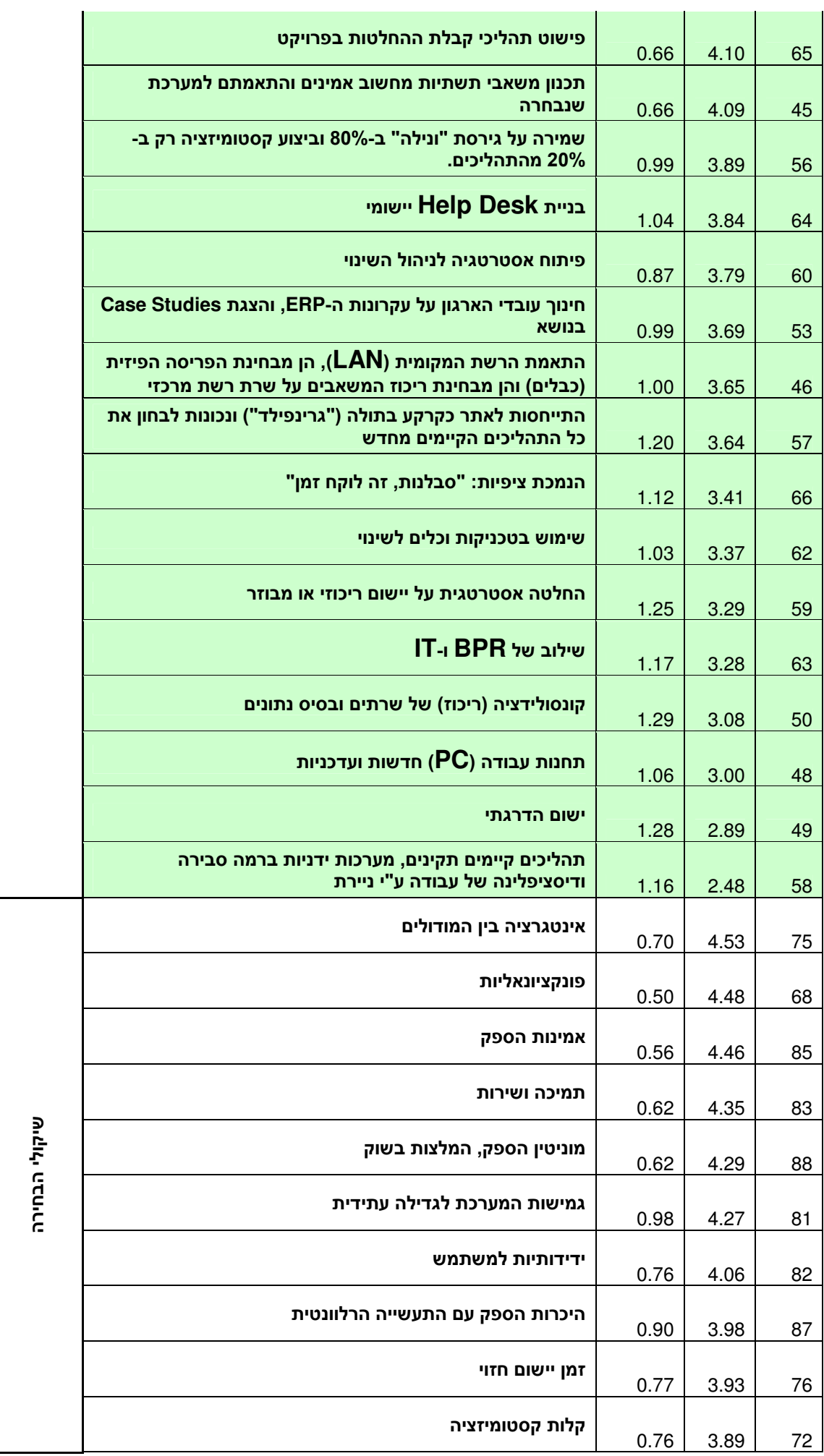

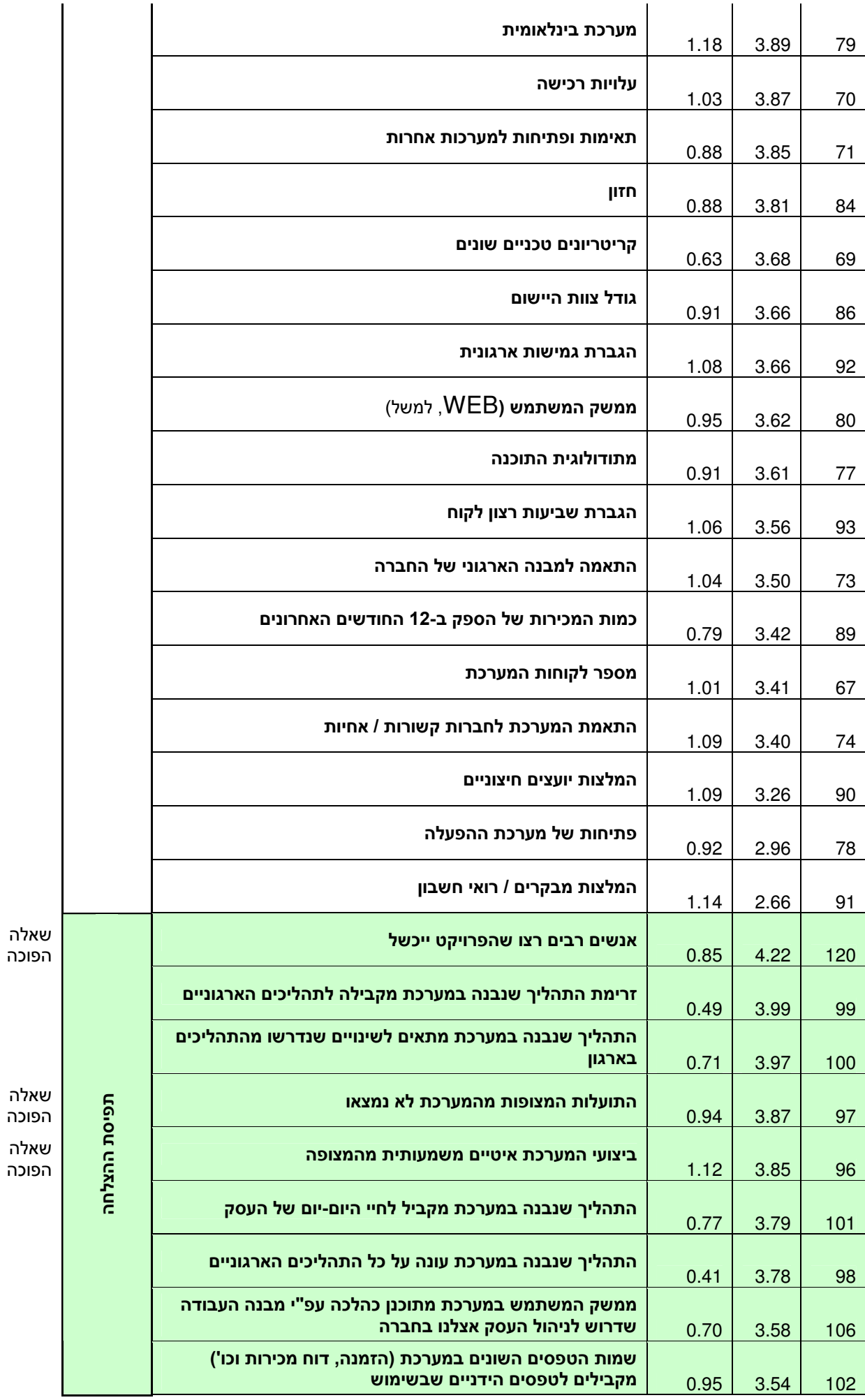

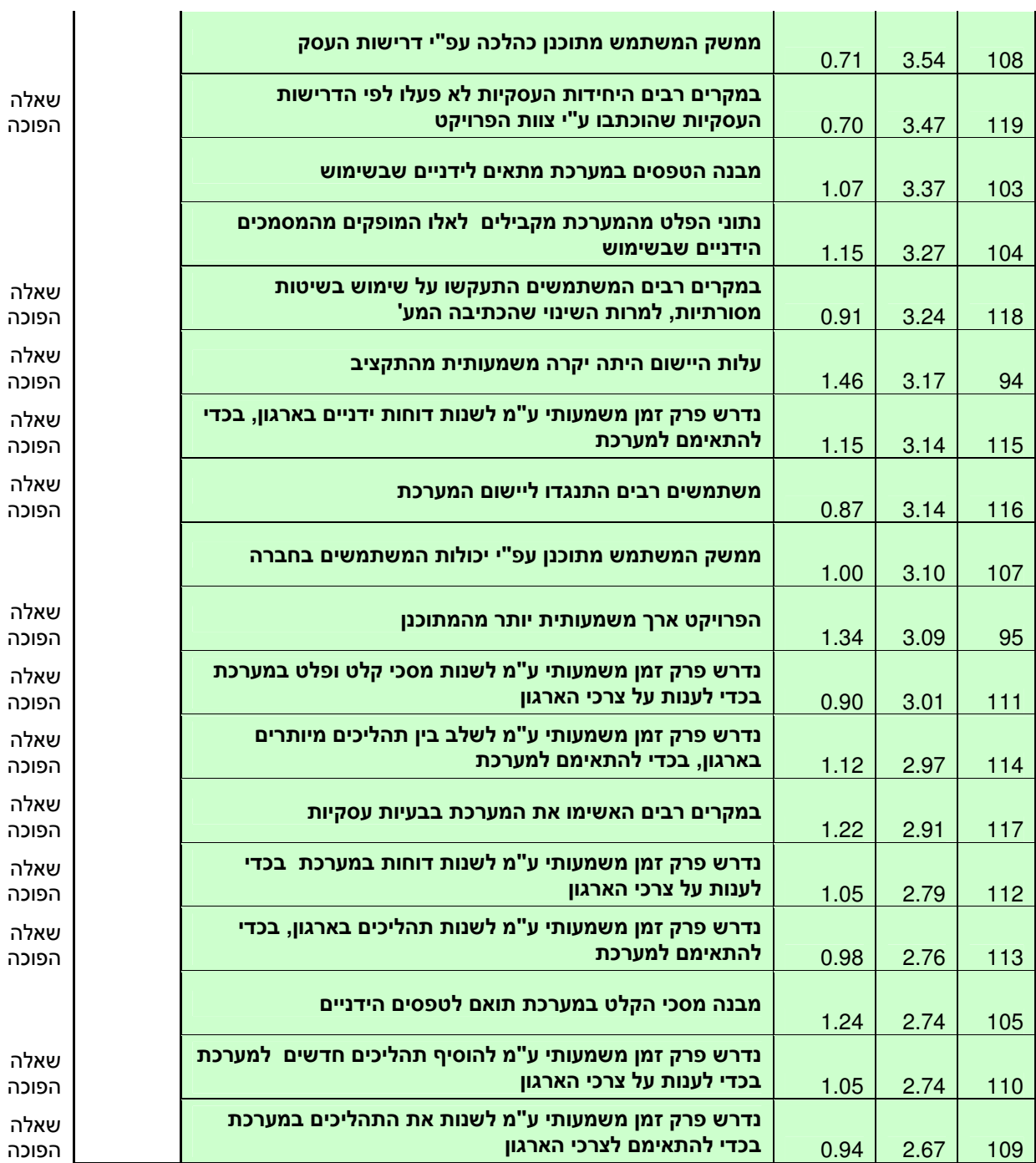

### <u>העבודה מכילה סה״כ 10,119 מילים בששת הפרקים הבאים</u>:

- מבוא
- סקירת ספרות
- מתודולוגית המחקר
	- ממצאים
	- ניתוח ודיון -
- מסקנות והמלצות.
**University of Derby in Israel Ramat Efal Extension School of business**

## **Factors affecting ERP systems' implementation in Israeli companies.**

**By: Amnon Miller**

**Tutor: Aviad Tur-Sinai**

**A Dissertation submitted to the University of Derby In Partial fulfillment of the requirement for the degree of B.A. (Hons) Management in Business**

**September 2005**